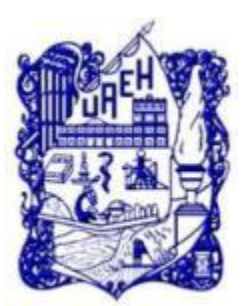

# UNIVERSIDAD AUTÓNOMA DEL ESTADO DE HIDALGO SISTEMA DE UNIVERSIDAD VIRTUAL

**Diseño e implementación del taller: "Capacitación de Tutores de nuevo ingreso" para el Centro Universitario de Desarrollo Intelectual.**

Proyecto terminal de carácter profesional para obtener el grado de:

# **MAESTRÍA EN TECNOLOGÍA EDUCATIVA**

Presenta:

# **LIC. JACQUELINE MAHUIZTIC CANO REYES, ETE.**

Director del Proyecto Terminal

# **JAVIER MORENO TAPIA**

Pachuca de Soto, Hidalgo, Noviembre de 2014.

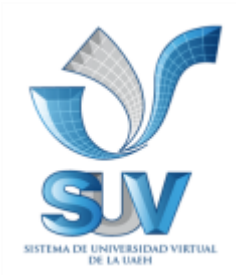

# **Dedicatorias y Agradecimientos:**

Primero gradecer a **Papá Dios** por darme la oportunidad de seguir preparándome académicamente, y por encontrar gente buena en este camino de la cual he aprendido mucho.

**A mi Familia (Papas, Hermanas y Ti@s)**, por acompañarme en todo momento en mis triunfos y derrotas, en mis momentos de Felicidad y Tristeza, resaltar la gran paciencia que me tienen, y sobre todo por motivarme, alentarme y apoyarme.

Mis bb's (Carlos y Pera<sup>t</sup>), Son un gran aliciente para seguir en cada nuevo reto, Pera gracias por tu enseñanza de lucha, continuidad y perseverancia (Gracias Angelito).

A **Maribel**, por ser parte importante de mi vida, una gran amiga, psicóloga, compañera y aún mejor maestra, ya que estás al pendiente de tu servidora en todo momento, siempre encuentras las palabras adecuadas y sobre todo, por motivarme a continuar, apoyarme, orientarme a concluir este proyecto que tomo forma y tengo que agradecer a la ETE que nos puso en el mismo camino.

A **Silvia**, que además de ser una compañera, una gran amiga, que su ejemplo siempre es sinónimo de "**si se puede**", por ser un gran ser humano.

A mis amigos de toda una vida (**Alejandra, Cesar y Julis**), en cada paso que doy siempre están presentes.

> A mis **Ex-Compañeros y compañeros de Trabajo** (bb's no se me pueden olvidar) por motivarme a seguir adelante, por su apoyo en todo lo que hago y sobre todo por la paciencia, su cariño y amistad.

#### *GRACIAS*

*Dios no manda cosas imposibles, sino que, al mandar lo que manda, te invita a hacer lo que puedas y pedir lo que no puedas y te ayuda para que puedas, San Agustín.*

# ÍNDICE

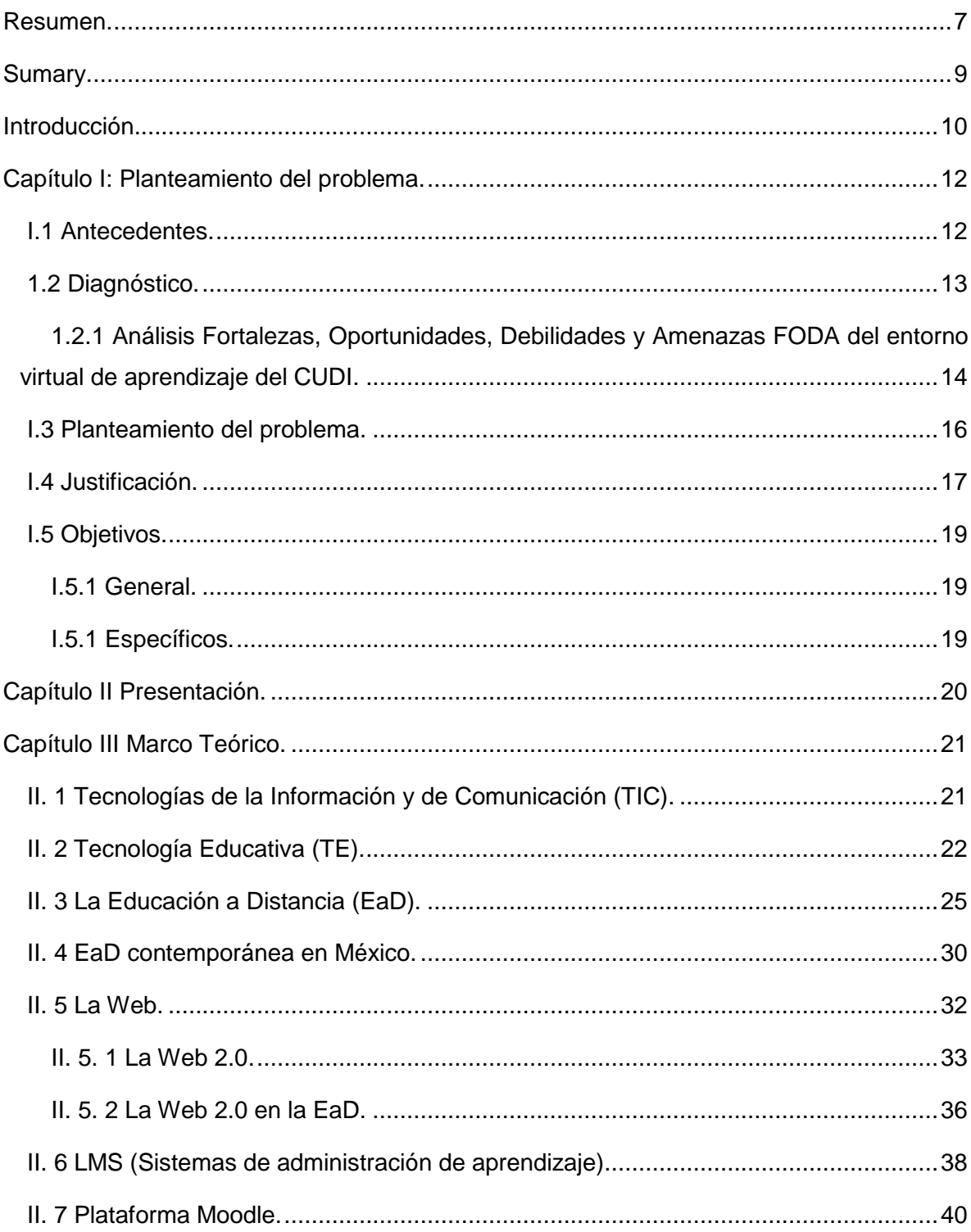

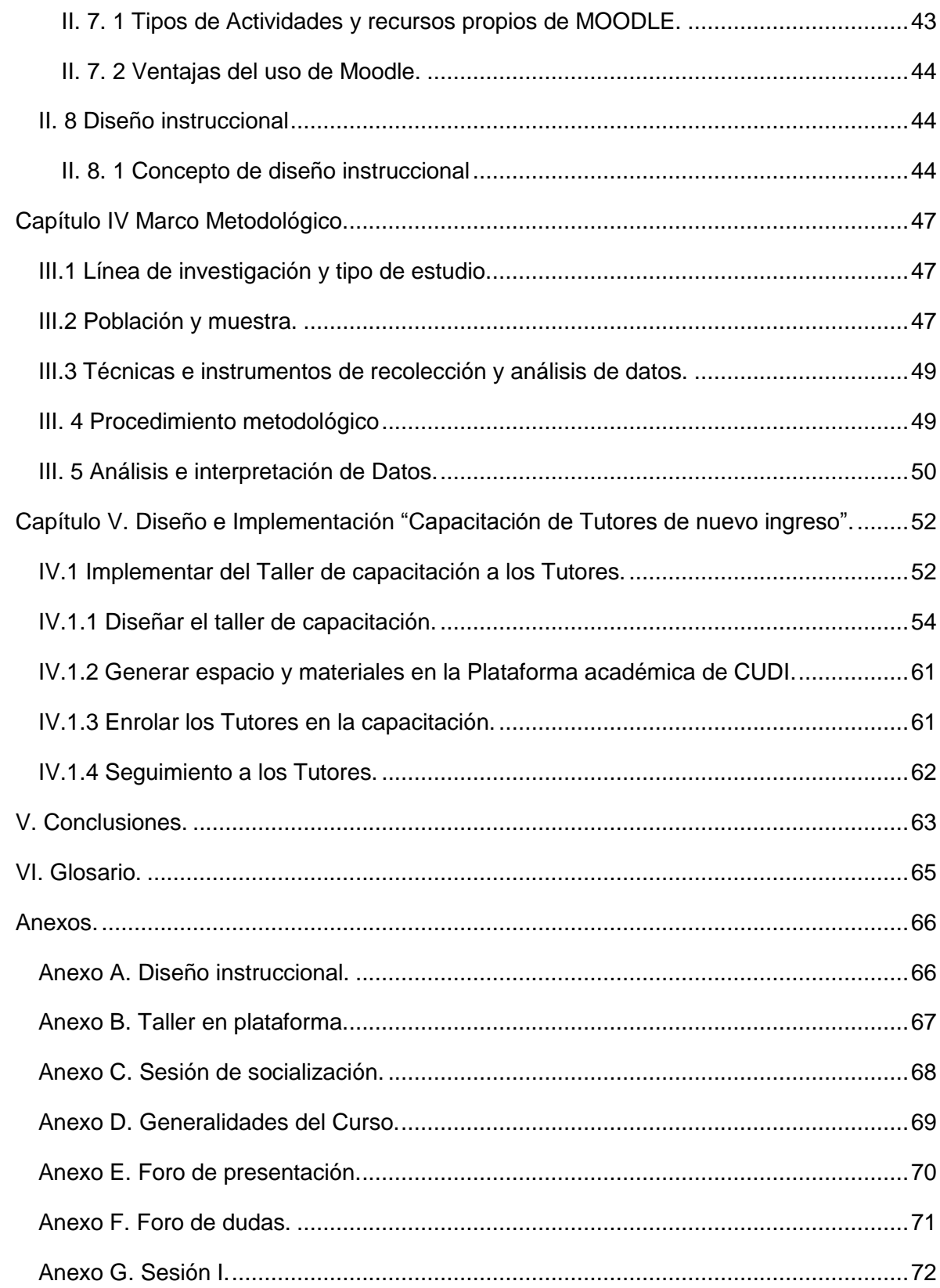

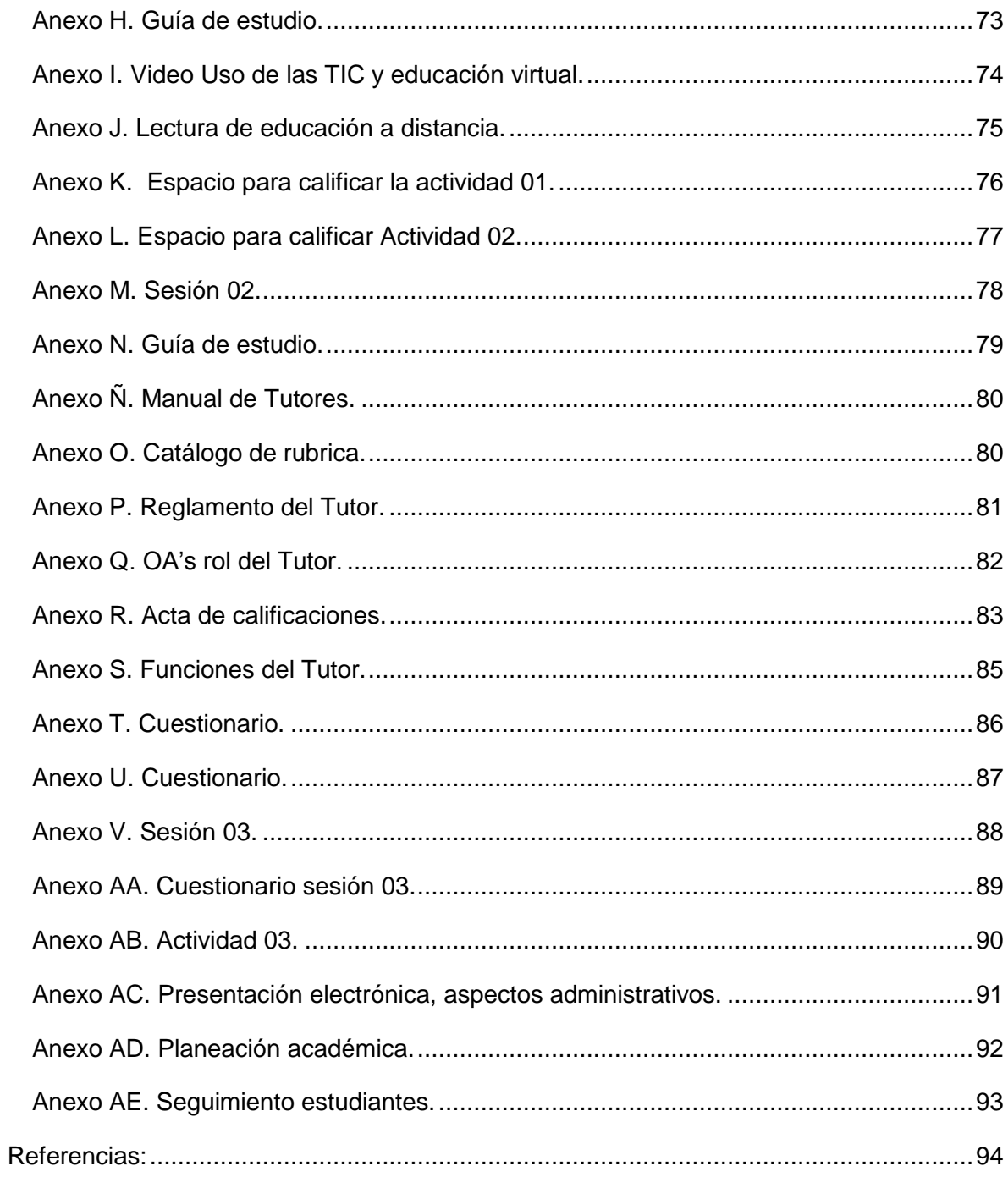

#### <span id="page-5-0"></span>**Resumen.**

El Centro Universitario de Desarrollo Intelectual (CUDI) está apostando por una educación de calidad a través de las tecnologías de información y comunicación con la finalidad de atender nuevas demandas de la población actual, resaltando así los beneficios de la implementación de los avances tecnológicos en el ámbito educativo.

Interesados en ofertar educación de calidad y con la encomienda de atender a otro sector de la población se abre la licenciatura en ciencias de la educación modalidad virtual, con el objetivo de "Formar profesionales de la educación con un alto nivel científico y técnico en el campo educativo, capacitados para administrar y dirigir, con una visión integral, a las instituciones educativas; desarrollando su práctica profesional en instituciones de servicios, empresariales y de gobierno".

Y partiendo de lo anterior se presenta este proyecto donde se describe el seguimiento y la implementación del taller de capacitación a los Tutores de nueva incorporación a la modalidad virtual, con la meta de mejorar los procesos de formación académica para con los estudiantes e institución.

El proceso de la implementación inicia desde la realización de un análisis general que permita evaluar la situación actual, relación Tutores / Institución y Tutores / Estudiantes, hasta la implementación del taller que permita capacitar a los Tutores al uso y manejo de la plataforma académica de CUDI, así como que conozca aspectos generales de la institución, políticas, pero sobre todo que pueda otorgar un seguimiento oportuno para con los estudiantes.

El proyecto se implementa en la plataforma académica de CUDI, en donde se estructura de tal forma que el Tutor se vaya familiarizando con el entorno, y así conocer su área principal de trabajo, simulando el escenario que tendrá cuando este impartido su asignatura en línea y así atender de forma oportuna a las necesidades institucionales, y principalmente al compromiso que se asume con los estudiantes.

**Palabras claves**: plataforma académica, capacitación, tutor.

## <span id="page-7-0"></span>**Sumary.**

The University Center of Intellectual Development (CUDI) is committed to a quality education through information and communication technologies in order to meet new demands of the current population and highlighting the benefits of the implementation of technological advances in the education.

Interested in offering quality education with the task of attending to another sector of the population's degree opens in science education, virtual mode, in order to "train education professionals with a high scientific and technical level in the field education, qualified to manage and direct, with a comprehensive view, to educational institutions; developing their practice in service institutions, business and government".

And from the above, this project where the monitoring and implementation of the training workshop for tutors new addition to the virtual mode, with the goal of improving the processes of academic training to the students and institution described occurs.

The implementation process starts from conducting a comprehensive analysis to assess the current situation, relationship Tutors / Institution Guardians / Students, through implementation of the workshop that allows tutors to train the use and management of academic platform CUDI and you know the general aspects of the institution, policy, and above all that you can give a good time to follow up with students.

The project is implemented in the academic platform CUDI, where it is structured so that the tutor becomes more familiar with the environment, and get to know your main work area, simulating the scenario that will when given their subject online and timely manner to meet institutional needs, and especially the commitment assumed with students.

## <span id="page-8-0"></span>**Introducción.**

La Educación a Distancia (EaD) o educación mediada a través de las tecnologías es una modalidad que permite enseñar y aprender, tomando gran importancia en los últimos años, cada día más instituciones educativas están apostando por este tipo de educación.

Cada institución diseña, construye y pone a disposición cursos o asignaturas en la modalidad de EaD a través de entornos virtuales o plataformas académicas, en donde se compone por elementos y/o recursos que permitan que se dé el proceso de enseñanzaaprendizaje, se debe de apostar por un aprendizaje significativo de los estudiantes, ya que estos, aprenden de y con las Tecnología de Información y Comunicación (TIC) teniendo así el terreno ganado para cuando tenga que hacer frente a una sociedad más competitiva y más tecnológica.

El presente documento se divide en 4 apartados, los cuales son:

- 1. Exponer la situación que impera para poder generar una propuesta a la problemática detectada, y de la misma forma mostrar los antecedentes institucionales.
- 2. Recopilación de información, donde se expone la injerencia de la tecnología en la educación dando esto pie a la tecnología educativa, de la misma forma se va embonando la evolución en el procesamiento de la información y su difusión, la cual recibe el nombre de Tecnologías de la Información y de Comunicación (TIC), pero la evolución de la educación a nivel mundial es tal que ya se puede dar procesos de enseñanza-aprendizaje a través de medios tecnológicos, sin importar que el estudiante y docente no estén en el mismo lugar físicamente, y esto se conoce como a la EaD.
- 3. En este apartado se reunirá, información, conceptos, y términos sobre los cuales se centrara la propuesta realizada, y que servirá de base para sustentar la propuesta partiendo de la recopilación y análisis de información.
- 4. A la vez que se tenga la información previa, se da pauta a diseñar, sustentar y darle seguimiento a la propuesta de solución a la problemática planteada, que es un camino para que los estudiantes logren un autoaprendizaje que de cómo resultado un aprendizaje significativo.

# <span id="page-10-0"></span>**Capítulo I: Planteamiento del problema.**

#### <span id="page-10-1"></span>**I.1 Antecedentes.**

En el artículo publicado por la Universidad Nacional Autónoma de México, una de las precursoras en la EaD, expone que:

La presencia de algunos elementos de la EaD se expresó, desde el siglo XIX, en ámbitos de la educación ya identificados por sus objetivos de atención a grupos sociales como la enseñanza de adultos, la educación extraescolar, las escuelas nocturnas, la enseñanza mutua, la enseñanza ambulante y la escuela rural, e iban desde la consideración de combinar el estudio con el trabajo, a través de horarios flexibles, hasta la posibilidad de auto gestionar círculos de estudio en comunidades dispersas y lejanas de los centros urbanos, así como la introducción de figuras de comunicación intermediarias del diálogo pedagógico entre el maestro y los estudiantes, como los instructores y los monitores del sistema de educación Lancasteriano (Bosco Hernández & Barrón Soto, Boletín SUA y ED,2008, p1).

Se observa, que desde su inicio el país ha estado evolucionando y desarrollando nuevos aspectos en la EaD, proporcionando así una nueva forma de ver y administrar la Educación.

En muchas instituciones educativas de nivel superior se ha incorporado la EaD, tal es el caso de la Centro Universitario de Desarrollo Intelectual (CUDI), la cual abre sus puestas en Enero del 2009 contando con 3 licenciaturas en modalidad presencial (Administración, Ciencias de la Educación y Derecho), 1 Especialidad en Mercadotécnica, 1 Maestría en Educación, y con la finalidad de llegar a otro sector, se incrementa la oferta educativa con modalidad virtual, para los niveles de Licenciatura y Maestría.

Una vez que se ofertan la Licenciatura en Ciencias de la Educación y Maestría en Educación, se reconoce la gran labor del diseño instruccional, que es el trabajo previo a la construcción de los cursos o asignaturas, ya que ese trabajo garantizará que los contenidos son los adecuados para propiciar un proceso de enseñanza aprendizaje y los tutores que integran la plantilla deben de estar preparados para la implementación con éxito del uso de las TIC.

Una vez realizado el diseño instruccional se debe de implementar dentro de la plataforma académica, para poder impartirlo a través del acompañamiento del Tutor, el cual debe de dar puntual seguimiento a los alumnos, a través de las 5 sesiones de desarrollo para Maestría y Licenciatura en la que se desarrolla el proceso de enseñanza aprendizaje.

#### <span id="page-11-0"></span>**1.2 Diagnóstico.**

Las Tecnologías de Información y Comunicación (TIC) se han caracterizado por ser un impulso y avance en esta sociedad del conocimiento así como un medio de información además de un elemento de motivación para los estudiantes.

Al precisar que la educación a distancia se centra el proceso de enseñanza aprendizaje en el estudiante, se debe de reforzar la acción tutorial por parte del responsable del aprendizaje significativo, por ende se pretende obtener información base como: ¿El candidato a Tutor cuenta con experiencia el en uso de la plataforma académica de CUDI? ¿El candidato a Tutor conocer sabe las labores qué debe de realizar? ¿Cuántos Tutores son nuevos en el ámbito virtual?

Lo que del diagnóstico inicial, se observa que:

## *Tabla 1.*

Diagnostico inicial.

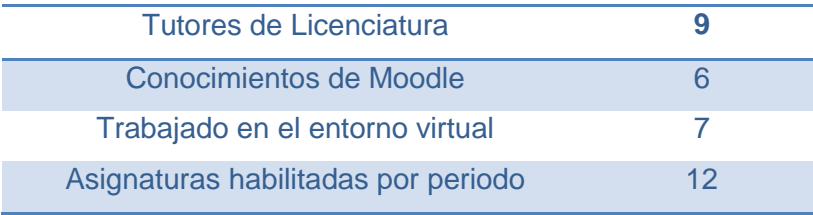

# <span id="page-12-0"></span>*1.2.1 Análisis Fortalezas, Oportunidades, Debilidades y Amenazas FODA del entorno virtual de aprendizaje del CUDI.*

A continuación se presenta el análisis "FODA" de la situación real y actual dentro del CUDI.

## *Tabla 2.*

Análisis FODA.

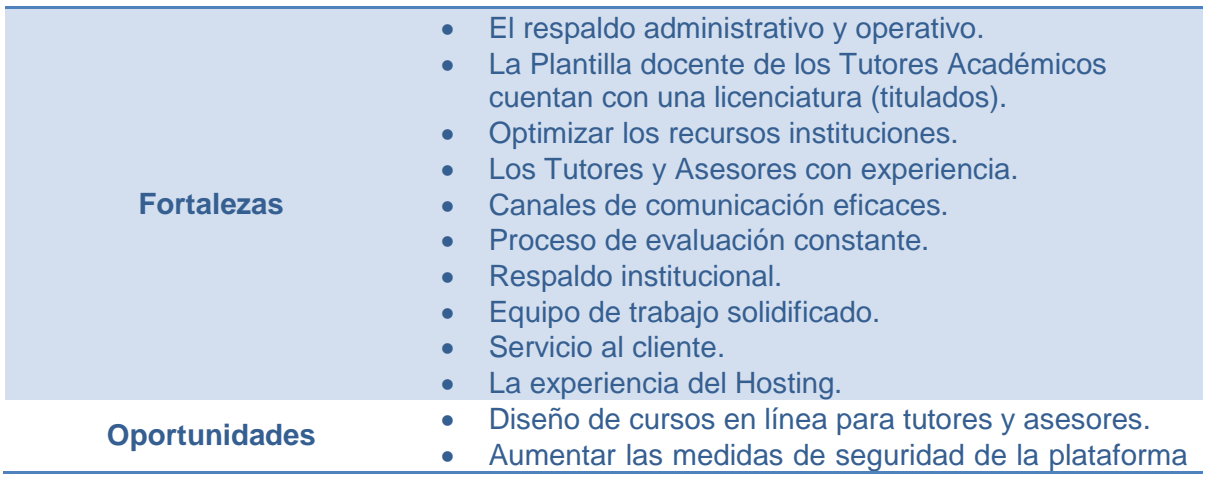

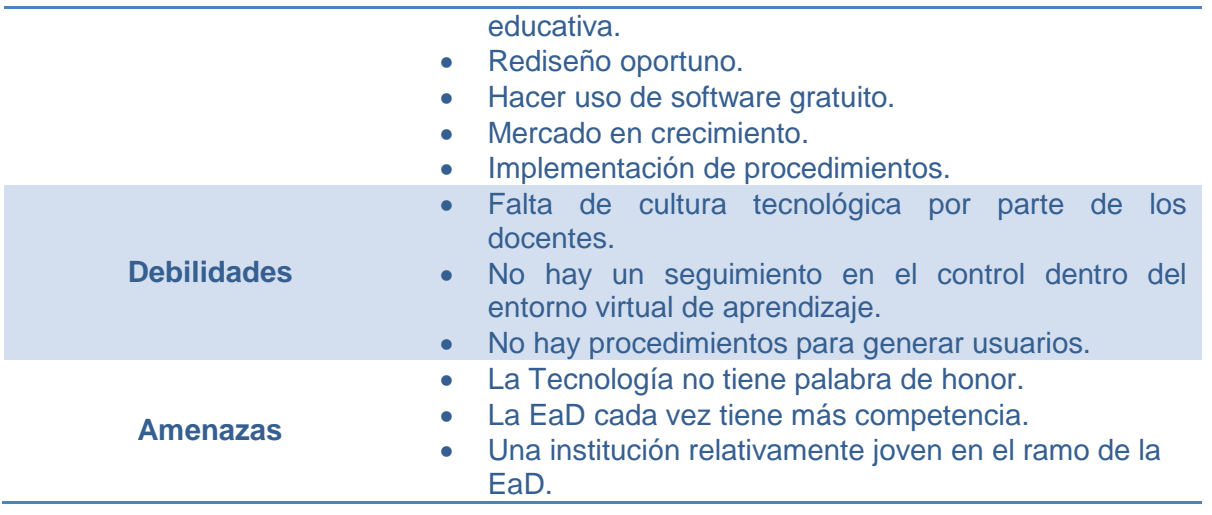

Una vez concluida la revisión, se observa que NO existe un seguimiento respecto a los candidatos de nueva incorporación para la capacitación oportuna respecto a sus actividades en la acción tutorial y por ellos se pretender:

*Diseñar e Implementar el taller que vaya dirigido a los Tutores de nueva incorporación para que conozcan aspectos generales de la acción tutorial (seguimiento a los estudiantes en plataforma académica de la plataforma académica del Centro Universitario de Desarrollo Intelectual.*

Y para ello y partiendo del diagnóstico inicial y análisis FODA se puede observar que se cuenta con el área de oportunidad de implementar el taller con la finalidad de capacitar a los Tutores en el su labor como acompañantes de los estudiantes y procedimientos que permitan asegurar en todo momento la plataforma académica del CUDI, que apoyen en las estrategias de aprendizaje, que den pauta a la detección del problema.

#### <span id="page-14-0"></span>**I.3 Planteamiento del problema.**

La EaD, es un proyecto que se diseñó para entrar al campo de la enseñanza mediada a través de la tecnología, y facilitar a los estudiantes mediante el contenido y materiales formativos, un autoaprendizaje en donde no existe un espacio físico para la interacción de los estudiantes (Barbená, 2009).

Hoy en día las personas necesitan nuevas ofertas educativas que hagan frente a las exigencias del mundo globalizado, el CUDI observando esto oferta una nueva modalidad para el nivel académico de Licenciatura y Maestría.

Las herramientas y recursos tecnológicos que se cuentan para la EaD son numerosos, por lo que es importante contar con Tutores que estén debidamente preparados para hacer a frente a las exigencias de esta modalidad, por lo que cabe hacer mención que esta modalidad se cimenta en el diseño instruccional, pero de igual medida la gran labor que deben de hacer los Tutores.

De acuerdo al avance de los estudiantes, se debe de contar con la incorporación de nuevos Tutores, que deben de cumplir con las actividades propias de un tutor, pero estos no siempre saben el uso y manejo de la plataforma académica de CUDI, por lo que deberán de contar con una capacitación que permita prepararlos para atender en las acciones propias del rol.

Hasta el momento cuando se incorpora un Tutor, no existe una capacitación formal, solo una plática informativa.

Partiendo de lo expuesto Weinstein y Mayer (sf), en donde hace hincapié en que la meta de cualquier estrategia particular de aprendizaje será la de afectar el estado motivacional y afectivo se plantean el siguiente cuestionamiento, como planteamiento del problema, *¿Qué estrategias se deben de considerar para capacitar a los nuevos tutores en el uso y manejo de plataforma académica del CUDI?*

#### <span id="page-15-0"></span>**I.4 Justificación.**

El aprendizaje de los estudiantes siempre es la meta a alcanzar cuando se habla de educación, y para esto se necesita contar con los elementos y el entorno necesarios y adecuados para enseñar, los recursos didácticos, su aplicación y uso son parte elemental y esencial en el Proceso de Enseñanza Aprendizaje (PEA).

La EaD se da a través de los espacios tecnológicos que partiendo de la alimentación adecuada de recursos y/o materiales que facilitan la interacción e interactividad entre los involucrados en el proceso de enseñanza aprendizaje.

Por lo que tales espacios deben de estar atendidos de tal forma que garantice la disponibilidad, calidad y el cumplimiento de los objetivos para los cuales fueron diseñados por lo que en la EaD y a través de su oferta educativa es importante que se trabaje arduamente para que todos y cada uno de los cursos, este acompañado por un Tutor debidamente capacitado y/o comprometido con su labor.

Y es por ello que surge la necesidad de generar una propuesta de mejora que asegure la capacitación de los Tutores, a través de la plataforma académica, que asegure en los estudiantes un acompañamiento que fomente un aprendizaje significativo.

17

Es por esto que como institución a la vanguardia y en constante evolución académica y tecnológica, surge la necesidad de implementar nuevas estrategias para asegurar la capacitación oportuna del uso y manejo de la plataforma académica del CUDI.

## <span id="page-17-0"></span>**I.5 Objetivos.**

#### <span id="page-17-1"></span>*I.5.1 General.*

Diseñar e implementar el taller de capacitación para tutores como una estrategia para garantizar y asegurar el seguimiento y acompañamiento de los estudiantes del CUDI.

#### <span id="page-17-2"></span>*I.5.1 Específicos.*

- Analizar la situación real del campus virtual de CUDI, que nos permita atender las áreas de oportunidad que existan.
- Diseñar una propuesta para atender las áreas de oportunidad generadas del análisis previo.
- Desarrollar y generar un taller de capacitación en línea para los tutores que permita asegurar, una atención oportuna para los estudiantes de la modalidad virtual.
- Implementar a través de la plataforma académica de CUDI un taller que asegure la capacitación de los tutores.

# <span id="page-18-0"></span>**Capítulo II Presentación.**

En la actualidad existe nuevas necesidades y demandas educativas, por ende las instituciones educativas que están a la vanguardia están trabajando arduamente en ofertar educación de calidad, con la finalidad de atender los nuevos requerimientos actuales, a través del uso de los avances de la tecnologías de comunicación e información, por ende se apertura el campus virtual del CUDI, con la misión de ofrecer una educación de excelencia, promoviendo la calidad educativa mediante la implementación de un modelo de autoaprendizaje en línea a través de entornos de aprendizaje flexibles y dinámicos, tomando en consideración que la visión es ser la mejor opción de educación en línea, a través de un proceso de enseñanza aprendizaje dinámico e interactivo.

Por lo anterior y gracias al uso de las tecnologías de información y comunicación y resaltando las ventajas de esta se oferta la licenciatura en ciencias de la educación en donde la distancia y el tiempo ya no es un factor relevante en el proceso de enseñanza y aprendizaje, sin embargo existen retos actuales en donde es normal enfrentar a nuevas áreas de oportunidad que es importante atender en tiempo y forma para buscar la satisfacción de nuestros clientes finales (estudiantes).

El presente proyecto pertenece a la línea de generación y aplicación innovadora del conocimiento número 2: Aplicación didáctica de las TIC, inciso a) Diseño instruccional para modalidades alternativas a la presencial. Se trata de una propuesta de diseño e implementación del proyecto de forma total, por lo que para el capítulo I "Planteamiento del problema" donde se puede observar el análisis FODA que nos motiva a llevar a cabo el presente proyecto, en el capítulo II "Presentación" se engloba los aspectos generales y específicos de este trabajo, en el capítulo III "Marco teórico" donde se exponen la base teoría, capítulo IV "Marco metodológico" como se estructuro el trabajo así como el capítulo V "Implementación del taller", en donde se concentra la labor realizada para la conclusión del presente proyecto terminal, así como la síntesis del trabajo realizado.

# <span id="page-19-0"></span>**Capítulo III Marco Teórico.**

### <span id="page-19-1"></span>**II. 1 Tecnologías de la Información y de Comunicación (TIC).**

Las TIC, una integración de tecnologías desarrolladas para la administración de los datos (información) y su difusión (comunicación); contando con un sinfín de canales de distribución y almacenamiento que día con día se van actualizando gracias al desarrollo tecnológico que se está dando.

Así mismo las TIC se pueden dividir en 3 partes, según lo expuesto por Navales Coll, Omaña Cervantes, & Perrazzo (2005).

#### *Figura 1.*

TIC y sus aspectos, según lo expuesto por Navales Coll, Omaña Cervantes, & Perrazzo (2005).

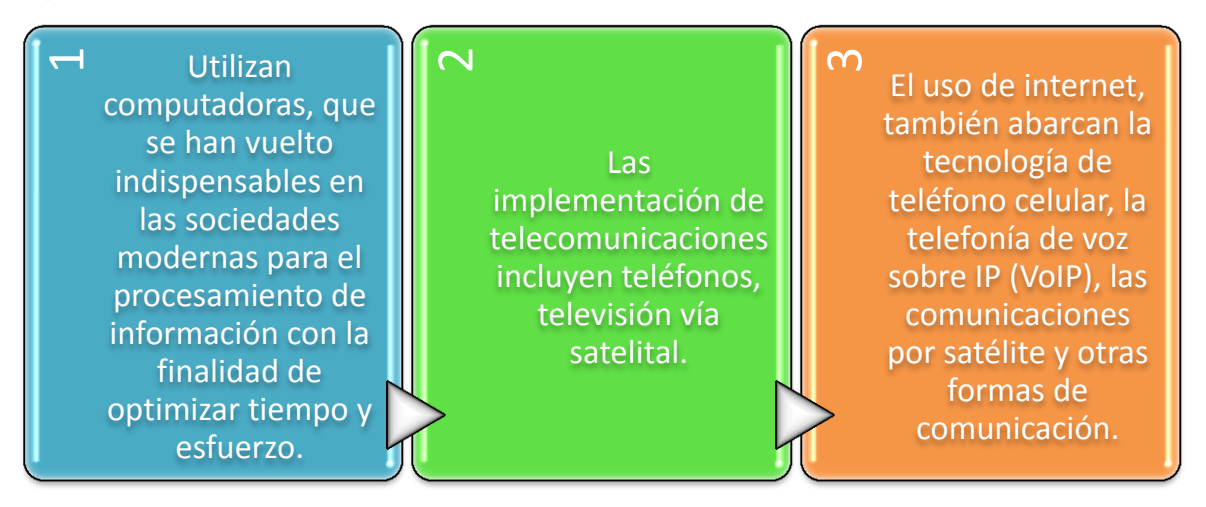

La incorporación de las TIC en la EaD, da como resultado la tecnología educativa, que presente la incorporación de las mismas al proceso de formación.

Los avances tecnológicos que se están dando de manera global, han dado pauta a inferir en la educación, por lo que la Tecnología Educativa (TE) que es un término que hace referencia al uso de la tecnología en la educación como apoyo en la didáctica, de ahí de la importancia que tiene este término como punto de partida.

# <span id="page-20-0"></span>**II. 2 Tecnología Educativa (TE).**

A continuación se exponen algunas definiciones de TE en donde se podrá observar desde la esencia del concepto pasando por que es un conjunto de técnicas sistematizadas en una forma de sistematizada del proceso enseñanza aprendizaje, según (Moreira, 2009).

#### *Tabla 3.*

Algunas definiciones de Tecnología Educativa según Area Moreira (2009).

| Autor              | Año  | Definición                                                                                                    |
|--------------------|------|----------------------------------------------------------------------------------------------------|
| Lumsdaine          | 1964 | "En esencia, este concepto es un método no mecanizado y se refiere a la<br>aplicación de principios de aprendizaje Su origen estriba en la aplicación de<br>la ciencia de la conducta a los problemas de aprendizaje y motivación" citado<br>por Davies (1979, p. 20).                                                                                                    |
| Gagné              | 1968 | "Puede ser entendida como el desarrollo de un conjunto de técnicas<br>sistemáticas y acompañantes de conocimientos prácticos para diseñar, medir<br>y manejar colegios como sistemas educacionales"                                                                                                    |
| INCIE <sup>1</sup> | 1976 | "Es una forma sistemática de diseñar, desarrollar y evaluar el proceso total<br>de enseñanza-aprendizaje, en términos de objetivos específicos, basada en<br>las investigaciones sobre el mecanismo del aprendizaje y la comunicación<br>que, aplicando una coordinación de recursos humanos, metodológicos,<br>instrumentales y ambientales, conduzca a una educación eficaz" |
| <b>UNESCO</b>      | 1984 | "Es un nuevo y más amplio sentido, como el modo sistemático de concebir,<br>aplicar y evaluar el conjunto de procesos de enseñanza y aprendizaje,<br>teniendo en cuenta a la vez los recursos técnicos y humanos y las<br>interacciones entre ellos, como forma de obtener una más efectiva<br>educación"                                                                      |
| Chadwick           | 1987 | "La aplicación de un enfoque organizado y científico con la información<br>mejoramiento de la educación<br>concomitante<br>al<br>variadas<br>en<br>sus<br>manifestaciones y niveles diversos"                                                                                                    |

 1 Intitulo Nacional de Ciencias de la Educación en España.

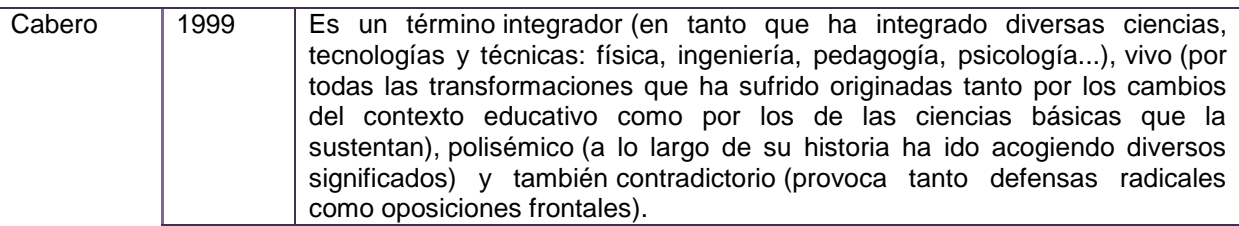

En la actualidad se ve a la TE como una forma de estudiar los procesos involucrados de formación, lo necesario para su difusión y distribución y de la misma forma a través de que herramientas será esta, (ver figura 3), que plasma la idea de (Moreira, 2009), que dice que la TE y que promueve la participación activa de los estudiantes (ver figura 4) según Edel, García, & Tiburcio (2008).

#### *Figura 2.*

La Tecnología Educativa hoy en día (Moreira, 2009).

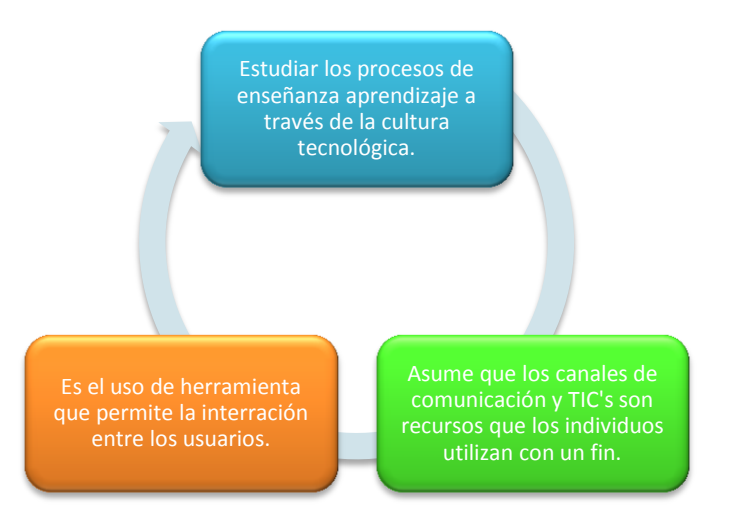

La Tecnología Educativa permite en la EaD según (Edel, García, & Tiburcio) promover la:

#### *Figura 3***.**

Tecnología Educativa según Edel, García y Tiburcio (2008).

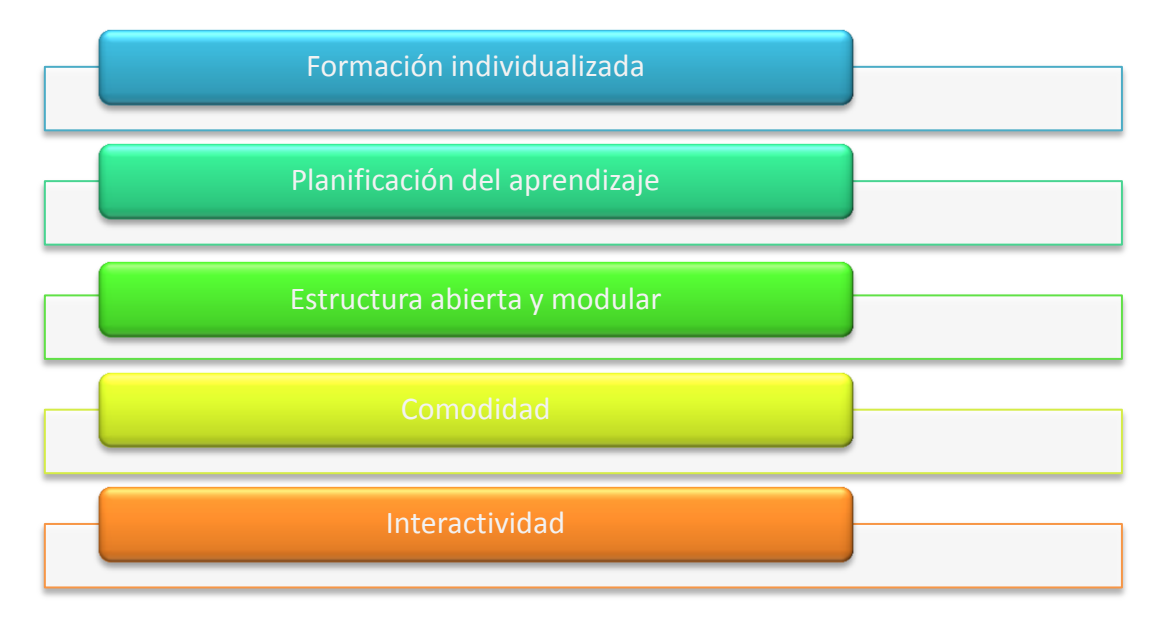

Por lo que se puede decir que la TE no es sólo el uso del equipo de cómputo, sino el uso adecuado y con fines específicos para el logro de una meta que es el enseñar y que el estudiante aprenda, a través de generar un ambiente que permita la difusión y acceso masiva de información, para mejorar el proceso de enseñanza aprendizaje.

<span id="page-22-0"></span>La TE según Cabero en el año de 1999, es una disciplina integradora, viva, y significativa en la educación pero esta misma puede ser aplicable a los nuevos entornos e instituciones, con la finalidad de atender a nuevos sectores, nuevos requerimientos y proceso de enseñanza aprendizaje sin tener que tener la obligación de estar físicamente pero si apoyado de las TIC y de la TE para generar nuevos escenarios en el ámbito educativo, dando camino a la EaD.

### **II. 3 La Educación a Distancia (EaD).**

La EaD es una modalidad de estudio, que permite a los estudiantes una formación académica, sin necesidad de asistir físicamente a un aula o escuela.

Y se cita a Bates y Simonson en donde exponen que:

Bates (1995, p23) la define como "basada en medios bidireccionales cuando sigue la interacción directa entre el profesor, quien origina la instrucción, y el estudiante remoto, y a menudo entre el estudiante remoto y cualquier individuo o grupo. El cambio generacional es promovido por las oportunidades y desafíos que este nuevo ambiente multidireccional ofrece a los propósitos educativos, frente a las exigencias de la presente sociedad"

Simonson (1999, p83), "Las actividades educacionales formales basadas en la institución donde el profesor y el aprendiz están separados uno de otro, y donde los sistemas de telecomunicaciones interactivas de dos vías son usados asincrónicamente y sincrónicamente para compartir video, voz e instrucción basada en datos".

Y por ende se expone que la EaD es la interacción de manera remota entre los involucrados separados uno de otro, promoviendo así nuevas oportunidad educativas, a través de actividades educacionales y promoviendo una comunicación asíncrona y síncrona.

Las características de la EaD, según Rumble (1989), Keegan (1980), Moore (1984), Holmberg (1995), Peters (1989), se pueden decir que algunas características de la EaD, son:

- Aprendizaje independiente, el estudiante asume la responsabilidad y compromiso de su propio proceso formativo.
- Separación física profesor-estudiante, estos ya no en el mismo espacio (aulas).
- Comunicación mediatizada no contigua, se apoya del uso de las TIC siendo esta síncrona y asíncrona.
- Rol facilitador del profesor, que acompaña al estudiante durante su formativas siendo este, quien lo apoye y guie académicamente.
- Autonomía del estudiante, el estudiante es capaz de identificar sus necesidades de aprendizaje como de acudir a las fuentes de información y procesos de formación para satisfacer dichas necesidades.
- Papel educativo a cargo de la institución, Es la responsables del proceso de enseñanza aprendizaje.

La EaD se ha caracterizado por el uso de medios para su instrucción, permitiendo educar por medios convencionales y pretendiendo satisfacer las múltiples demandas en el sentido de la formación de la sociedad.

La educación tradicional ha sido diseñada para atender estudiantes por grupos de edad y localización geográfica definida, en tiempos y lugares fijos, siendo un encuentro entre docentes y estudiantes que llevan a cabo el proceso de enseñanza aprendizaje en las aulas. Mientras que la EaD fue creada para atender a ciertos específicos de personas que por alguna razón no pueden estar en un mismo espacio geográfico, tiempo y lugar fijo, por lo que su forma de operar es diferente, ya que una de sus principales características es la de permitir que vaya aprendiendo y avanzando a su propio ritmo de aprendizaje haciéndolo más autónomo en cuanto a su capacidad y disponibilidad de tiempo.

Sin lugar a dudas, la EaD no es un fenómeno de hoy pero si un modo de enseñar y aprender con el apoyo de los actuales medios electrónicos, lo que ha llevado a divergir en las maneras de enseñar y aprender en el último siglo a lo largo de tres grandes generaciones de innovación tecnológica que Garrison (1985,1989) identifica como correspondencia, telecomunicación y telemática, sin embargo Tylor nos habla de una cuarta generación que se menciona a continuación en la *Figura 5*.

#### *Figura 4***.**

Las etapas o generaciones en la EaD, según Garrison (1985,1989).

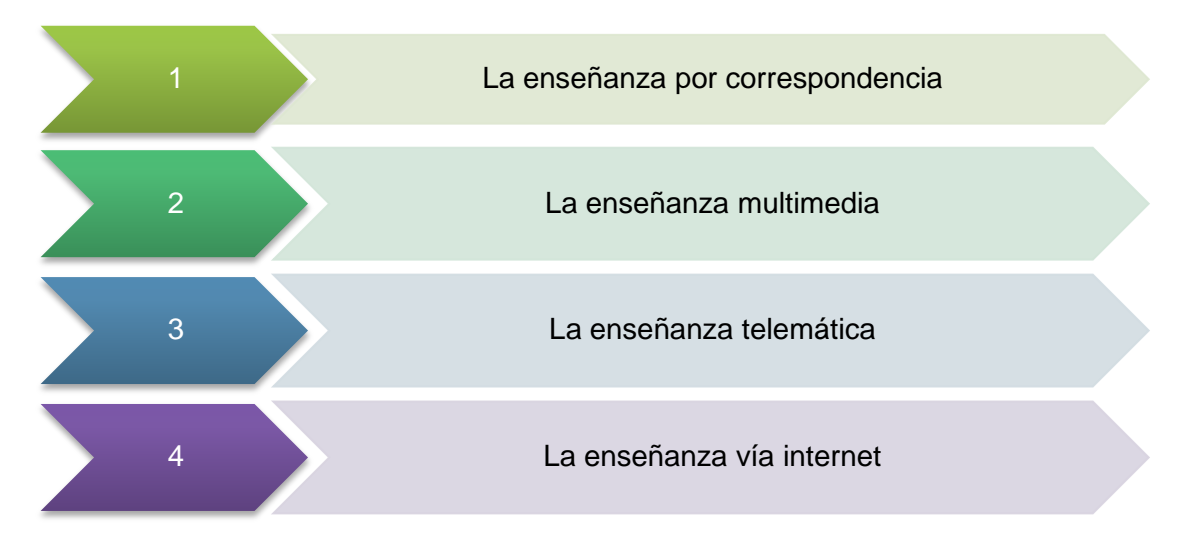

A continuación se describen cada una de las generaciones de la EaD, donde se puede ir observando poco a poco cómo va la implementación de las TIC acompañada de la mano de la TE dando paso a lo que ya hoy en día se está dando en el rubro de la educación.

#### *Tabla 4*

Generaciones de la EaD, según Sherron y Boettcher (1997).

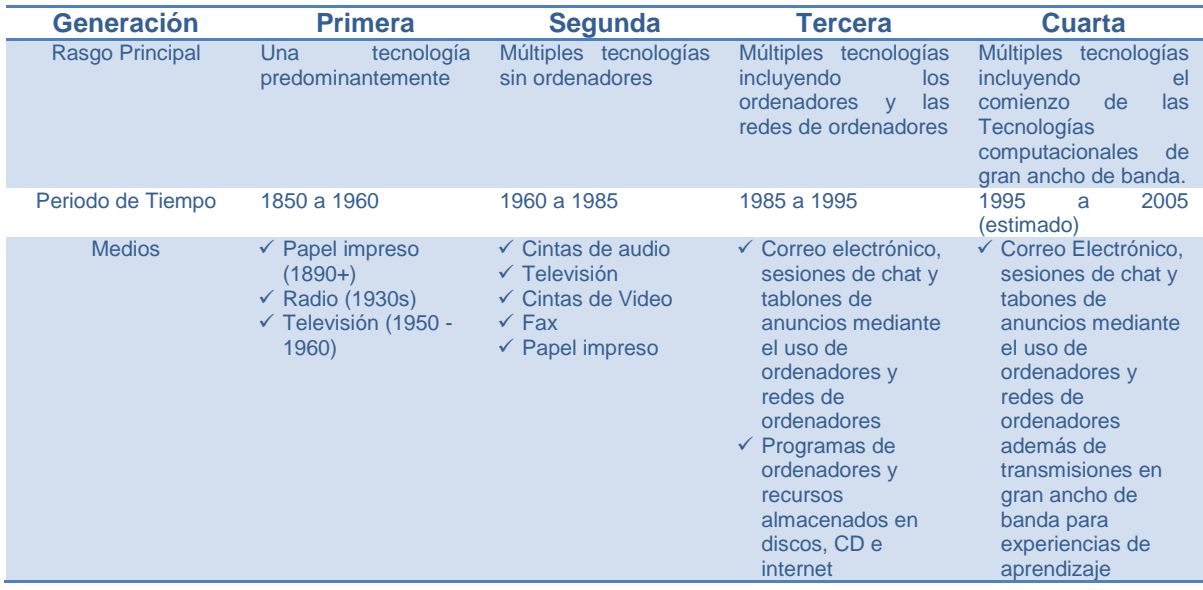

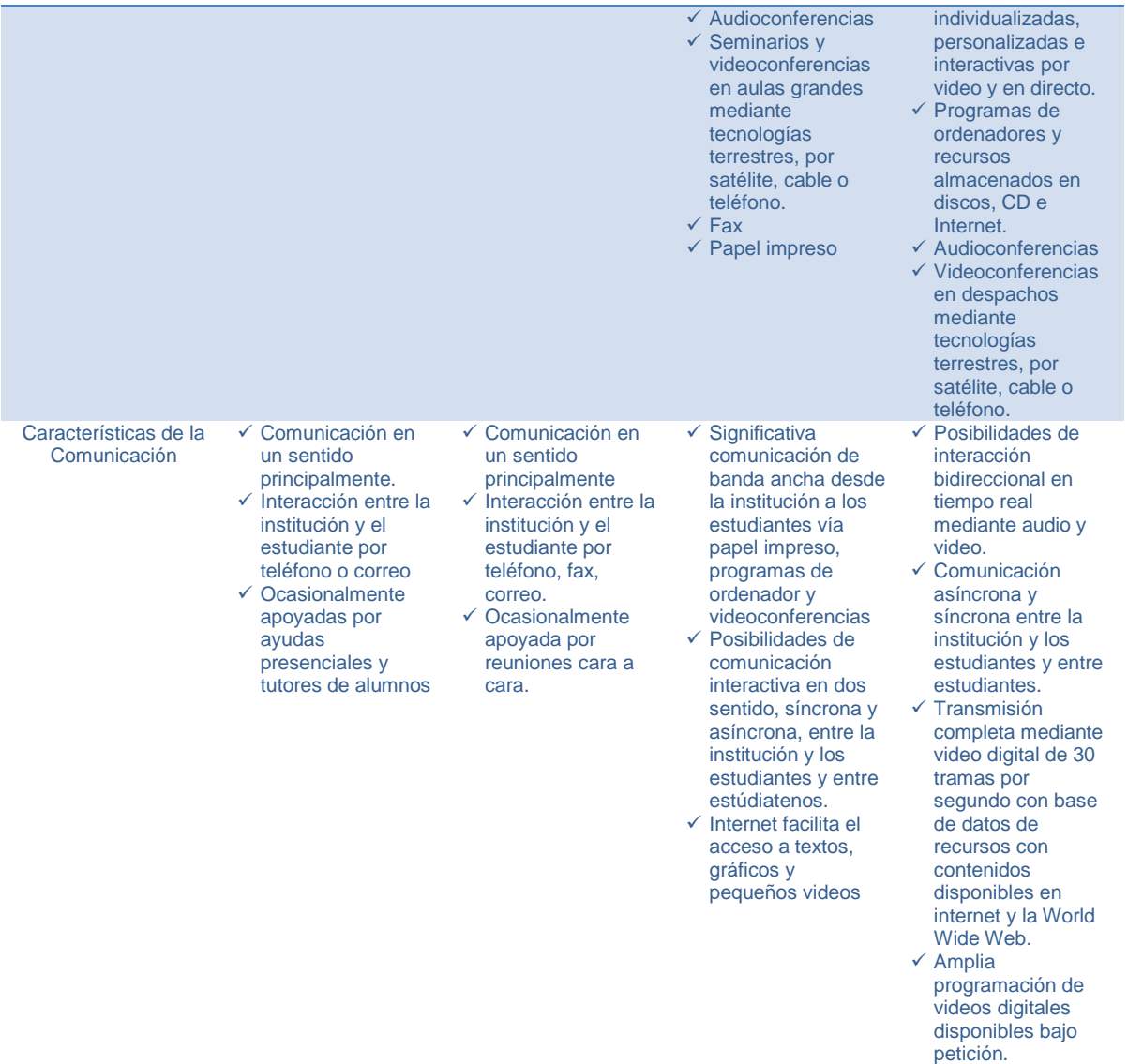

1. **La enseñanza por correspondencia**, nacida a finales del siglo XIX y principios del XX al momento del desarrollo de la imprenta y de los servicios postales, Sauvé (1992) menciona que el sistema de comunicación en las instituciones o programas de formación era muy simple, entre el texto escrito y los servicios postales fungían como materiales y vías de comunicación al inicio de la EaD, no existía metodológicamente una didáctica especifica en los textos, pues se trataba solo de reproducir en un escrito una clase tradicional, siendo entonces la única forma de comunicación entre docente estudiante sin existir comunicación entre estudiante-estudiante, es decir era de

carácter horizontal, lo que llevo que al final de esta primera generación comenzara a figurar el tutor u orientador que se encargaba de dar respuesta por correo a todas las dudas que se tuvieran durante en desarrollo de los trabajos corregidos y animando al interesado para que no abandonara los estudios e incluso en ocasiones se daba el atenderlo en clases presenciales cuando la situación lo permitiera.

- 2. **La enseñanza multimedia**, Esta etapa se refiere a la enseñanza multimedia a distancia, hace referencia a la utilización de múltiples *(multi)* medios que permitan la adquisición del aprendizaje mediante la radio y televisión, medios presentes en la mayoría de los hogares. Mientras tanto, el texto escrito comienza a estar apoyado por algunos otros recursos audiovisuales (audiocasettes, diapositivas, videocasettes, etc.) y el teléfono se incorpora para dar mayor peso a esta generación, permitiendo conectar al tutor con los estudiantes.
- 3. **La enseñanza telemática**. La *tercera generación,* surgió a mediados de 1980, y se enfoca a la educación telemática. La integración de las telecomunicaciones y algunos otros medios educativos. Se apoya en el uso del ordenador personal y de la *Enseñanza Asistida por Ordenador* (EAO) e hipertexto, hipermedia, etc. y se potencian cada vez más las emisiones de radio y de televisión, el audio teleconferencia y la videoconferencia, es así que permite pasar de la concepción clásica de la *EaD* a una *educación centrada en el estudiante.* Una de las principales diferencias a comparación de la generación anterior radica en el que el profesor y estudiante pueden comunicarse tanto de forma síncrona (en tiempo real) como asíncrona (en diferido), a través de los diversos medios.
- 4. **La enseñanza vía internet**, Taylor (1995) habla de la *cuarta generación,* a través del *Modelo de aprendizaje flexible* en el que se da la *comunicación mediada por computadora* (CMC) y, en síntesis, la comunicación educativa a través de Internet, esta fase se le denomina como el *campus virtual, enseñanza virtual,* la cual trata de

basar la educación en redes mediante un ordenador y sistemas de entrega que son apoyados en Internet, siendo de forma síncrona o asíncrona a través de comunicaciones por audio, vídeo, texto o gráficos (Hirumi, 1997), y con esta generación se ataca principalmente la lentitud del *feedback,* la realimentación del proceso de aprendizaje de los estudiantes.

5. **Aprendizaje Flexible Inteligente**, Mejor conocida como la quinta generación, y es importante considerar que Taylor (1999), la propone y la denomina del *Aprendizaje Flexible Inteligente.* Este modelo estaría basado en sistemas de respuesta automatizada y bases de datos inteligentes (software inteligente), todo a través de Internet, siendo entonces tecnologías que simularían las intervenciones del tutor y de otros compañeros (Ogata y Yano, 1997), a través de empleo masivo de equipo (dispositivos móviles), en esta generación, estamos ya inmersos por la construcción de redes sociales gracias al software social en que se basan las mismas y también en un incremento de contenidos y aplicaciones de libre acceso y abiertas a la posibilidad de modificación y actualizar por cualquier usuario con la intención de facilitar y popularizan cada vez más el uso social de la tecnología, (Telos, 2009), Sutton (1999) llama a estas últimas generaciones como de la educación como negocio, y otros autores la denominan educación objeto de la economía (EOE).

#### <span id="page-28-0"></span>**II. 4 EaD contemporánea en México.**

Partiendo de lo publicado por Elizabeth Hernández, Mónica López y Sara Morales (2003)

La EaD se había basado en un principio en la transmisión de contenidos a través de algunos materiales como vídeos o casettes, con lo cual se fomentaba el pensar que "lo importante y necesario es hacerse con unos conocimientos prefabricados, exactamente delimitados y envasados en estas propuestas (Fainholc, B. 1992, p. 32).

Este modelo consideraba al estudiante como un ente pasivo y moderador de conocimientos, acrecentaba las distancias entre el estudiante y el tutor, logrando que, además de lo académico, ni siquiera una relación que pudiera hacerse de un modo mucho más activo y dinámico.

La EaD en México, ha evolucionado y por ello se dice que tiene sus orígenes en la década de los 80's y a partir de la llegada del internet en México, y se dice que el Instituto Tecnológico y de Estudios superiores de Monterrey (ITESM) en el año de 1987, La Universidad Nacional Autónoma de México, fueron la primeras instituciones en conectarse, y hacer uso del Internet en el ámbito de la Educación en México.

Una vez que el Internet se comercializó para los usuarios (1993), y que este llega a los hogares, se da ya un bum en la EaD y que hoy en día es promovida por instituciones públicas, privadas y gubernamentales.

A partir del año 1995, se da el auge en la EaD y para ellos se cita al Autor que expone: Actualmente la ANUIES tiene registradas 14 instituciones con programas de EaD, pero todas las grandes universidades particulares, las que cuentan con infraestructura suficiente, están desarrollando programas que catalogan como de EaD.

En esta última etapa del desarrollo de la EaD en México, el crecimiento ha sido explosivo debido al surgimiento de la web y a la inclusión de las TIC en general. Esto ha producido una asociación entre la EaD y la Web, lo que dará como resultado la educación del siglo XXI en México.

31

#### <span id="page-30-0"></span>**II. 5 La Web.**

En inglés "World Wide Web", es el significado la red más grande del mundo, fue creada alrededor de 1989 por el inglés Tim Berners-Lee y el belga Robert Cailliau mientras trabajaban en el CERN en Ginebra, Suiza, y publicada en 1992. Desde entonces, Berners-Lee ha jugado un papel activo guiando el desarrollo de estándares Web (como los lenguajes de marcado con los que se crean las páginas web).

La definición de Web desde diferentes Autores:

Moure y Lucena (2002) "Web: El World Wide Web, o extensa telaraña mundial, es el servicio que hizo despegar a Internet a la fama. Se trata de unos servidores con información en forma de archivos. Entre ellos, el formato que más abunda es el HTML"

Berners-Lee, Tim (1989) "Hay mucha información de todo tipo, que puede ser leída pero no manipulada. Las computadoras saben que esa información existe, pero no como se interrelaciona. Se tiene la posibilidad de combinar la información, lo cual significará una mejora en la tecnología y en los programas desarrollados" al que se le considera el padre de la Web.

El servicio Web o www, no es más que la forma de representar la información en Internet basada en páginas. Una página www puede incluir diferentes tipos de información: texto, gráficos, audio, video e hipertexto. La diferencia entre un documento hipertexto y un documento normal consiste en que el hipertexto contiene, además de la información, una serie de enlaces o conexiones con otros documentos relacionados entre sí, de manera que los usuarios puede pasar de una lectura a otra y regresar al anterior si así lo desea.

Se pueden combinar diferentes tipos de información: texto, audio, video, imágenes y animaciones y lo podemos conjuntar en la definición de Multimedia.

- Hiperenlaces o link's permiten cargar páginas de cualquier otro servidor ubicado a lo largo del mundo.
- Son bastante sencilla mediante el lenguaje HTML.

Y multimedia lo podemos definir como Según Fred Hoffstetter: "Multimedia es el uso del ordenador para presentar y combinar: texto, gráficos, audio y vídeo con enlaces que permitan al usuario navegar, interactuar, crear y comunicarse".

Por lo anterior se puede decir que la Web, es nombre común que hace referencia a la World Wide Web y que este a su vez es un conjunto de millones de documentos, multimedia situados en servidores Web ubicados alrededor del mundo, y es posible acceder a estos a través de un navegador de internet.

**Importante**: Resaltar que la Web es uno de los muchos servicios que proporciona Internet. La Web, entre otras cosas, una "interface" para utilizar la red, muchos de los servicios se han "maquillado de Web", adoptando formas compatibles con los navegadores.

Gates, Bill (2010) "Dentro de cinco años, en la red se podrá encontrar gratis las mejores lecciones del mundo. Será mejor que cualquier universidad"

Es la evolución de la Web, que se da a partir de la necesidad de los usuarios a ser generadores de información, dando paso a la Web 2.0.

#### <span id="page-31-0"></span>*II. 5. 1 La Web 2.0.*

En sus inicios la Web, se consideraba plana (no permitía una interacción e interactividad), era mayormente un medio de lectura, los usuarios solo tenían acceso a las publicaciones, y dependían de las actualizaciones de los contenidos, generadas por los autores.

Por lo que los usuarios de la Web pueden visualizar los datos e información pero no pueden interactuar con estos, pero con el paso de los años se dio una evolución y renovación dando paso a la Web 2.0.

El concepto de la Web 2.0, fue dado por Tim O'Reilly, en el año de 2004, para hacer referencia a una nueva generación Web, basada en la interacción e interactividad de los usuarios, que fomente una colaboración e intercambio ágil y veraz de información.

En la Web 2.0 los usuarios dejan de ser pasivos para formar a ser parte activa de la contribución y generación de información. Siendo esto que la Web 2.0 es para y de los usuarios.

Por lo que se evoca, al surgimiento de la Web 2.0 y como dice Ruiz Delgado (2010), primeramente debemos saber que Dale Dougherty de O'Reilly Media fue el primero en utilizar el término Web 2.0 y como muchos otros quizá sea sorprendente saber que inicio en el 2004 en una conferencia de web 2.0 y que actualmente se realiza año con año en San Francisco, sobre avances tecnológicos.

Como ya se ha expuesto la web 2.0 deja de ser estática y la tradicional página de Internet para renovarse y ser más que aplicaciones que funcionan través del web hacia aplicaciones cada vez más pensadas en los usuarios finales.

Con esto se expone que en estos tiempos en donde los usuarios quieren ser parte activa del cambio, se destina una web más dinámica y con interactividad, que promueve en los usuarios la adquisición de conocimientos basados en su propia participación (autoaprendizaje).

Por lo que se puede exponer los conceptos de la Web 2.0 según:

Según De la Torre (2006, p3) "La web 2.0 es una forma de entender Internet que, con la ayuda de las TIC, con un enfoque informático, promueve que la organización y el flujo de información dependan del comportamiento de las personas que acceden mucho más fácil y centralizado a los contenidos, si no su propia participación tanto en la clasificación de los mismos como en su propia construcción, mediante herramientas cada vez más fáciles e intuitivas de usar."

Moreno Mejia (2010, p1) "La web 2.0 es un nuevo escenario de trabajo o de ocio, donde los usuarios, los medios, las herramientas y los servicios son los principales componentes y significa una evolución de la web pero desde el individuo, como usuario de Internet, donde este reconfigura la disponibilidad de los recursos, las interacciones"

Por lo anterior se define que la Web 2.0 es la evolución de la Web que ve por los usuarios, para que contribuyan a la generación de información actualizada y veraz (esta última por comprobar), ya que no todo lo que se encuentra en la web es 100% de fuentes confiables esto último según (Ramos, 2004).

Y por eso resaltar que la clave y éxito de la Web 2.0 es: La interacción de los usuarios con la página, y estos pueden editarla, agregar o modificar la información.

Según O'Reilly, la web 2.0 tiene 7 Principios básicos:

- La web como plataforma
- Aprovechar la Inteligencia Colectiva
- Gestión de Base de Datos como competencia básica
- Fin del ciclo de actualizaciones de software
- Modelos de programación ligera, fácil plantillado
- Software no limitado a un solo dispositivo
- Experiencias enriquecedoras del usuario.

Se concluye este apartado exponiendo que la web 2.0, parte de la Web 1.0, tiene como base primordial a la Web, en donde los usuarios participativos y colaborativos, que en estos puntos es la clave para la elaboración de la propuesta, en donde los estudiantes apoyados de la Web 2.0 dentro del trabajo colaborativo, mejore el rendimiento académico de los estudiantes.

#### <span id="page-34-0"></span>*II. 5. 2 La Web 2.0 en la EaD.*

La EaD ha tomado un importante auge en los últimos años, así mismo las instituciones educativas que se jactan de ser vanguardistas están apostando por este tipo de educación.

Además de ser una nueva modalidad de educación y capacitación a través de las tecnologías de información y comunicación, no necesariamente se debe de estar físicamente en el mismo espacio para dar rienda al aprendizaje significativo en los estudiantes.

Este tipo de educación va enfocadas o dirigidas a las personas que no pueden acudir físicamente a las instituciones educativas, por lo que estás han diseñado unas formas de educar, sin importar el espacio físico y el tiempo, esta se adaptan a las necesidades de los estudiantes.

Hoy en día la EaD, es mediada por las TIC, en gran medida y a partir de la evolución y desarrollo de estas, se ve beneficiada en un aprendizaje significativo en los estudiantes, pero se puede acrecentar este aprendizaje en los estudiante a partir del apoyo de la Web 2.0, se considera que si, porque los estudiantes de la actualidad son tecnófilos por naturaleza.

La Web 2.0. permite aplicar nuevos servicios y herramientas para el desarrollo de interfaces, que permitir la interactividad e interacción, a continuación se presenta la clasificación que realiza Mcgee y Díaz (2007) al respecto, donde perfectamente se puede observar su volumen, y la diversidad de funciones que alcanzan (Ver Tabla 4), información tomada de Cabero (2009). Educación 2.0. ¿Marca, moda o nueva visión de la educación? En C.Castaño et al. (Coord.), *WEB 2.0. El uso de la web en la sociedad del conocimiento. Investigación e implicaciones educativas* (pp. 9-30). Caracas: Universidad Metropolitana.

#### *Tabla 5.*

Herramientas de la web 2.0. Cabero (2009). Educación 2.0. ¿Marca, moda o nueva visión de la educación? En C.Castaño et al. (Coord.), WEB 2.0. El uso de la web en la sociedad del conocimiento. Investigación e implicaciones educativas (pp. 9-30). Caracas: Universidad Metropolitana.

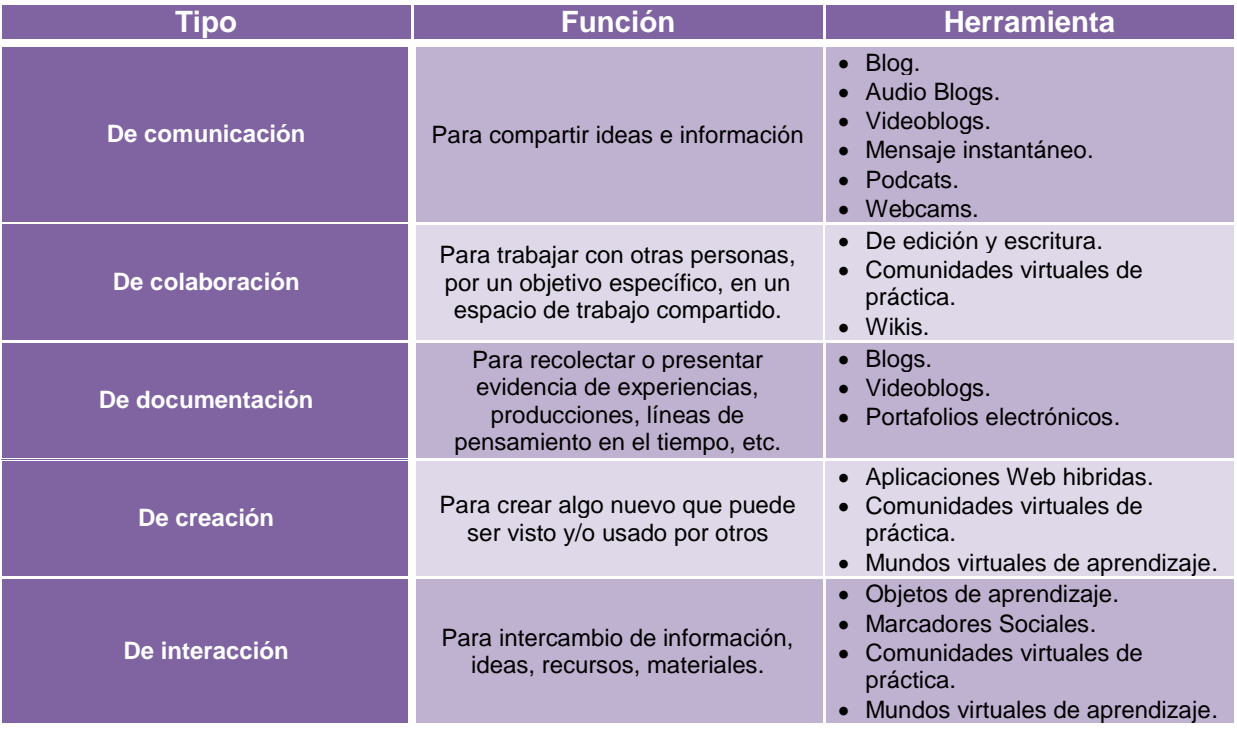

Es importante resaltar que Castaño y otros (2008), cuando llegan a afirmar que la Web 2.0 no es una revolución tecnológica, sino que más bien una actitud, una revolución social que busca una arquitectura de la participación a través de aplicaciones y servicios abiertos. Y abiertos no sólo en lo que se refiere a los códigos, sino socialmente abiertos, con posibilidad de utilizar los contenidos en contextos nuevos y significativos (Castaño Garrido, 2009).
Una vez observado alguno de los servicios de la Web 2.0 se debe de mirar a los sistemas de gestión de aprendizaje o LMS (Learning Management Systems) que son parte base para contribuir en lograr la interactividad e interacción entre los estudiantes y docentes, por lo que a través de estos se permite el desarrollo de servicios propios de la Web 2.0 y a través de estos servicios se pueden publicar contenidos tales como los Blog que se han convertido en una de las herramientas más empleadas en el ámbito de la educación (Salinas & Viticcioli, 2008).

Actualmente la EaD se apoya del uso de Sistemas de Gestión de Aprendizaje (siglas en ingles LMS de Learning Management System) mejor conocidas como Plataformas académicas, en donde se pueden acceder a los contenidos didácticos para su revisión, análisis y estudio (Marqués Graells, 1999)

### **II. 6 LMS (Sistemas de administración de aprendizaje).**

LMS, este sistema apoya en gran medida el seguimiento del aprendizaje de los estudiantes, a través de las herramientas propias de la aplicación, estos integran medios de comunicación asíncrona y síncrona, (mensajes, foros, chat, etc.) y sobre todo permite el acceso a recursos que apoyan al proceso de enseñanza aprendizaje (Islas, 2008).

Este es empleado con la finalidad de administrar, distribuir y gestionar actividades de formación académicas, por lo que en la EaD se apoya en gran medida ya que permite la distribución de contenido para la el logro del aprendizaje, y a través de estas plataformas y los estudiantes acceden a los contenidos, actividades, tareas y tutores del curso.

Los LMS incluyen herramientas que proporcionen aplicaciones de estas metodologías, ya sea mediante la creación de herramientas de gestión de exámenes en línea, o herramientas para la gestión de entrega de actividades (tareas).

Entre los LMS más utilizados se podrá nombrar a:

## *Figura 5.*

Los LMS más usados.

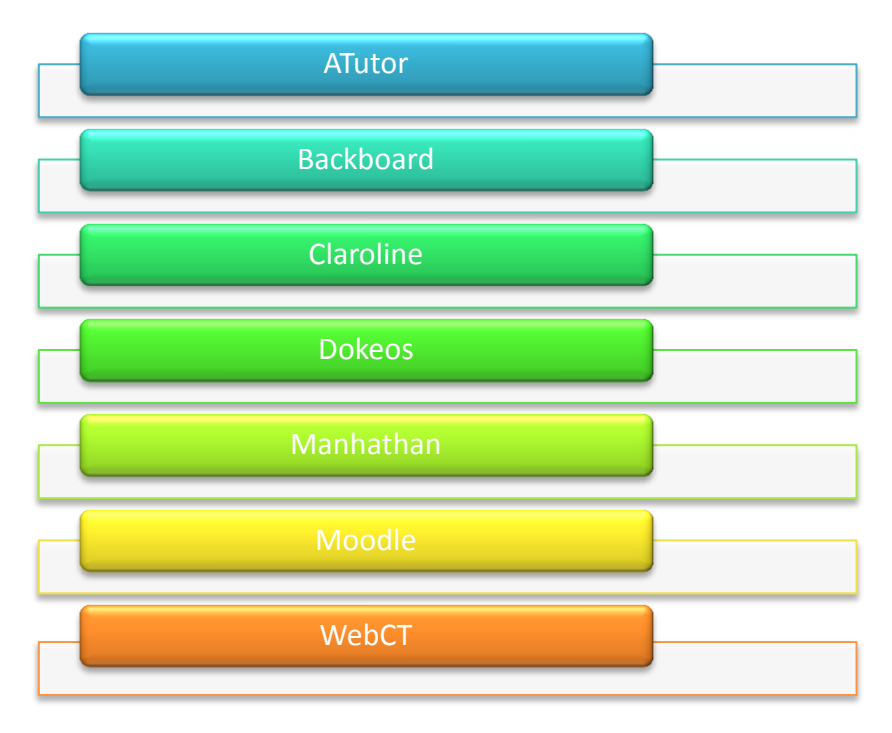

Se describen a continuación:

- ATutor, es un Sistema de Gestión de Contenidos de Aprendizaje (LCMS, de sus siglas en inglés Learning Content Management System) (por tanto es un sistema que permite la creación del contenido dentro del sistema) y un entorno de red social, de código abierto, basado en Web, según Encinas (2010).
- Backboard, Plataforma para la Educación Distancia, permite contenidos, funciones necesarias para crear documentos que administren un curso utilizando la Internet, y cuenta con la integración de sistemas basados en web, según Barrios (sf).
- Claroline, Es un software de código abierto para implementar fácilmente una plataforma dedicada al aprendizaje y la colaboración en línea. Disponible en varios idiomas, Claroline puede ser descargado e instalado libremente, información extraída de si sitio oficial de [http://www.claroline.net/?lang=es.](http://www.claroline.net/?lang=es)
- Dokeos, Permite la construcción, distribución y organiza cursos en línea, así como permite una enseñanza personalizada, a través de la administración de grupos de estudiantes, y permite la tutoría y colaboración de los docentes, información extraída de su sitio [http://www.dokeos.com/es.](http://www.dokeos.com/es)
- Moodle, Moodle es un Sistema de Gestión de Cursos de Código Abierto (Open Source Course Management System, CMS), conocido también como Sistema de Gestión del Aprendizaje (Learning Management System, LMS) o como Entorno de Aprendizaje Virtual (Virtual Learning Environment, VLE). Es una aplicación web gratuita que los educadores pueden utilizar para crear sitios de aprendizaje efectivo en línea, información extraída de su sitio, [http://moodle.org/?lang=es.](http://moodle.org/?lang=es)
- WebCT, (Web Course Tools, o Herramientas para Cursos Web) es un sistema comercial de aprendizaje virtual online, el cual es usado principalmente por instituciones educativas para el aprendizaje a través de Internet, información extraída de [http://revista.inie.ucr.ac.cr/articulos/2-2009/archivos/virtuales.pdf.](http://revista.inie.ucr.ac.cr/articulos/2-2009/archivos/virtuales.pdf)

Las principales funciones de LMS, permite la gestión de usuarios, cursos y grupos y herramientas de comunicación, la primera atiende al registro y seguimiento de los usuarios, la segunda permite la gestión de los cursos y la última las herramientas de calificación.

La plataforma académica que se usa en el CUDI, es Moodle por tal motivo se dan más detalles de la misma a continuación.

## **II. 7 Plataforma Moodle.**

Tomando la página de Sistemas Informáticos Profesionales de Puebla, [http://www.sippuebla.net/cms/index.php?option=com\\_content&view=article&id=18&Itemid=40](http://www.sippuebla.net/cms/index.php?option=com_content&view=article&id=18&Itemid=40) donde expone que "Moodle es un Sistema de Gestión de Cursos de Código Abierto (Open Source Course Management System, CMS), conocido también como Sistema de Gestión del Aprendizaje (Learning Management System, LMS) o como Entorno de Aprendizaje Virtual (Virtual Learning Environment, VLE)", extraído del sitio oficial de MOODLE.

Moodle se distribuye gratuitamente como Software libre (Open Source) (bajo la Licencia Pública GNU). La palabra Moodle era al principio un acrónimo de Modular Object-Oriented Dynamic Learning Environment (Entorno de Aprendizaje Dinámico Orientado a Objetos y Modular), lo que resulta fundamentalmente útil para programadores y teóricos de la educación.

Es un paquete de Software para la creación y gestión de contenidos de cursos a través de internet y/o intranet.

Así mismo Moodle es en gran medida una herramienta dentro del proceso de enseñanza aprendizaje en el ámbito virtual ya que permite trabajar (ver figura 6).

### *Figura 6.*

¿Qué permite MOODLE?

Se puede trabajar con recursos tales como (documentos, PDF, videos, google, documentos tipo paginas y glosarios).

**MOODLE**

También se trabaja con actividades que pueden ser calificadas (foros, chat, tareas, exámenes en línea, etc).

Dentro de las principales funciones en MOODLE contamos con:

- Gestionar usuarios, recursos, materiales.
- Desarrollo de actividades de formación.
- Administrar el acceso.
- Controlar el seguimiento del proceso de aprendizaje.
- Realizar evaluaciones.
- Generar informes, servicios de comunicación.

Cabe hacer mención que MOODLE parte del desarrollo constructivismo ya que se expone que:

"Que las personas construyen nuevos conocimientos de manera activa al tiempo que interactúan con su entorno siguiendo un proceso de asimilación y acomodación. Una persona asimilará un concepto cuando las experiencias sean alineadas con respecto al conocimiento previo de la persona. Por otra parte el proceso de acomodación, es el proceso en el cual la persona debe acomodar los conocimientos previos a los nuevos conocimientos que ha adquirido" (Sistema de Gestion del Aprendizaje: MOODLE), extraído del sitio de moodle.org.

MOODLE es una plataforma académica, que constantemente se está actualizando e innovando y por tal motivo a continuación se detallan algunas de sus características.

Moodle es un LMS con características tales como:

- Software de tipo gratuito.
- Fácil instalación y actualización.
- Soporte técnico constante "Comunitario".
- Fácil uso y manejo.
- Registra todas las actividades de los estudiantes (clic).
- Flexible y personalizable (código abierto).
- Versátil.
- Promueve la EaD.
- Si interfaz simple, sencilla, y compatible con diferentes navegadores.

## *II. 7. 1 Tipos de Actividades y recursos propios de MOODLE.*

Moodle cuenta con recursos y actividades que permiten el apoyar y ser parte del proceso de enseñanza aprendizaje, y para ello en la Tabla 6 se enlistan estos.

### *Tabla 6.*

Recursos y actividades de Moodle.

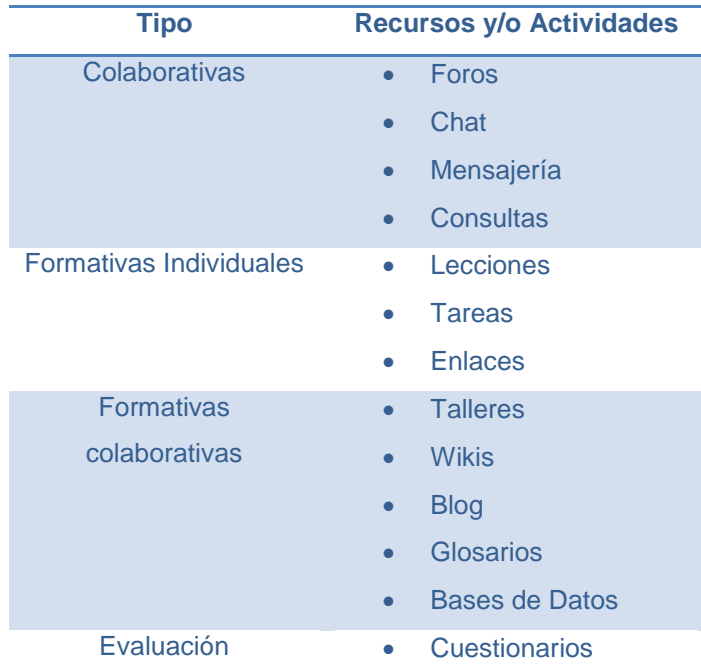

#### *II. 7. 2 Ventajas del uso de Moodle.*

El uso e implementación de MOODLE cuenta con ventajas tales como:

- Control sobre los contenidos del curso.
- Informe completo y detallado de las actividades de los estudiantes.
- Licencia Libre (open souce).
- Reusabilidad de contenidos.

Una vez que se han conoce el uso de las plataformas académica MOODLE, es importante que cuando se piense en construir o diseñar cursos se debe de considerar los diferentes tipos de diseño instruccional y para ello debemos de partir de que es el diseño instruccional y eso se describe a continuación.

## **II. 8 Diseño instruccional**

Cuando se piensa en la construcción de cursos en línea o a distancia, se debe de pensar en el proceso donde se fundamente en desarrollo del mismo, permitiendo maximizar la compresión, usar y aplicar la información, a través de una estructura sistemática, metodológica.

#### *II. 8. 1 Concepto de diseño instruccional*

El diseño instruccional es considerado el arte y ciencia aplicada de crear un ambiente instruccional y los materiales, claros y efectivos, que ayudarán al alumno a desarrollar la capacidad para lograr ciertas tareas (Broderick, 2001).

El diseño instruccional es la ciencia de creación de especificaciones detalladas para el desarrollo, implementación, evaluación, y mantenimiento de situaciones que facilitan el aprendizaje de pequeñas y grandes unidades de contenidos, en diferentes niveles de complejidad (Berger y Kam, 1996).

El diseño instruccional como disciplina es: la rama del conocimiento relacionada con la investigación y la teoría sobre estrategias instruccionales y el proceso de desarrollar e implementar esas estrategias (Berger y Kam, 1996).

Es la disciplina del diseño instruccional interesada en prescribir métodos óptimos de instrucción, al crear cambios deseados en los conocimientos y habilidades del estudiante (Reigeluth, 1983).

El diseño instruccional como proceso es: es el desarrollo sistemático de los elementos instruccionales, usando las teorías del aprendizaje y las teorías instruccionales para asegurar la calidad de la instrucción. Incluye el análisis de necesidades de aprendizaje, las metas y el desarrollo materiales y actividades instruccionales, evaluación del aprendizaje y seguimiento (Berger y Kam, 1996).

Por lo anterior podemos decir que el Diseño Instruccional es: el arte de crear un ambiente, a través del desarrollo, implementación y evaluación de los recursos o materiales con la finalidad de que se dé un proceso de enseñanza aprendizaje.

El modelo que se usa para el diseño instruccional en CUDI (ver figura 7).

## *Figura 7.*

Modelo instruccional usado.

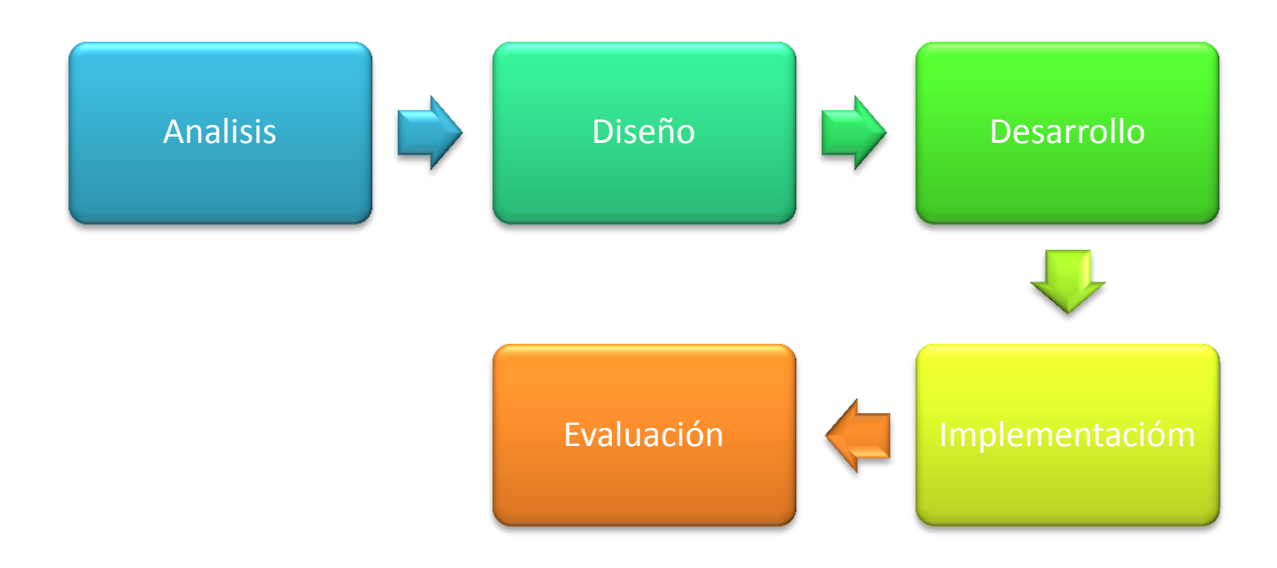

En donde en cada etapa se desarrollan actividades específicas, pretendiendo así asegurar el aprendizaje significativo de los estudiantes.

## *Tabla 7.*

Descripción de las etapas del modelo instruccional.

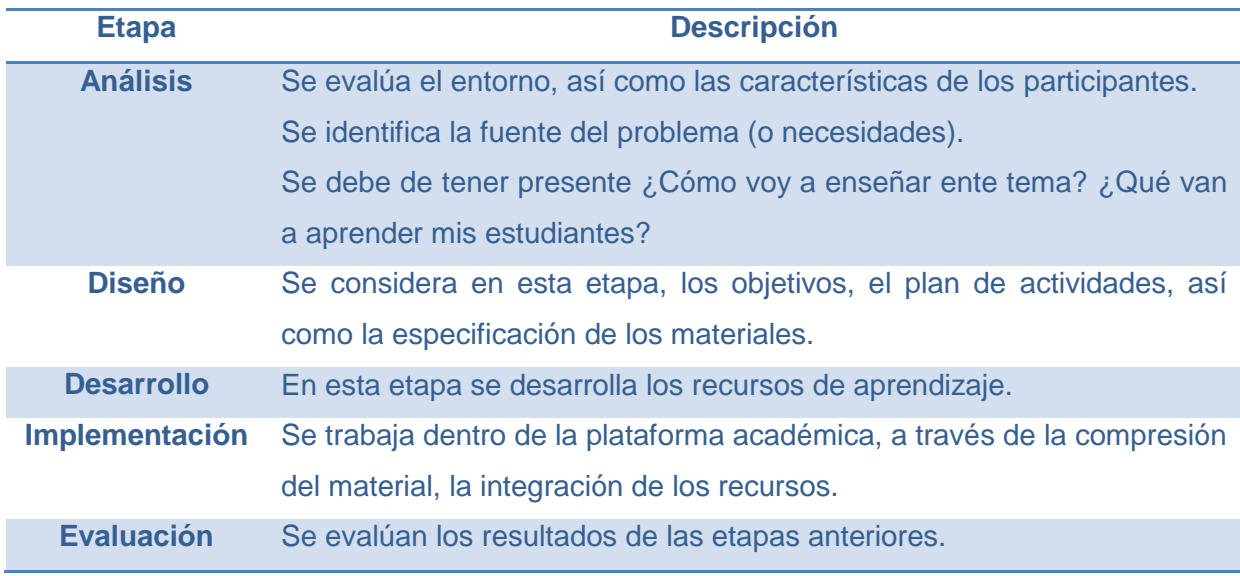

## **Capítulo IV Marco Metodológico.**

## **III.1 Línea de investigación y tipo de estudio.**

Se parte del documento base para la elaboración de proyectos terminales para maestría con orientación profesional, por lo que es importante resaltar que para dar continuidad al planteamiento del problema y partiendo de diagnóstico inicial, la línea de orientación a la cual se le dará seguimiento es la línea 1, diseño, gestión y desarrollo curricular a través de las TIC en la educación, partiendo del diseño y desarrollo de ambientes de aprendizaje en modalidades alternativas a la presencial, y el alcance del proyecto es la tercera opción, propuesta de mejora, con diseño del proyecto sin su instrumentación.

El tipo de estudio es descriptivo ya que resaltar las ventajas de la implementación del taller de capacitación partiendo de las características y particularidades, con la finalidad de permitir la reconsideración de distintos aspectos del estudio, a medida que se vaya avanzando y considerando las fases de la investigación para el logro del objetivo.

El proyecto es viable ya que atiende a la necesidad de una mejora continua y cíclica, en primera para entender las necesidades de la institución y en segunda darles un seguimiento oportuno a los estudiantes.

#### **III.2 Población y muestra.**

Para este proyecto se trabajara con la plataforma académica de CUDI, con URL de [http://www.redcudi.com.mx/campusvirtual,](http://www.redcudi.com.mx/campusvirtual) la cual aloja las asignaturas de primero, segundo, tercero y cuarto cuatrimestre de licenciatura en ciencias de la educación, así como las primeras 4 materas de maestría en educación.

El listado de asignaturas con las que se cuentan en plataforma académica son:

## *Tabla 8*

Asignaturas de Licenciatura y Maestría.

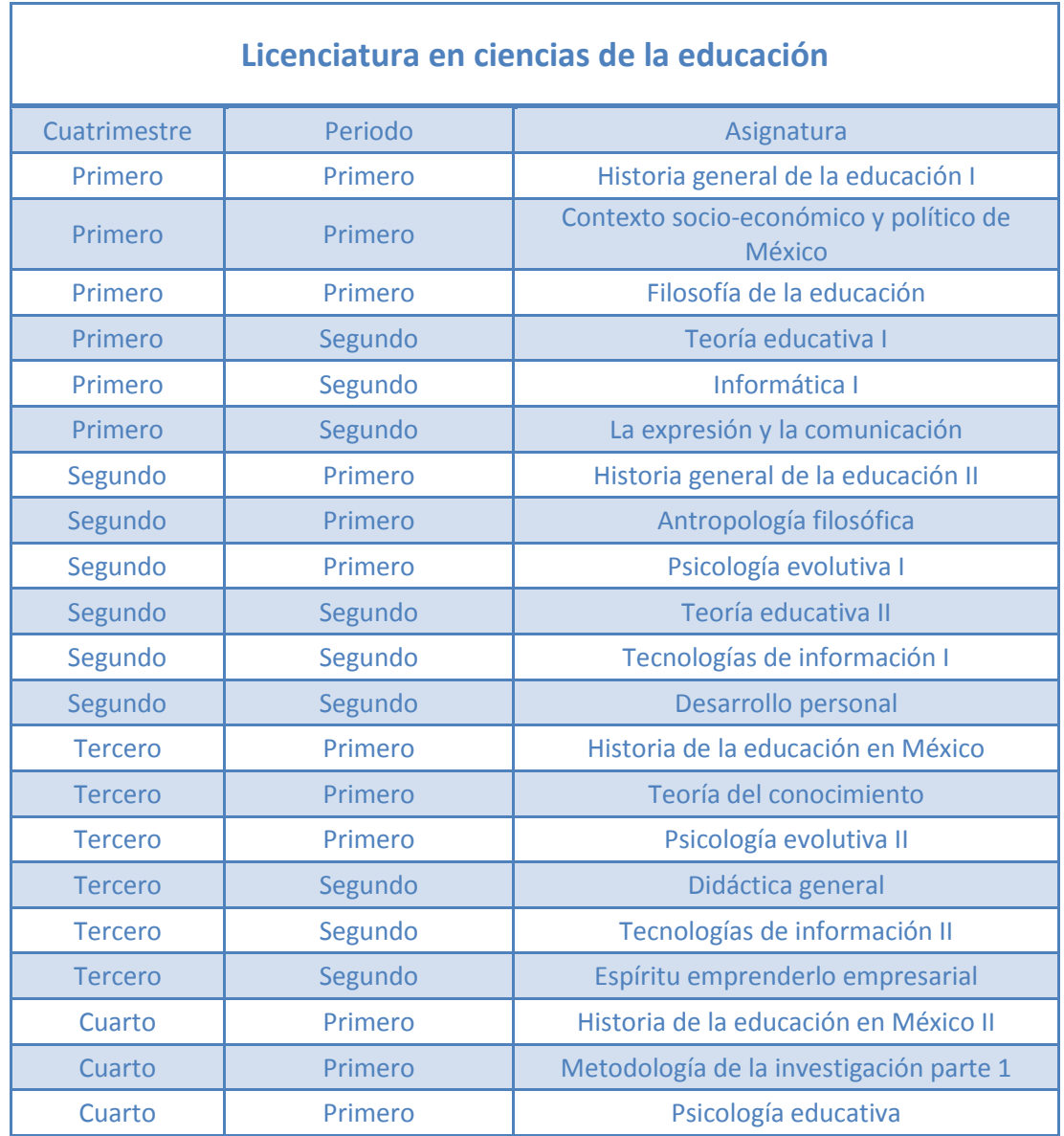

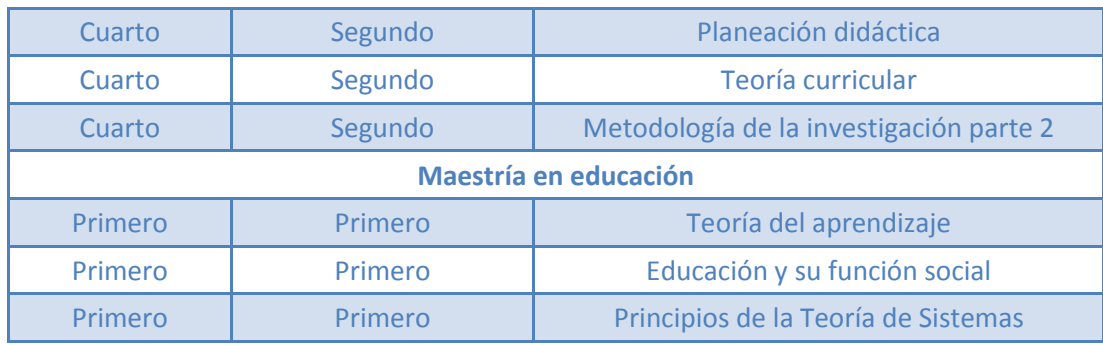

## **III.3 Técnicas e instrumentos de recolección y análisis de datos.**

La técnica utilizada para la recolección y análisis de datos será el listado de las asignaturas que se apertura con la relación de tutores propuestos, se hace un barrido si conoce el uso de la plataforma académica de MOODLE.

Una vez realizado el análisis y emitidos los resultados, se atenderá y dará seguimiento a la problemática (Tutores que no conocen el uso o manejo de la plataforma académica de CUDI) y se dice que se tomara de punto de partida.

## **III. 4 Procedimiento metodológico**

El procedimiento que se llevó a cabo para la realización de investigación de campo de este proyecto fue el siguiente.

- Hacer un inventario de los Tutores.
- Analizar los tutores que no cumplen con los conocimientos requeridos para uso de la plataforma.

Para poder implementar se tuvieron que hacer las siguientes acciones:

- 1. Revisar los curriculum de los Tutores, esta consta en el análisis documental de su documentación, en donde lo principal que se les pide:
	- a. Licenciatura en ciencias de la educación o afín (titulados).
	- b. Contar con el RPD (registro profesional docente), el cual es necesario ara la impartición de clases y/o tutorías, el cual pide Instituto Hidalguense de Educación Media Superior y Superior.
	- c. Tener experiencia en la práctica docente.
	- d. La documentación correspondiente, CURP, comprobante de domicilio y acta de nacimiento.
- 2. Generar usuarios en plataforma académica de CUDI.

#### **III. 5 Análisis e interpretación de Datos.**

Partiendo de las platica con los tutores que solicitaban apoyo constante para realizar sus actividades, se denota que no se dio un seguimiento oportuno y que no tuvieron un acompañamiento adecuado al inicio de su rol como Tutor, por lo que durante el desempeño de sus funciones se tuvo que capacitar sobre la marcha, para que diera un seguimiento puntual y constante.

Partiendo de lo anterior se dice que, con la finalidad de garantizar que todo proceso de enseñanza aprendizaje y asegurar la satisfacción del cliente, se debe de implementar el taller para capacitar previo al inicio de cada periodo para los Tutores nuevos, respecto el uso de la plataforma académica de CUDI.

Se observa que existen elementos para realizar una propuesta planteando que existiera un taller de capacitación en donde a los siguientes tutores de nueva incorporación se les capacitara en los aspectos generales de la tutoría lo que nos permite generar una propuesta

que nos permita apoyar en contribuir la satisfacción del cliente, a través de generar el taller de capacitación, que permita preparar a los Tutores para la atención de los estudiantes, a través de la plataforma académica de CUDI.

# **Capítulo V. Diseño e Implementación "Capacitación de Tutores de nuevo ingreso".**

Partiendo del análisis realizado y de las necesidades propias de la institución, se diseña un taller que permita capacitar a los Tutores de nueva incorporación con la finalidad de ir preparando a esté en el uso y manejo de la plataforma académica de CUDI, así como especificar las funciones propias del rol y resaltando los aspectos administrativos que debe de seguir en todo momento de acuerdo a las políticas y especificaciones institucionales.

#### **IV.1 Implementar del Taller de capacitación a los Tutores.**

Partiendo de la finalidad de que en todo momento se cuente con personal debidamente capacidad que conozca lo propio del entorno, así como el aspecto administrativo se implementa un taller con la finalidad de que se capacite a los Tutores en el uso de la plataforma académica de CUDI, por lo que se propone dividir esta implementación en 3 etapas.

La primera, Diseñar el taller de capacitación.

La segunda, generar espacio en Plataforma académica de CUDI, para el taller de capacitación.

La tercera, en rolar a los tutores de nueva incorporación.

Y por último, el seguimiento a los Tutores dentro de su taller de capacitación.

## *Figura 8.*

Plan académico.

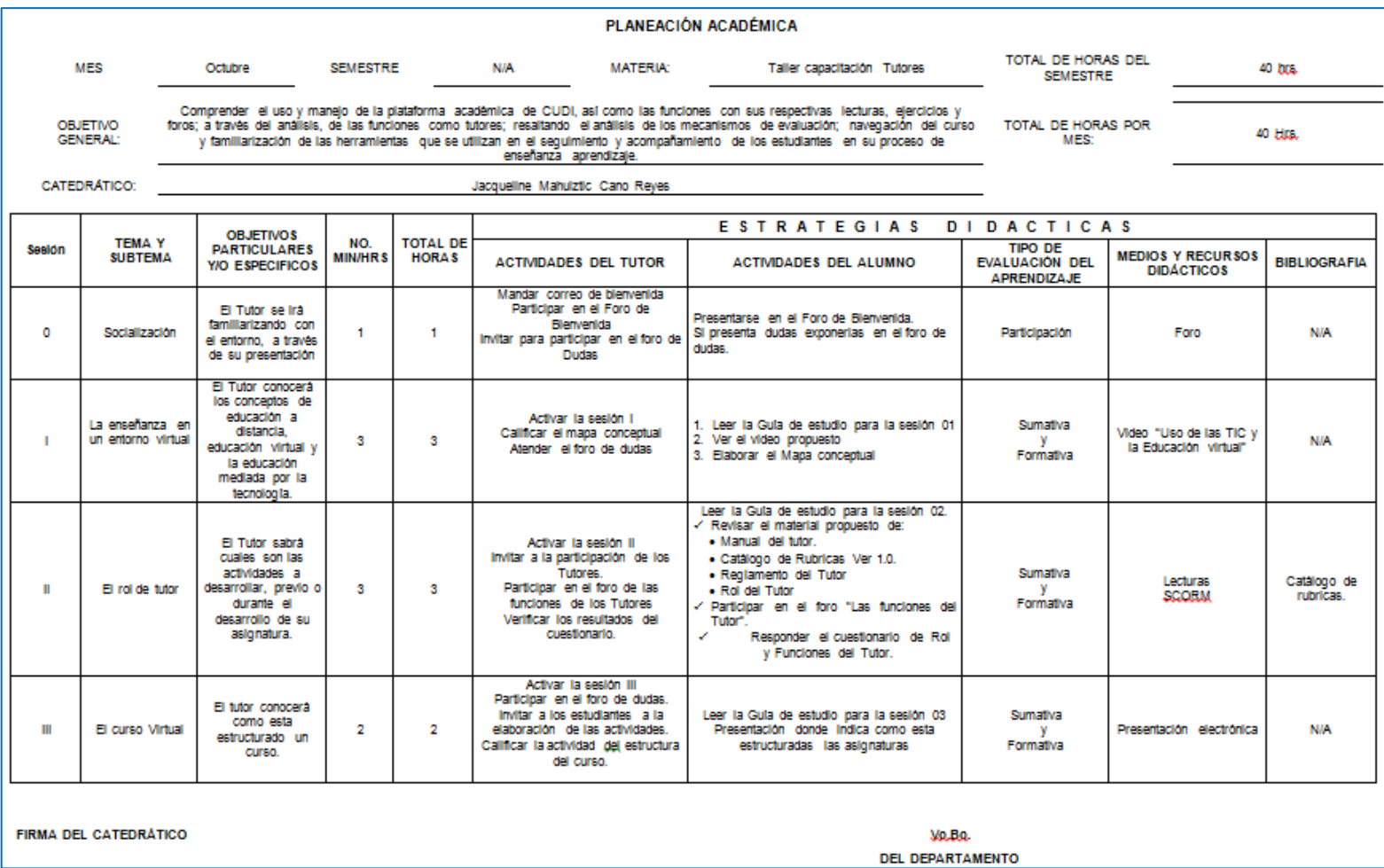

## **IV.1.1 Diseñar el taller de capacitación.**

Este taller tiene por objetivo: comprender el uso y manejo de la plataforma académica de CUDI, así como las funciones con sus respectivas lecturas, ejercicios y foros; a través del análisis, de las funciones como tutores; resaltando el análisis de los mecanismos de evaluación; navegación del curso y familiarización de las herramientas que se utilizan en el seguimiento y acompañamiento de los estudiantes en su proceso de enseñanza aprendizaje.

El temario propuesto es:

### *Tabla 9.*

Propuesta de temario del Taller de capación Tutores.

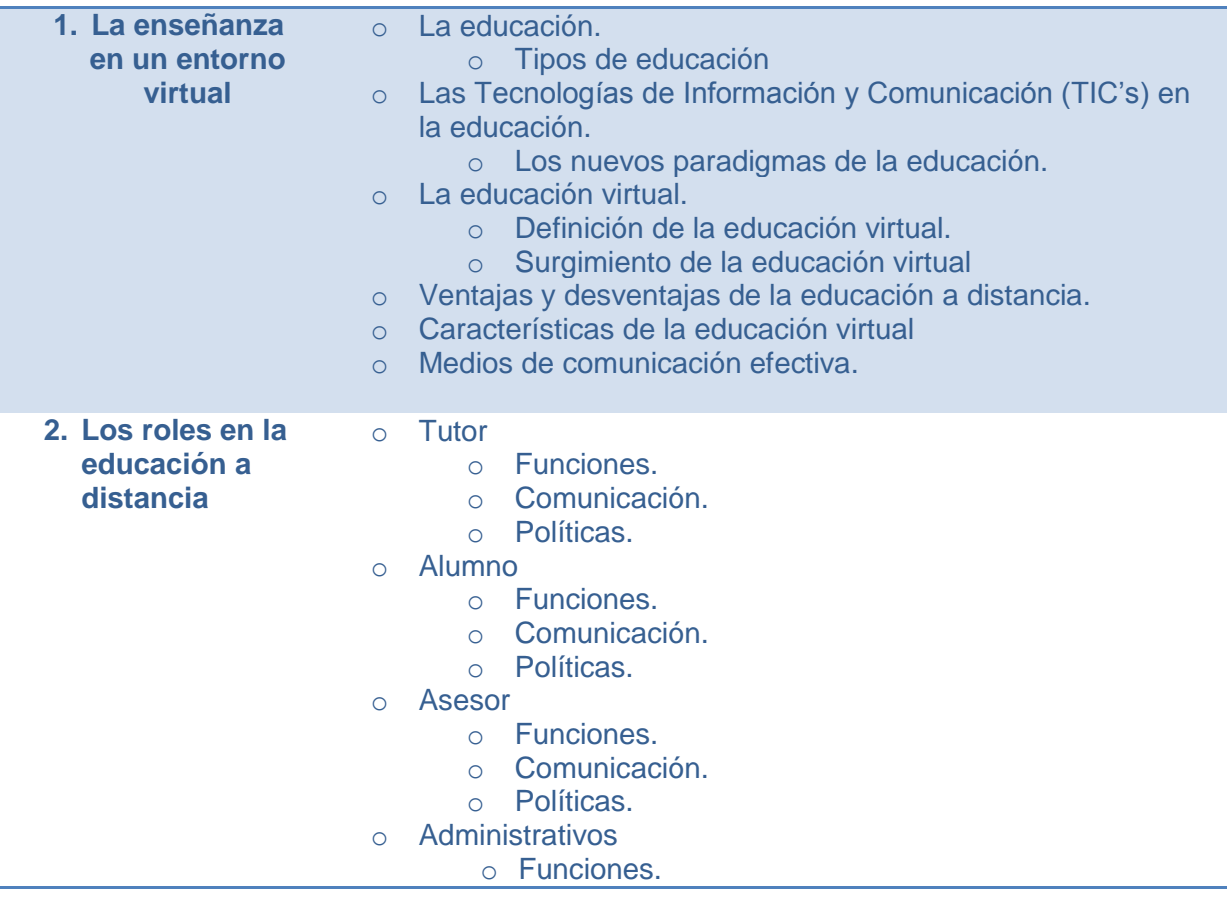

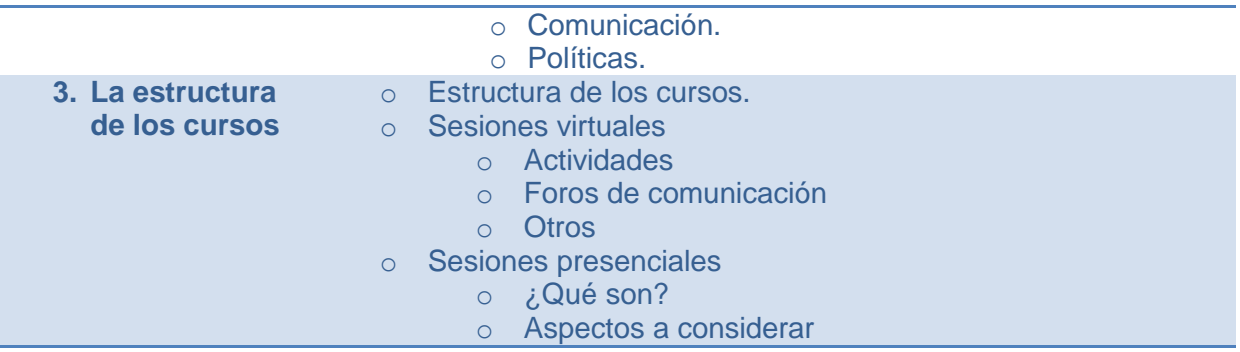

Así mismo a continuación se presenta el Formato Registro de Curso, del Taller de capacitación a Tutores, documento que tiene que ser llenado cuando se plantea el diseño de un curso o en este caso el taller correspondiente.

Su llenado consiste en definir:

- Nombre de curso.
- A quien va dirigido.
- Requisitos académicos y administrativos.
- Fundamentación.
- Unidad académica de colaboración.
- $\bullet$  Introducción.
- Programa.

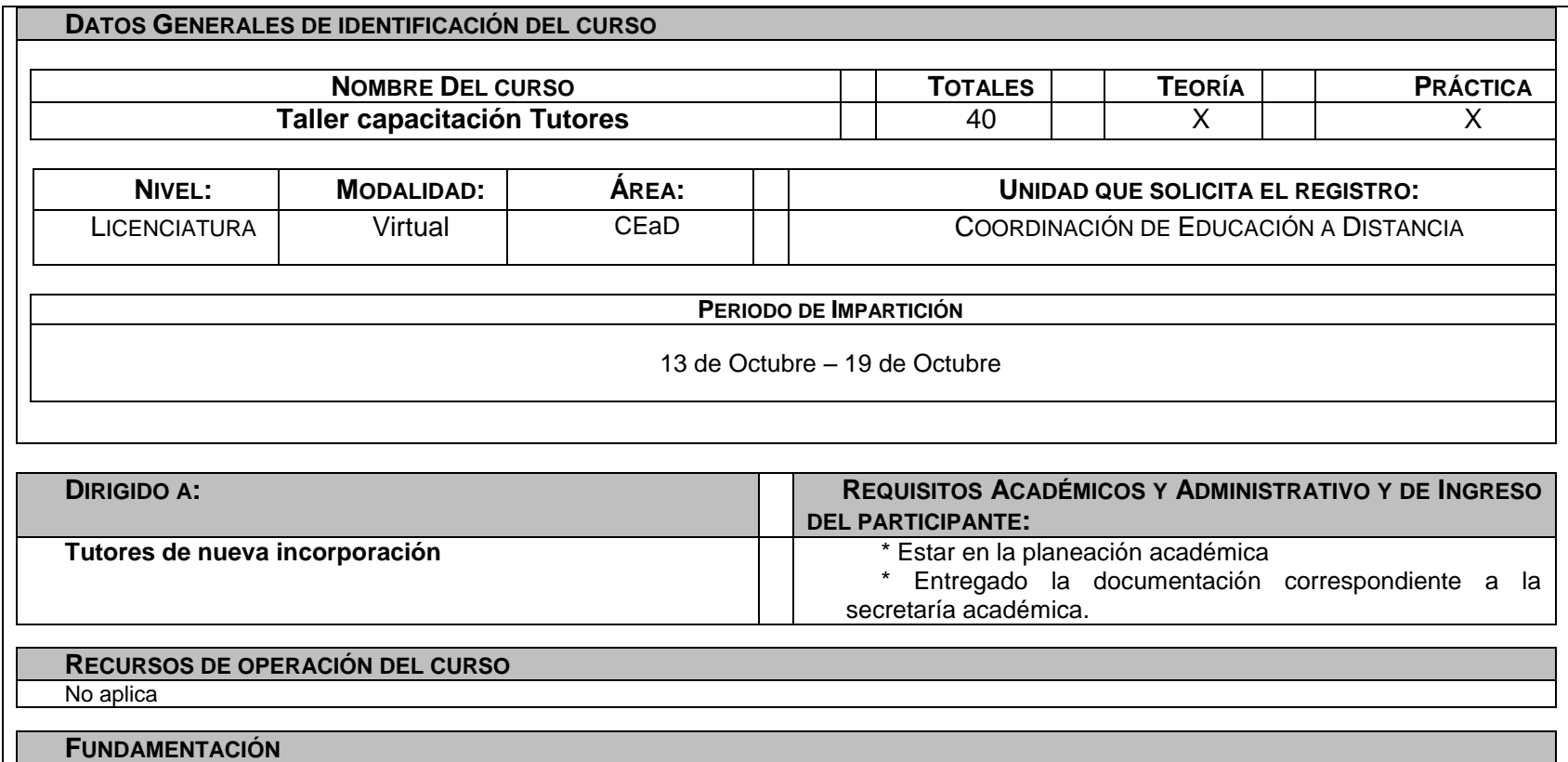

El Centro Universitario de Desarrollo Intelectual, en su compromiso con la educación y partiendo de los nuevos paradigmas de la educación, pone al alcance de los estudiantes la licenciatura de ciencias de la educación en modalidad virtual, a través de la plataforma académica de CUDI, debe hacerse de personal capacitado para el rol de Tutor en las diferentes asignaturas, o en su defecto si cumple con el perfil y no cuenta con las habilidades tecnológicas, se debe de capacitar para dar un seguimiento adecuado a los estudiantes del curso.

#### **Unidades Académicas de colaboración**

#### **Secretaría Académica Coordinación de Educación a Distancia**

#### **Introducción**

Proporciona información relevante para los Tutores de nueva incorporación del nivel de Licenciatura, con la finalidad de que estos conozcan aspectos administrativos, técnicos y tecnológicos.

Asimismo se exponen temas que facilitaran su desarrollo en su rol de Tutores, permitiéndole aprovechar al máximo todas las herramientas con las que contentos a través de la plataforma académica, este taller apoyará y guiara a los Tutores en el momento en que su asignatura este en desarrollo se pueda desembólsese en forma natural, de igual forma permitirá que este conozca aspectos administrativos (políticas institucionales), técnicos (que se necesita para su desarrollo ) y tecnológicos (plataforma académica), se pretende ahorrar tiempo en los procesos administrativos, ya que se le habrá saber antes de que aplique, se ayuda a clarificar las dudas previo al desarrollo de su asignatura en plataforma.

El tutor de nueva incorporación podrá cursar este taller de acuerdo a sus tiempos, y se desarrollara a través de la plataforma académica, considerando que estará completo cuando el Tutor haya entregado el total de sus asignaturas.

#### **Evaluación y tipo de reconocimiento que se entregará**

Evaluación Sumativa.- Se considera calculando el promedio de la calificación emitida por las actividades del mismo.

#### **COMPETENCIA GENERAL A DESARROLLAR:**

Comprender el uso y manejo de la plataforma académica de CUDI, así como las funciones con sus respectivas lecturas, ejercicios y foros; a través del análisis, de las funciones como tutores; resaltando el análisis de los mecanismos de evaluación; navegación del curso y familiarización de las herramientas que se utilizan en el seguimiento y acompañamiento de los estudiantes en su proceso de enseñanza aprendizaje.

### **PROGRAMA**

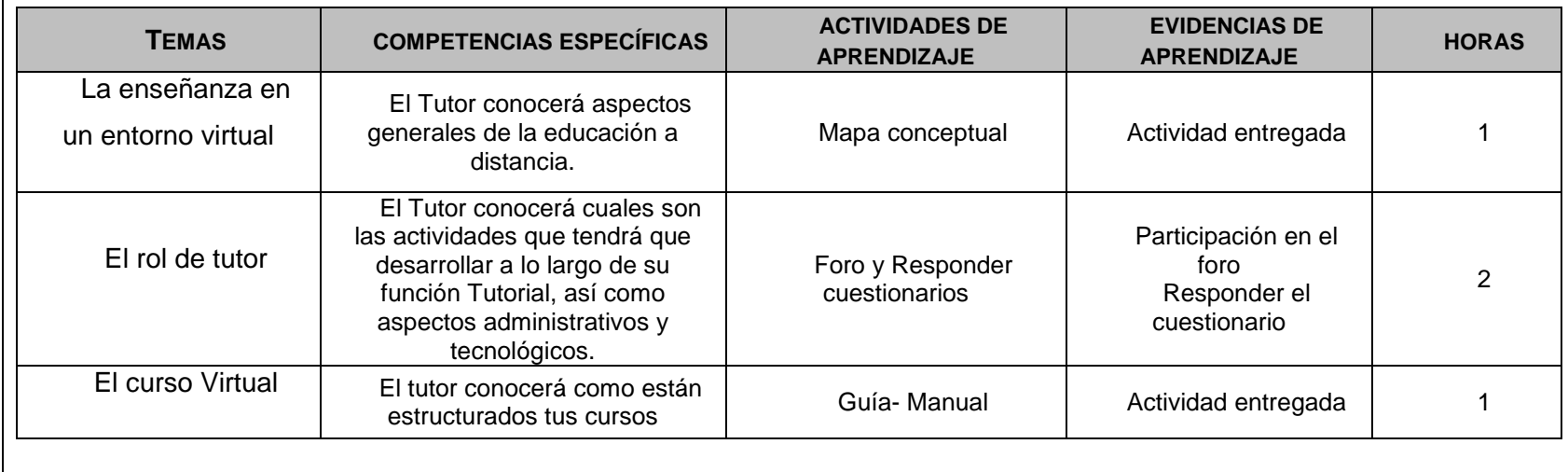

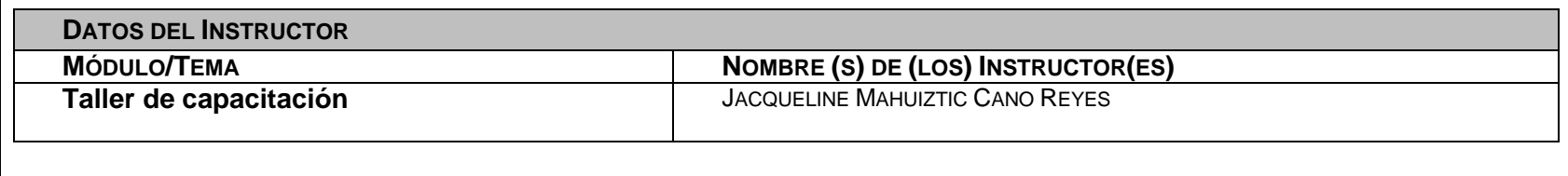

## **Taller de capacitación Tutores**

#### **Centro Universitario de Desarrollo Intelectual Campus Virtual**

**Programa:** capacitación Tutores **Horas:** 40 Hrs. **Créditos:** N/A

**Departamento que impartirá el curso:** La coordinación de educación a Distancia

**Eje de formación:** Básico

#### **Justificación:**

- Pertinencia curricular: dentro del plan de estudio, dicho taller contribuye a la formación integral del tutor y al cumplimiento de los objetivos curriculares, en términos de una formación.
- Pertinencia disciplinar: los tutores en este espacio educativo podrán aplicar de manera crítica y eficiente los criterios y procedimientos propios de la Tutoría así como el procesamiento de información.
- Pertinencia social: este espacio cooperará para que el Tutor desarrolle la capacidad de organizar y describir información que se obtiene de acontecimientos de nuestro entorno.

#### **OBJETIVO:**

Comprender el uso y manejo de la plataforma académica de CUDI, así como las funciones con sus respectivas lecturas, ejercicios y foros; a través del análisis, de las funciones como tutores; resaltando el análisis de los mecanismos de evaluación; navegación del curso y familiarización de las herramientas que se utilizan en el seguimiento y acompañamiento de los estudiantes en su proceso de enseñanza aprendizaje.

#### **PRECURRENTES NECESARIAS:**

Los precurrentes que necesita el estudiante para desarrollar adecuadamente el contenido de esta

materia son los siguientes:

- Uso adecuado de las herramientas tecnológicas.
- Uso de herramientas ofimáticas.
- Conocimientos básicos de navegadores de Internet.
- Manejo de equipo de cómputo.

#### **Temario:**

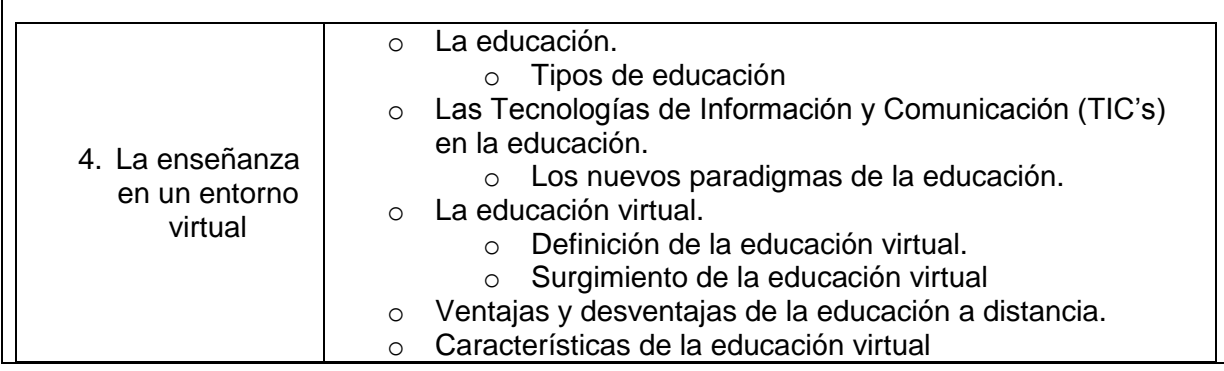

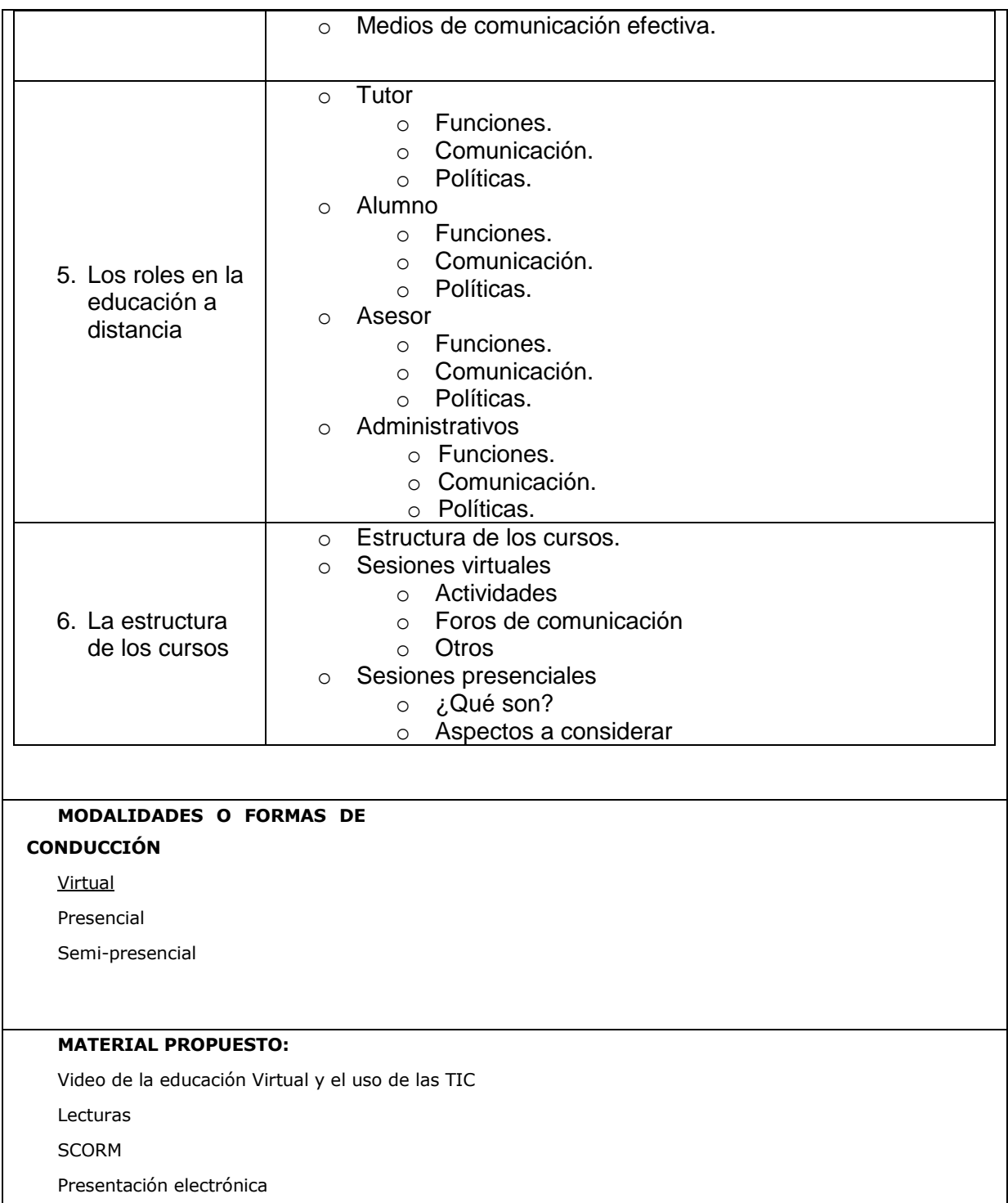

## **IV.1.2 Generar espacio y materiales en la Plataforma académica de CUDI.**

Una vez que se tiene el temario y que se ha realizado el diseño instruccional del Taller se parte a generar el espacio en la plataforma académica de CUDI, y para ello se genera el espacio de acuerdo a las instrucciones para generar el espacio.

- 1. Abrir un navegador de internet.
- 2. Ingresar en la barra de direcciones la URL:<http://www.redcudi.com/campusvirtual>
- 3. Ingresar usuario y contraseña.
- 4. Ir a la categoría de Coordinación de educación a distancia.
- 5. Generar el curso.
- 6. Ingresar los materiales propuestos.
- 7. Generar las actividades para los tutores.
- 8. Revisión y evaluación general del curso concluido.

Los materiales propuestos, van desde la selección de materiales y su elaboración de los mismos, se parte de la elaboración de un reglamento, carta compromiso, manual del tutor, se editan los materiales que se tenían con la finalidad de que cumplan los objetivos del curso.

## **IV.1.3 Enrolar los Tutores en la capacitación.**

Cuando así sea el caso se debe de enrolar a los Tutores para que puedan participar en el Taller, y para esto es necesario, que se:

- 1. Generar el usuario del Tutor, siguiendo el estándar.
- 2. Enrolarlo al TCT, taller de capacitación tutorial.
- 3. Mandarle carta de bienvenida a la plataforma académica de CUDI, donde se le hace llegar el usuario y contraseña, un pequeño manual de acceso, así como la notificación de que esta enrolado al curso de Taller de Capacitación Tutores.

#### **IV.1.4 Seguimiento a los Tutores.**

Una vez que el Tutor se enrolado al taller este deberá de realizar las actividades propuestas correspondiente a su capacitación, solo es importante estar al pendiente por si presenta alguna duda o comentario respecto a su capacitación.

El seguimiento que se hace es a través del formato de seguimiento, el cual se va llenando de acuerdo al cumplimiento y desempeño del tutor (ver Anexo AE), el cual no está indicando de forma continua el avance del taller.

Como parte de todos y cada uno de los cursos, el estudiante en este caso los futuros tutores, serán evaluadas sus actividades con el reforzamiento correspondiente, en donde se observe su avance, y por supuesto verificar si el estudiante (tutor) cumple con el objetivo del taller.

Una vez concluido el taller de capacitación el estudiante podrá ser el Tutor de la asignatura para lo cual se considera, de la misma forma durante el desarrollo de la asignatura y partiendo del seguimiento que se le da a los estudiantes y de los tutores, se observara el desempeño de los Tutores.

## **V. Conclusiones.**

A lo largo de la Maestría en Tecnología Educativa (MTE), se nos enseñaron las bases y la preparación para poder trabajar en el ámbito educativo y se obtiene un plus y nuevas habilidades al cursarla en la modalidad virtual, es por esto que se tiene los conocimientos para poder atender a los nuevos retos pero sobre todo a las nuevas necesidades de la población actual apoyándonos en los avances en tecnologías de información y comunicación.

Cuando se ingresa a la coordinación de educación a distancia, se observa que a algunos tutores había que darles un acompañamiento continuo y puntual, ya que desconocían algunos aspectos técnicos y tecnológicos de la plataforma académica de CUDI, así como aspectos administrativos y cada cuatrimestre se requieren nuevos tutores, que cubran las asignaturas de la licenciatura en las ciencias de la educación en la modalidad virtual y con la finalidad de que estos hagan una excelente labor, se capacitan en el uso de la plataforma académica.

Es por lo anterior que el cuatrimestre de Septiembre Diciembre, se contaron con nuevos tutores, para el primer periodo y 1 para el segundo periodo, dando un total de 3 tutores nuevo y su participación en 4 asignaturas, a los 2 primeros tutores hasta al día de hoy el acompañamiento que se les ha dado es mínimo, por lo que podemos decir que la capacitación previa, fue buena para estos tutores, el periodo de evaluación por parte de los estudiantes es del 16 al 21 de diciembre del presente año por lo que los resultados de estos aún no se obtienen, así mismo al tutor que se incorpora en el segundo periodo su taller inicia el día 13 de octubre y se entregan resultados de su desempeño la primera semana de enero del 2015.

Se está trabajando arduamente en el ámbito, motivo por el cual, será necesario seguir capacitando nuevos Tutores, con la finalidad de seguir rolando y hacernos de una cartera de tutores para la atención y seguimiento de las asignaturas que se ofertan de acuerdo al plan de estudios y de acuerdo a la demanda que se vaya teniendo, de ahí de la importancia de este taller.

La meta es seguir trabajando en la capacitación constante de los Tutores con la finalidad de que les dé seguimiento puntual a los estudiantes, que son nuestros clientes finales, así mismo este taller deberá de ir atendiendo a las necesidades institucionales.

La maestría en tecnología educativa da las pautas para el trabajo significativo en el rubro de la educación, pero sobre todo en el ámbito de la modalidad virtual, resaltando el compromiso en el ámbito en estos rubros.

En lo personal este proyecto me permite alcanzar un objetivo personal y laboral ya que se amalgamar los conocimientos y habilidades adquiridos a los largo de la maestría en el ámbito laboral.

## **VI. Glosario.**

**AVA**, Ambiente Virtual de Aprendizaje, es el espacio donde en donde se da el proceso de enseñanza aprendizaje (LMS).

**Interacción**, entre los usuarios y la plataforma académica (Moodle).

**Interactividad**, Capacidad del receptor para controlar un mensaje no-lineal hasta el grado establecido por el emisor, dentro de los límites del medio de comunicación asincrónico (hombre maquina).

**LMS**, Sistema de Gestión de Aprendizaje (Simulación del Aula Física, en la educación presencial)

**Plataforma Académica**, el nombre sé que le da al LMS.

**Programa de estudios,** Es la descripción de un conjunto de actividades de enseñanza y aprendizaje estructuradas de enseñanza y/o aprendizaje con la intención de alcanzar un objetivo o una competencia deseada.

**Tutor**, es la persona que acompaña a los estudiantes y es el experto que orienta en el aprendizaje, en su aprendizaje.

**Anexos.**

## **Anexo A. Diseño instruccional.**

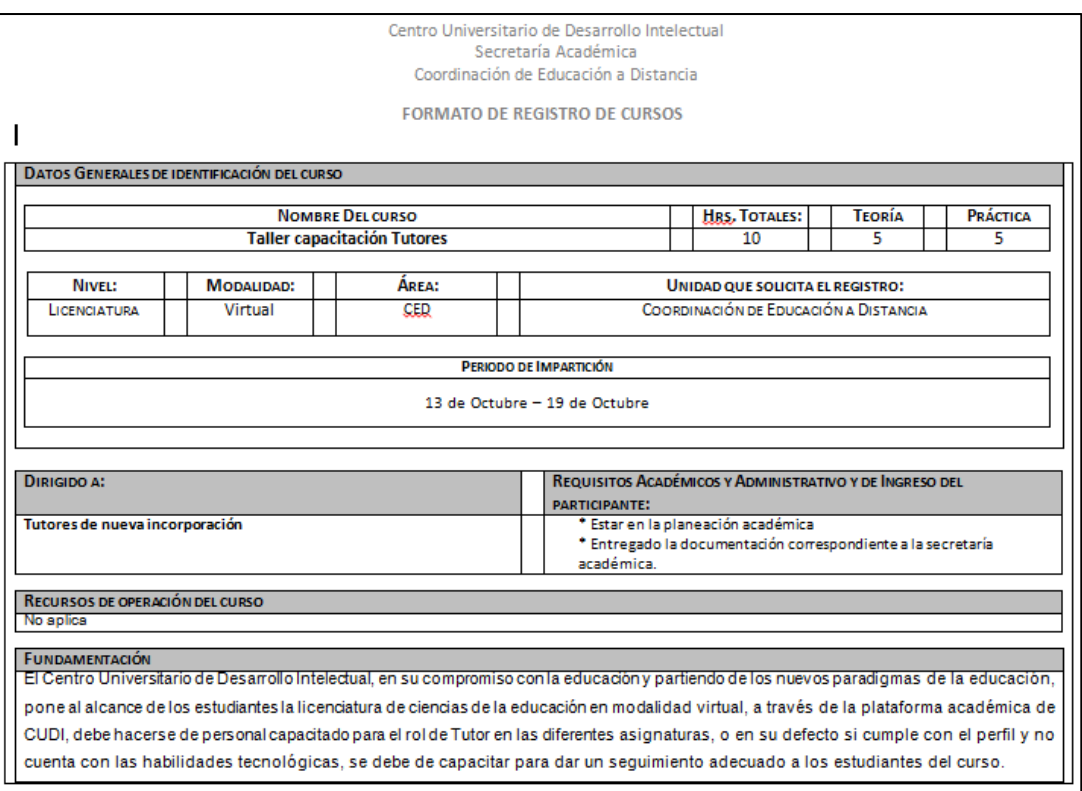

**Anexo B. Taller en plataforma.**

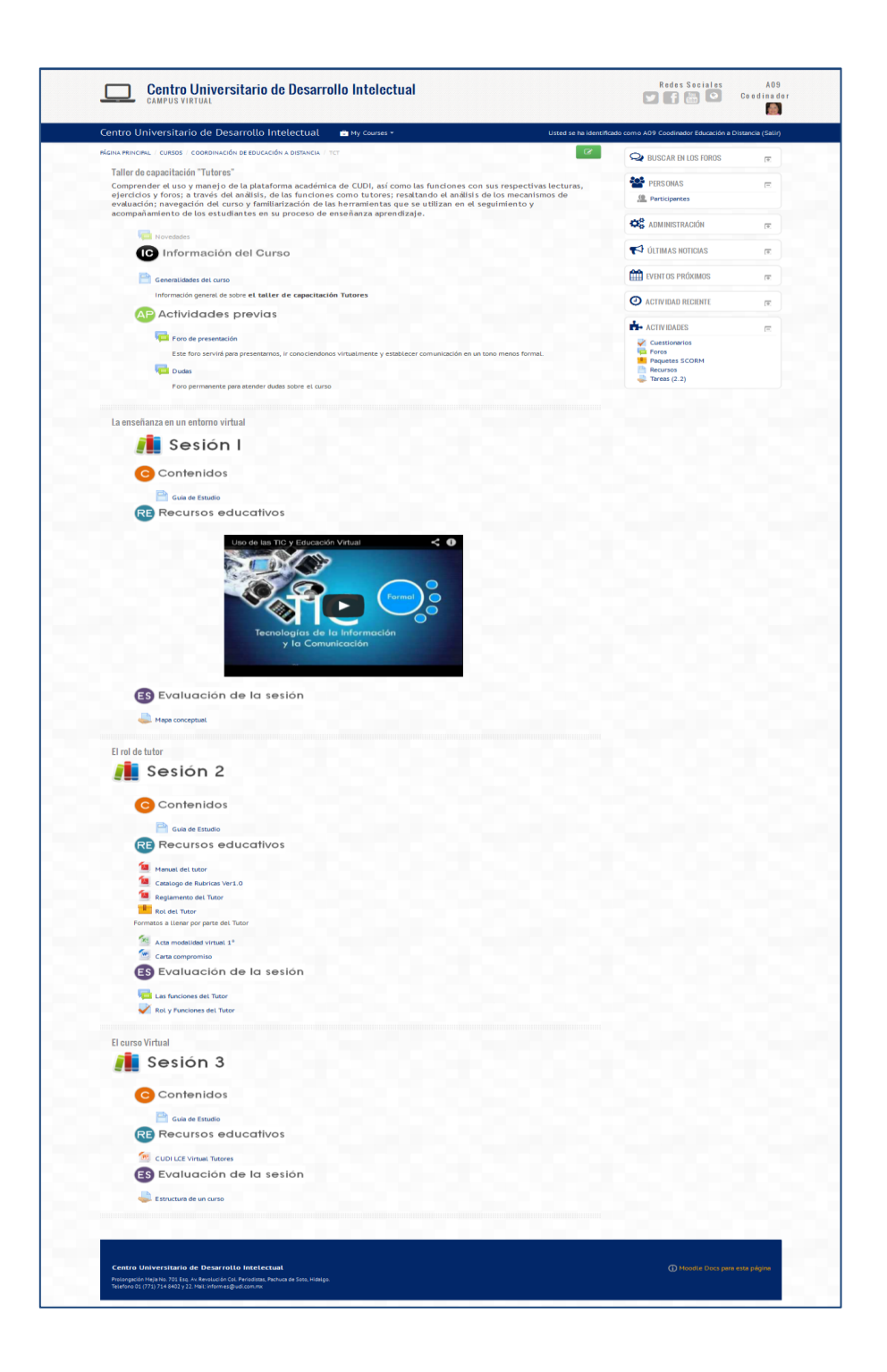

## **Anexo C. Sesión de socialización.**

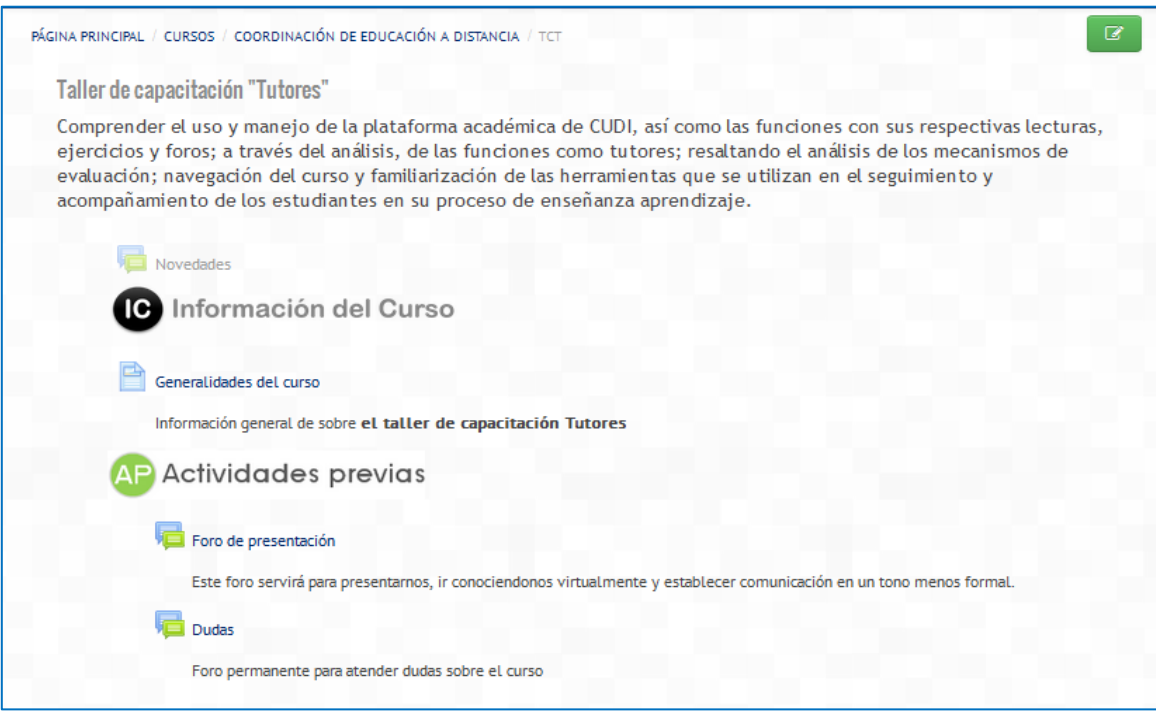

## **Anexo D. Generalidades del Curso.**

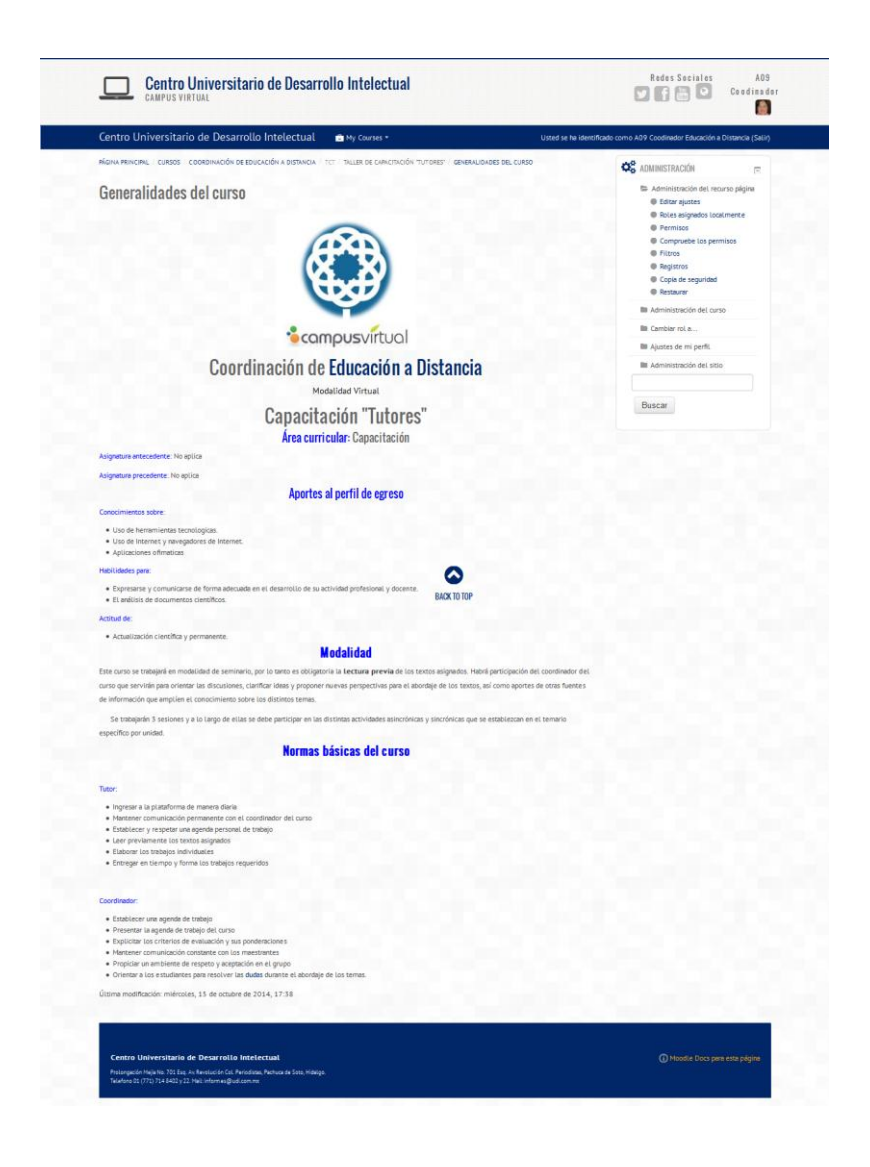

# **Anexo E. Foro de presentación.**

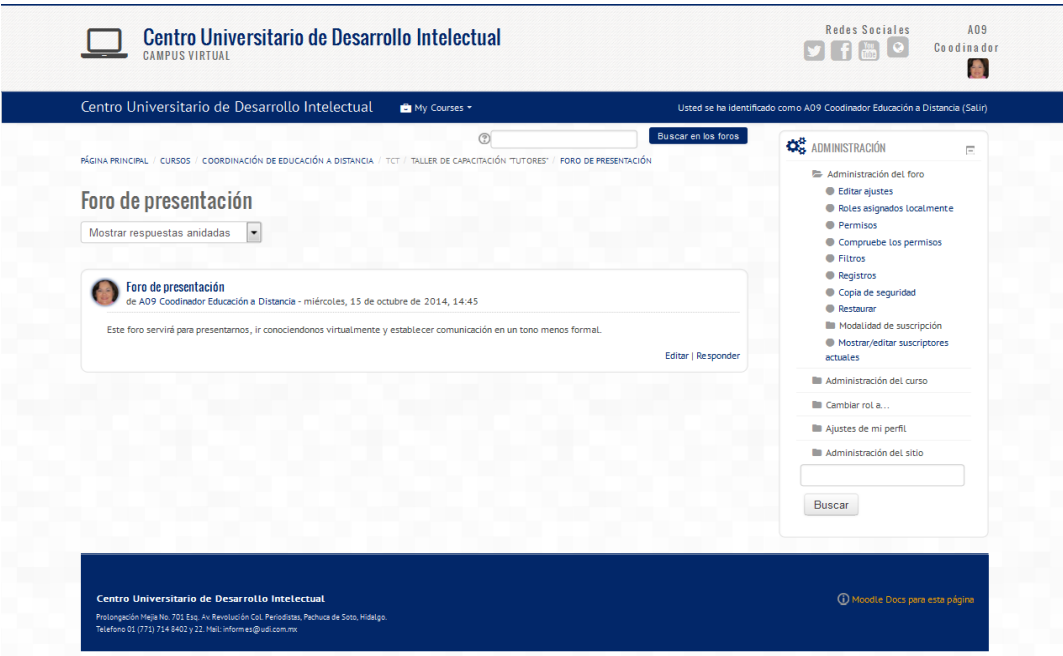

**Anexo F. Foro de dudas.**

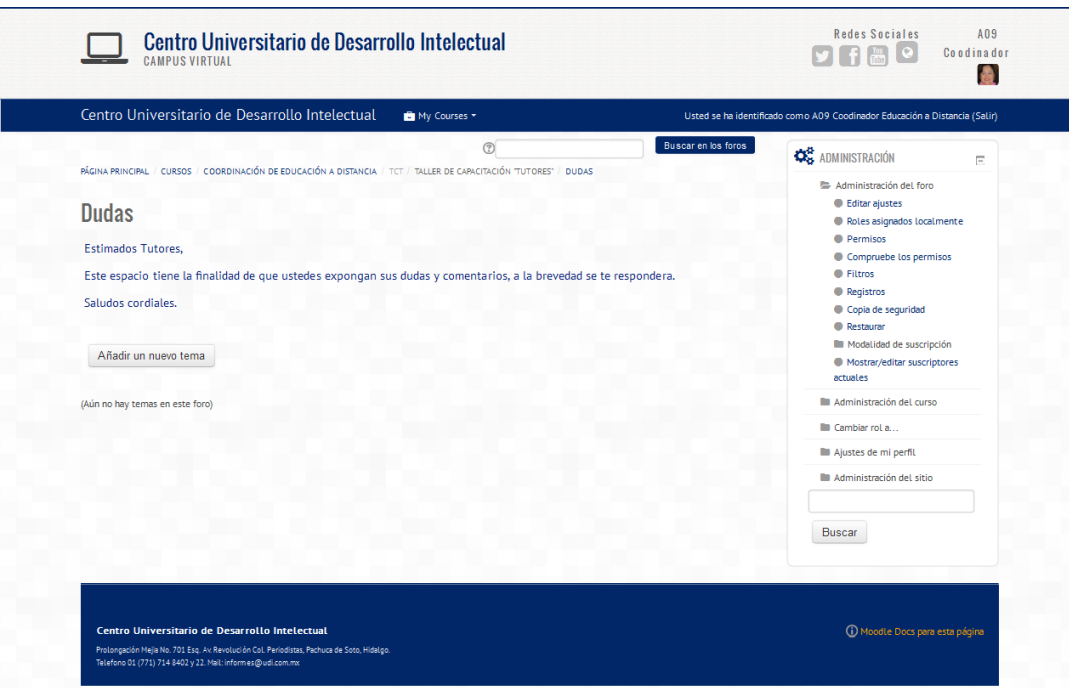

## **Anexo G. Sesión I.**

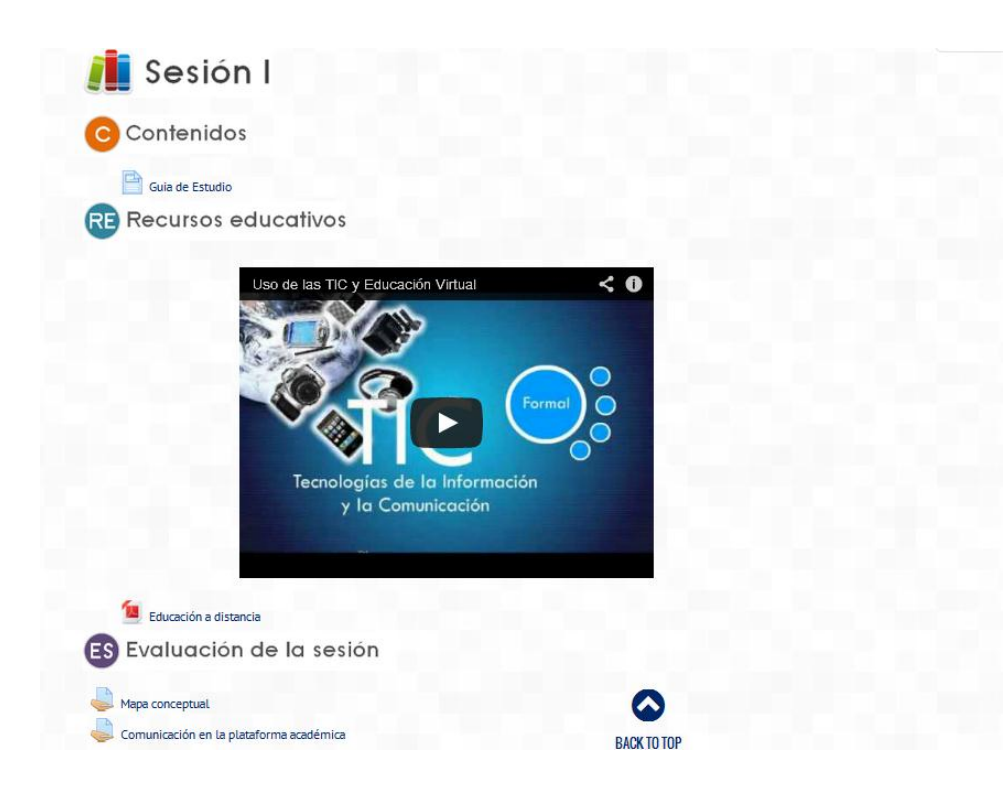

## **Anexo H. Guía de estudio.**

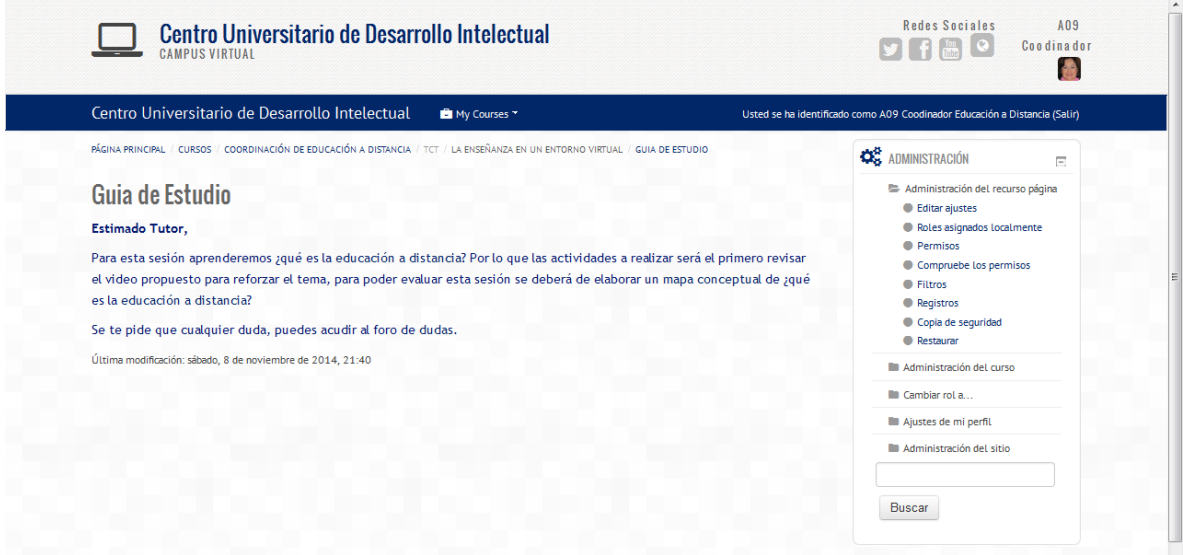
**Anexo I. Video Uso de las TIC y educación virtual.**

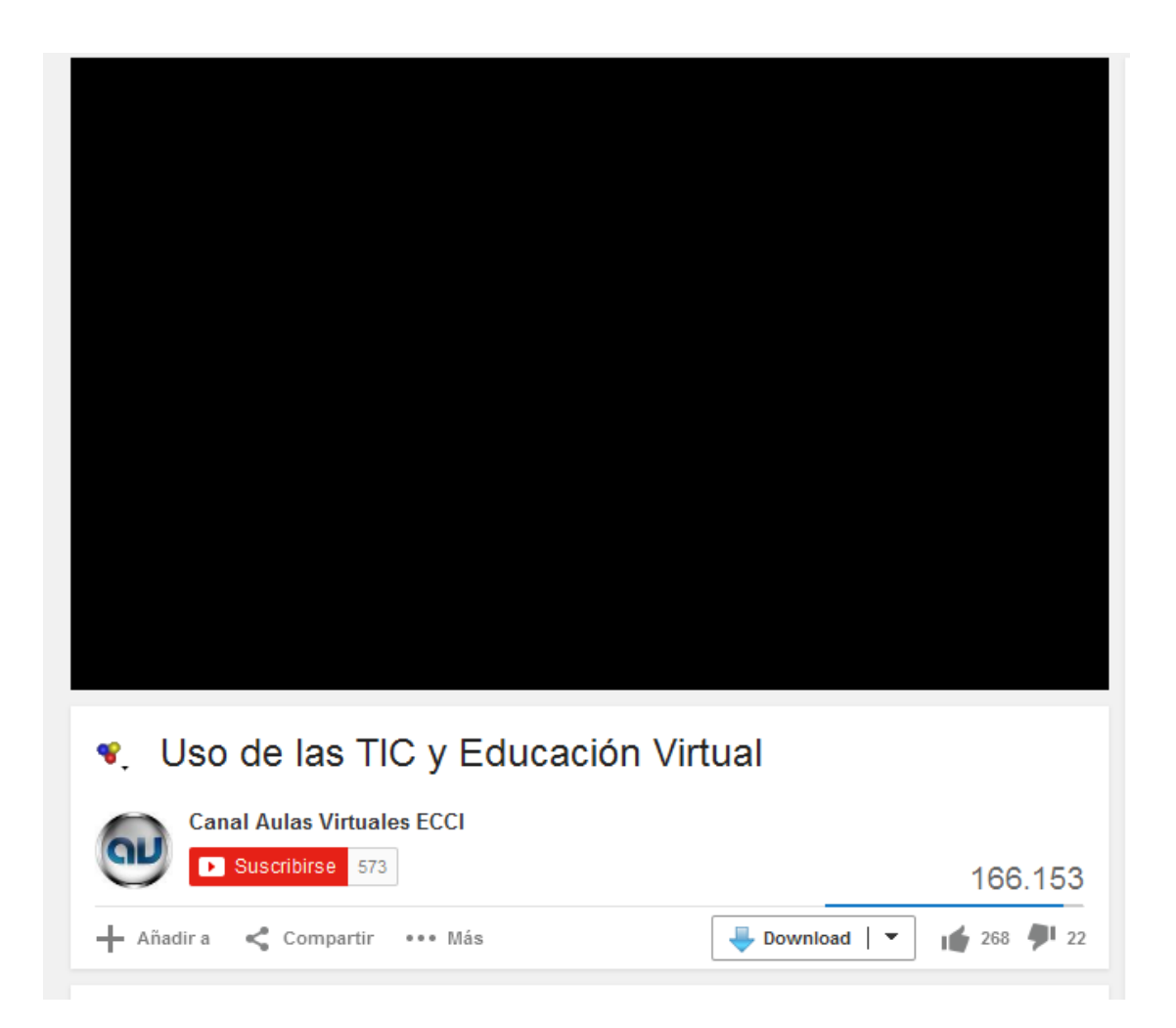

## **Anexo J. Lectura de educación a distancia.**

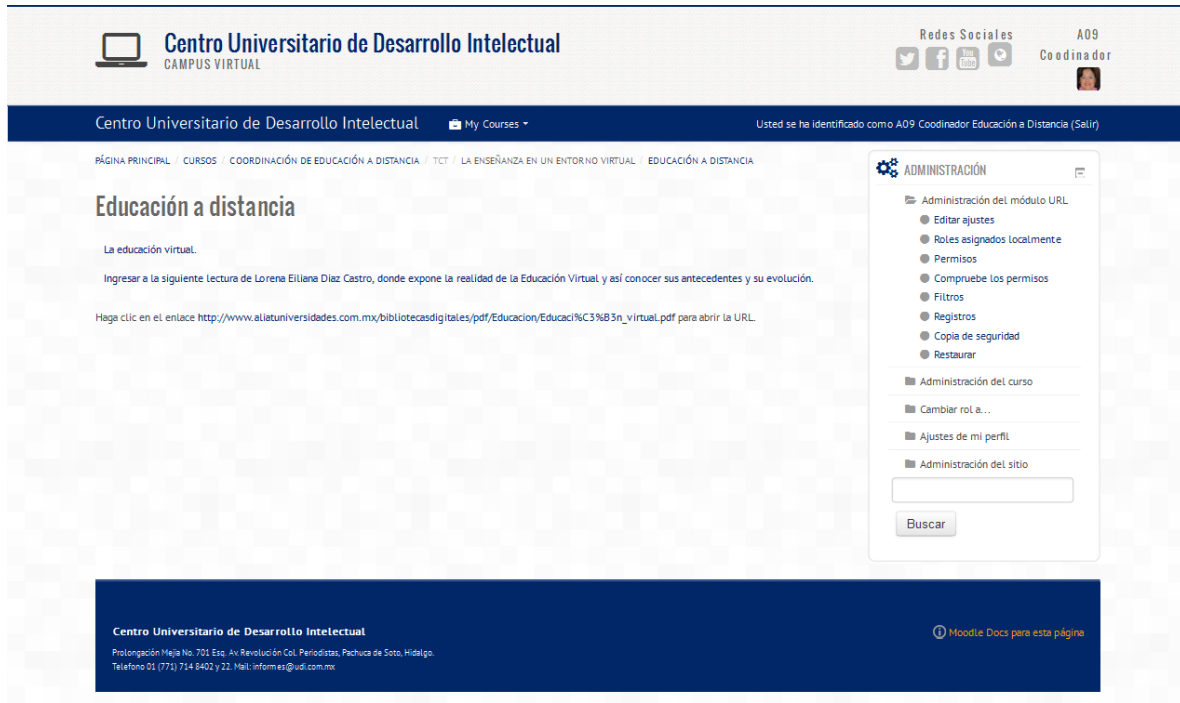

# **Anexo K. Espacio para calificar la actividad 01.**

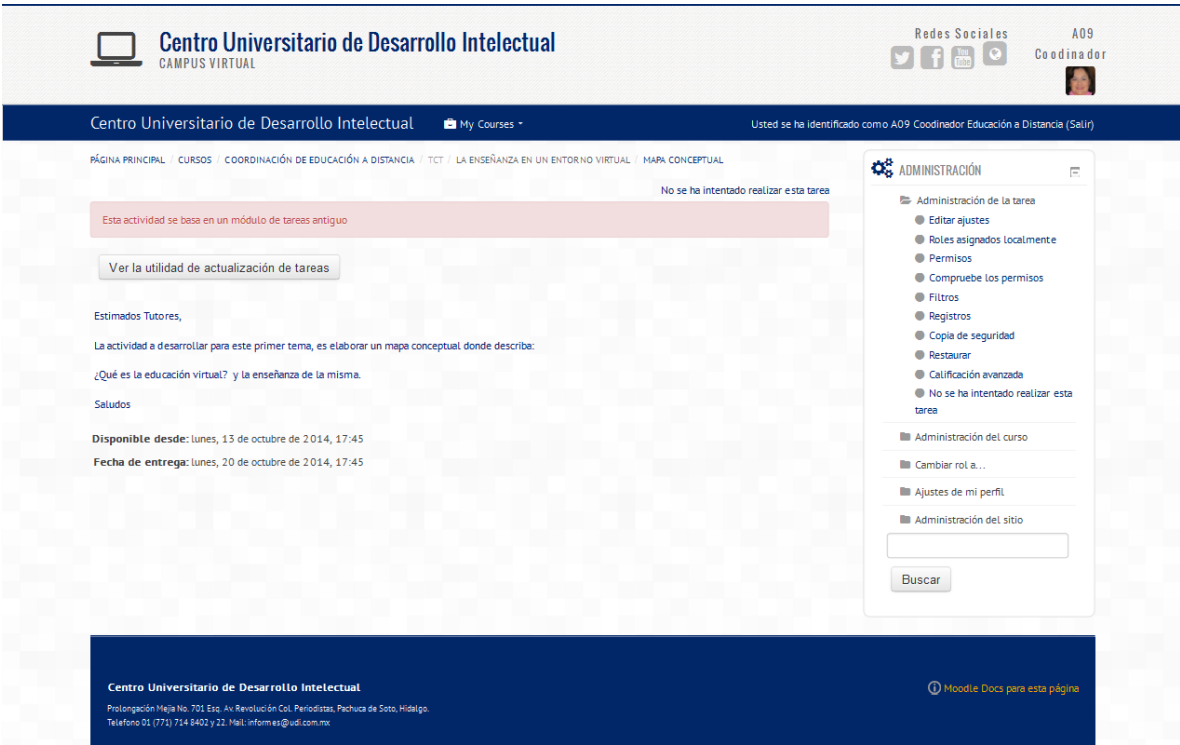

# **Anexo L. Espacio para calificar Actividad 02.**

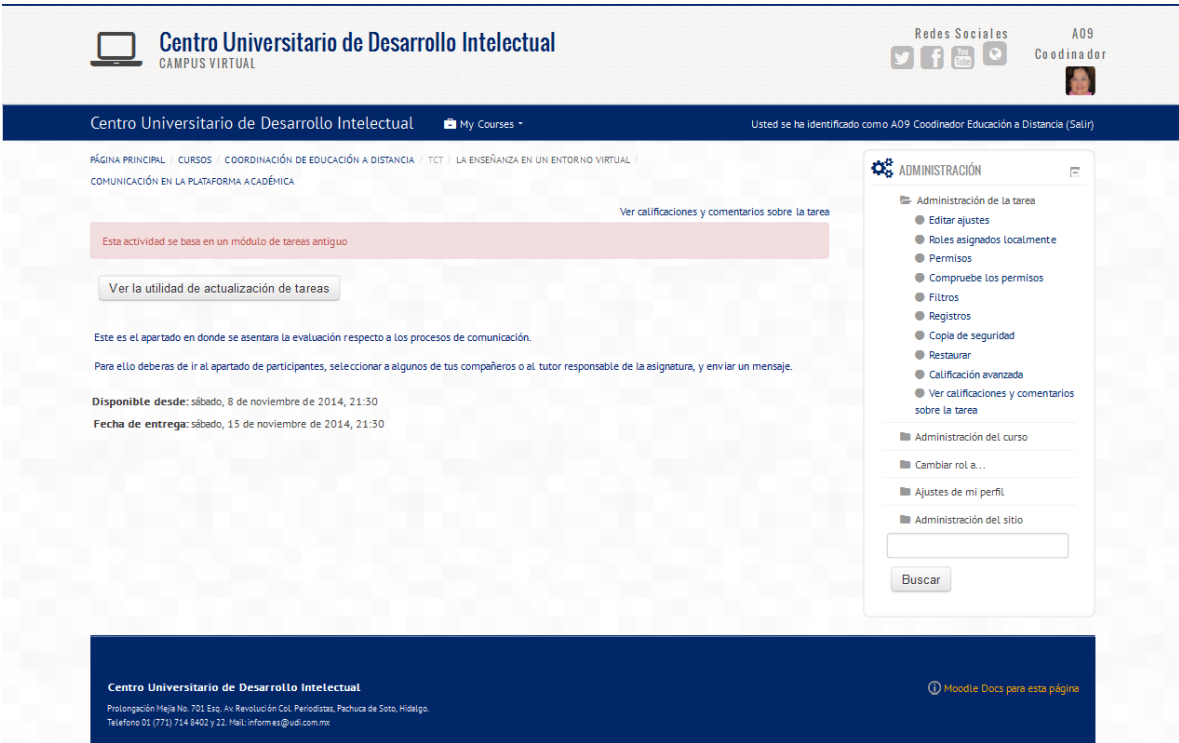

#### **Anexo M. Sesión 02.**

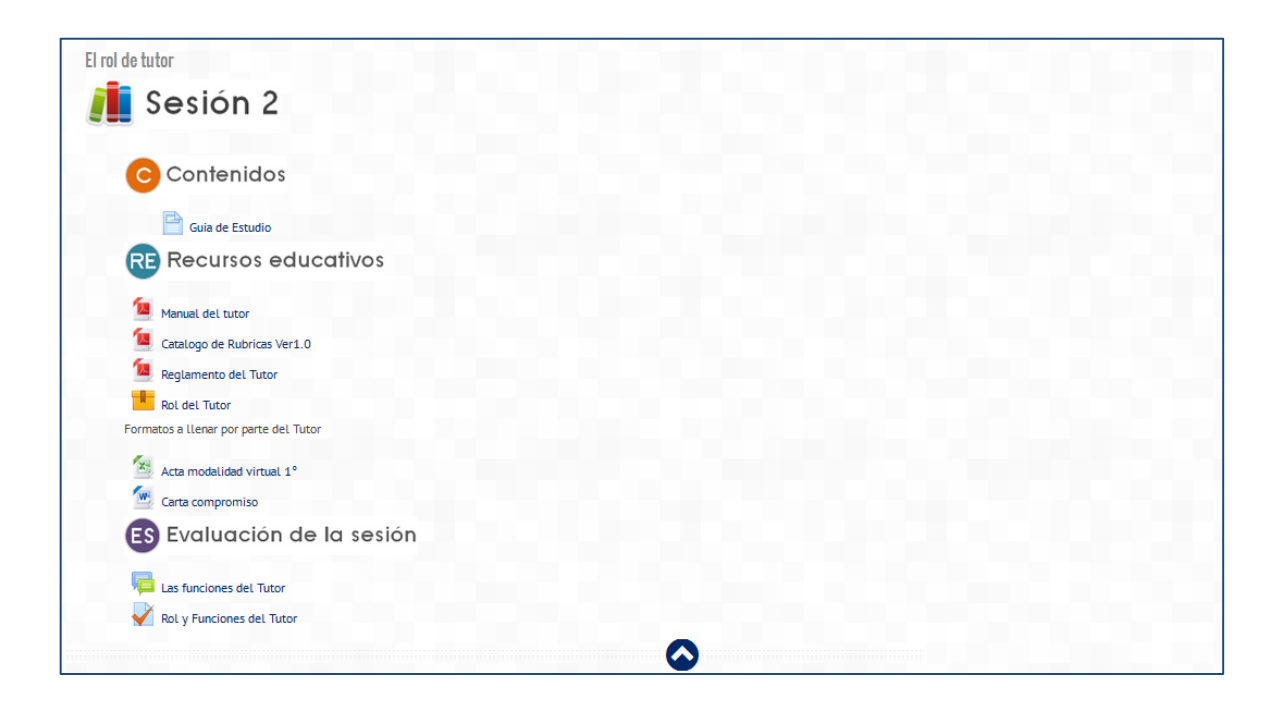

## **Anexo N. Guía de estudio.**

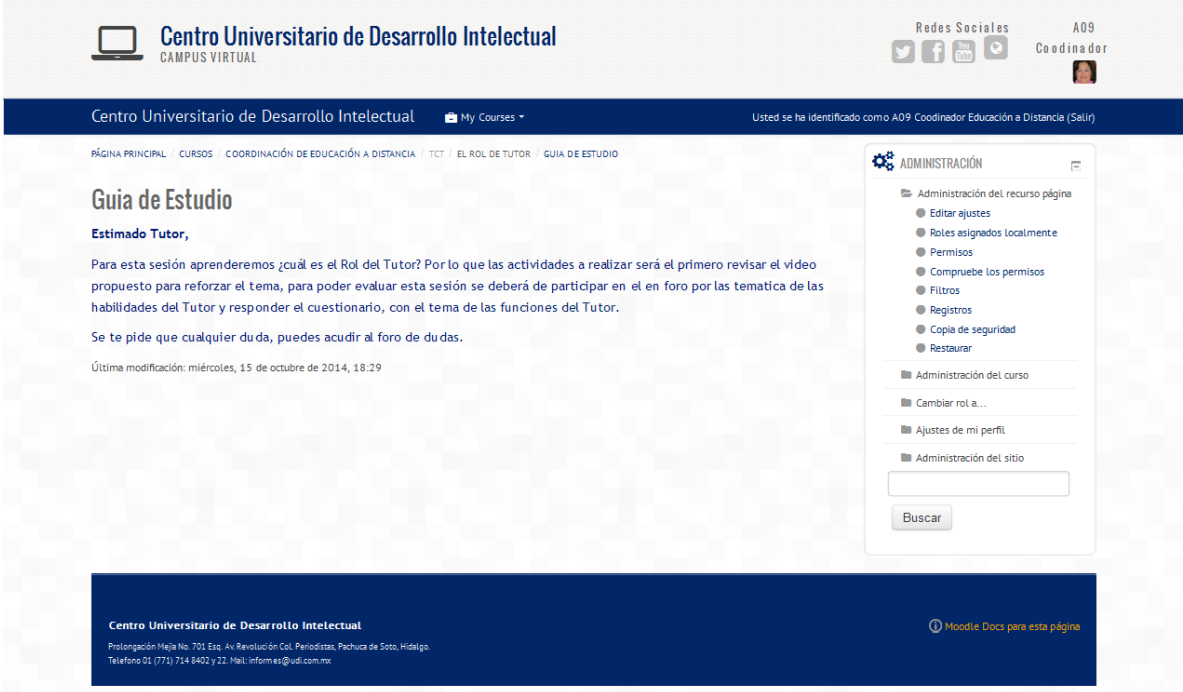

**Anexo Ñ. Manual de Tutores.**

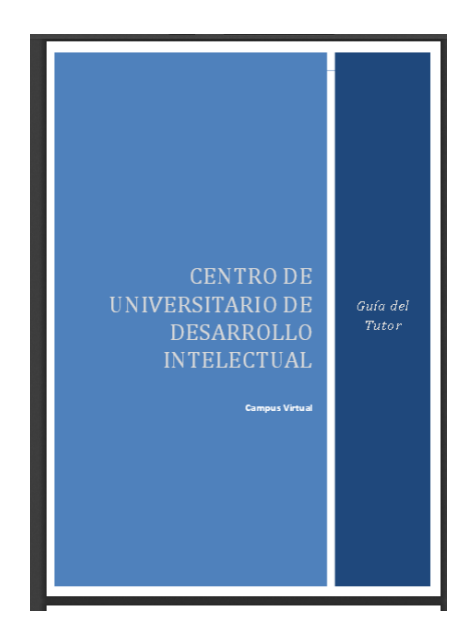

**Anexo O. Catálogo de rubrica.**

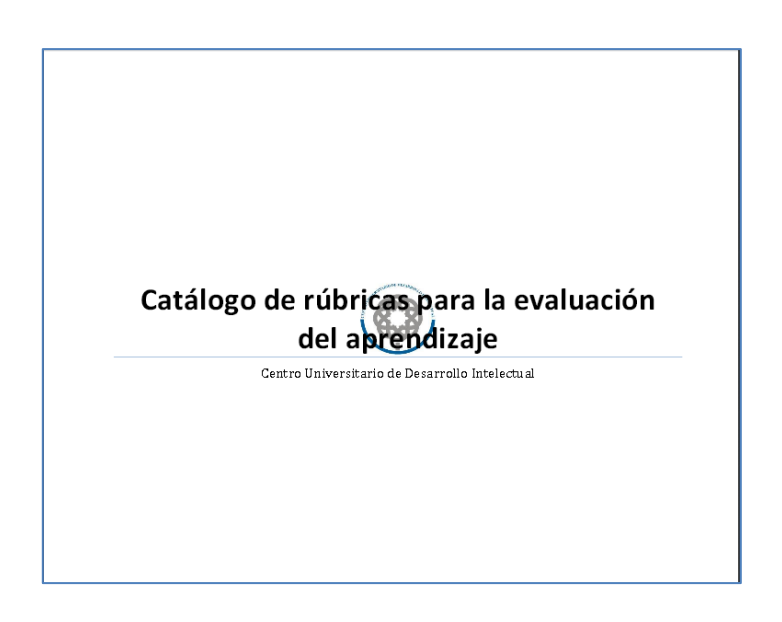

#### **Anexo P. Reglamento del Tutor.**

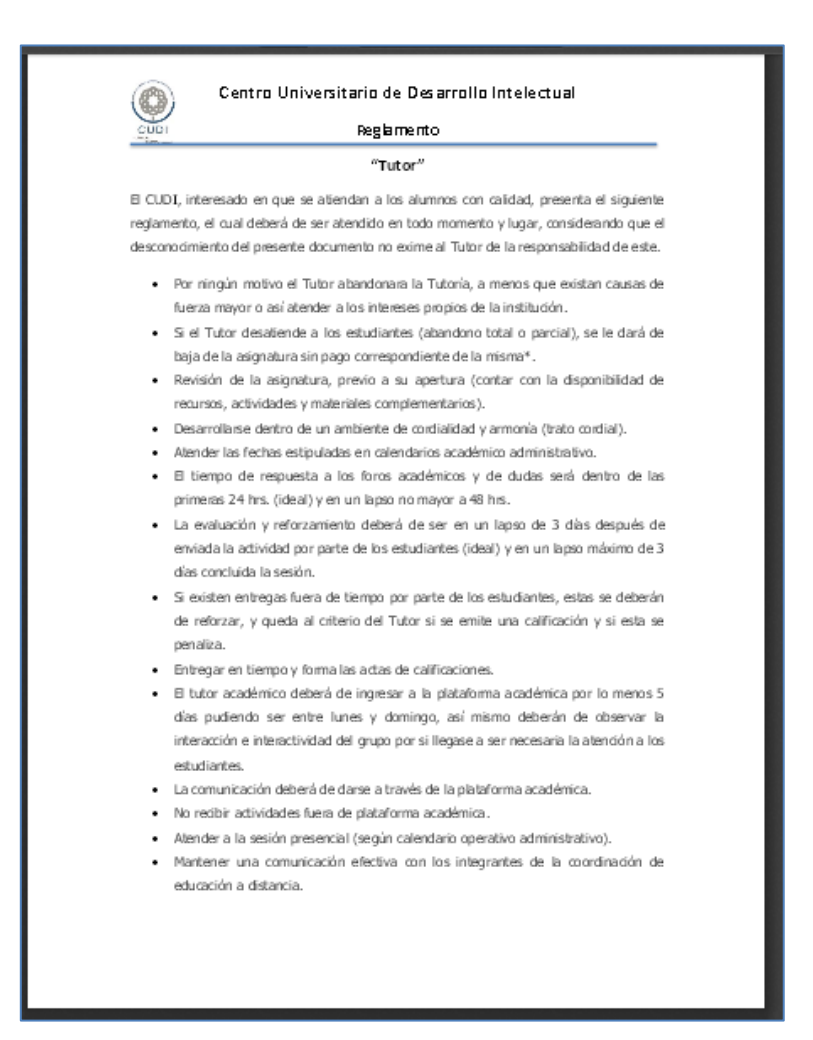

# **Anexo Q. OA's rol del Tutor.**

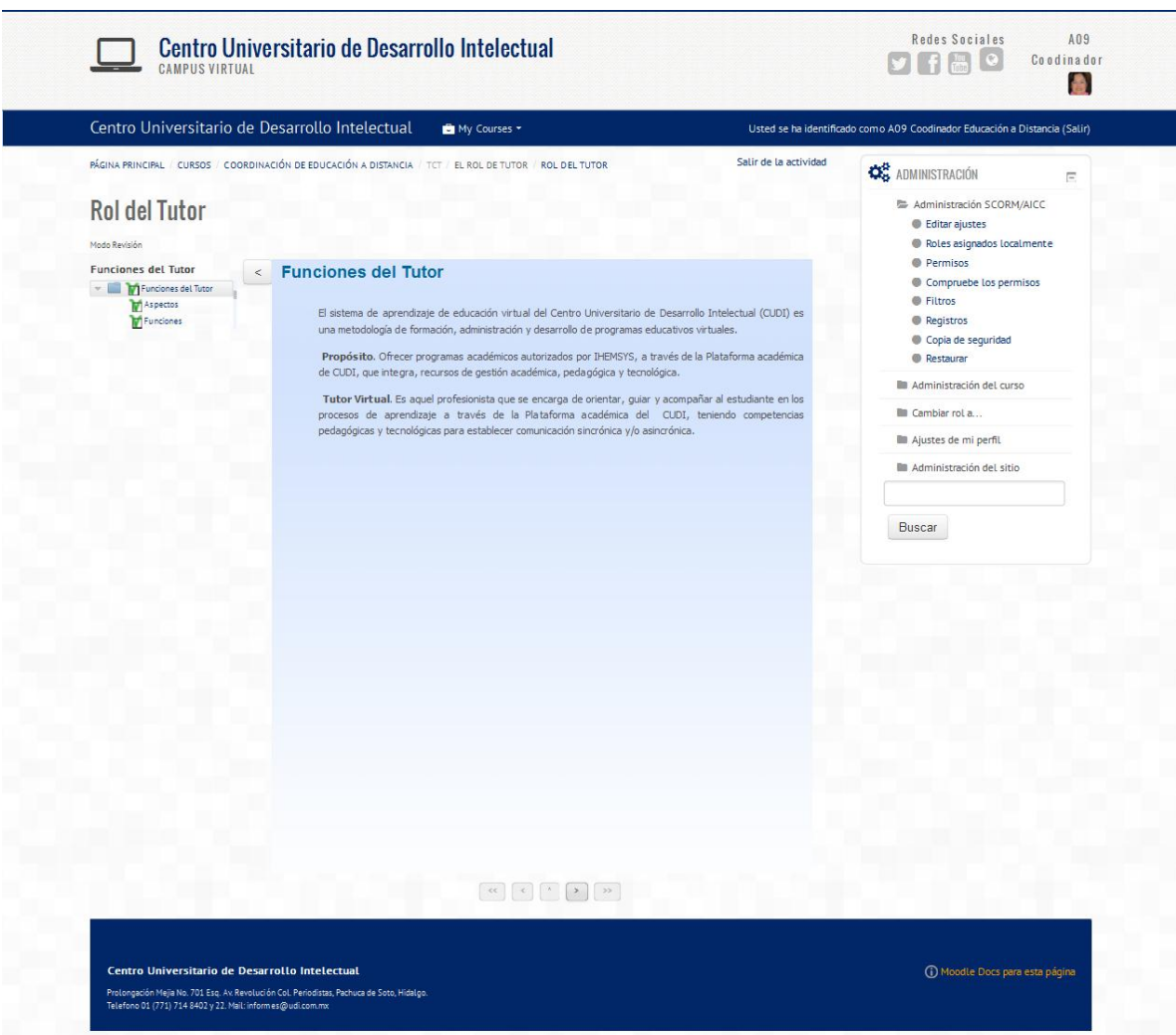

**Anexo R. Acta de calificaciones.**

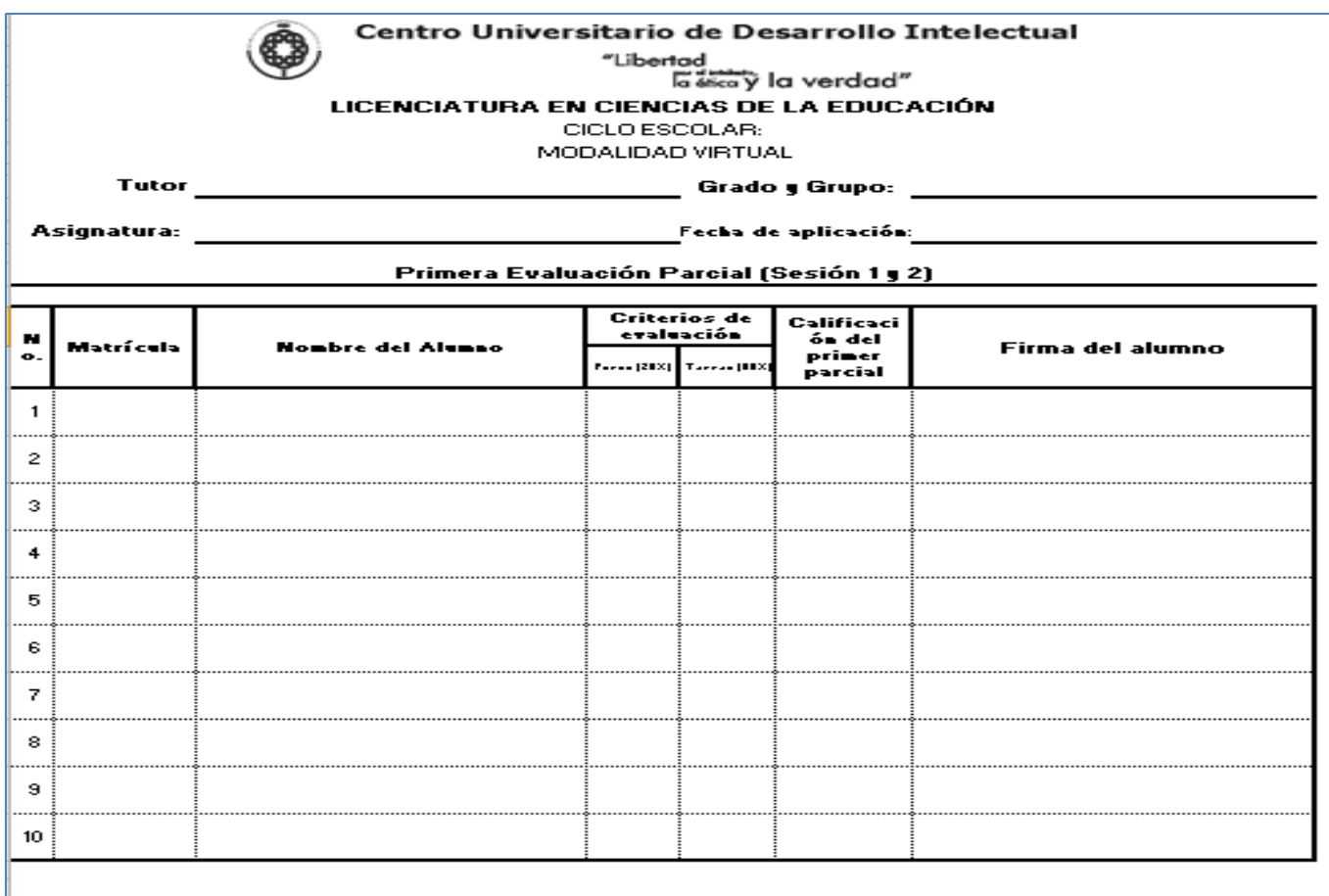

## **Anexo S. Funciones del Tutor.**

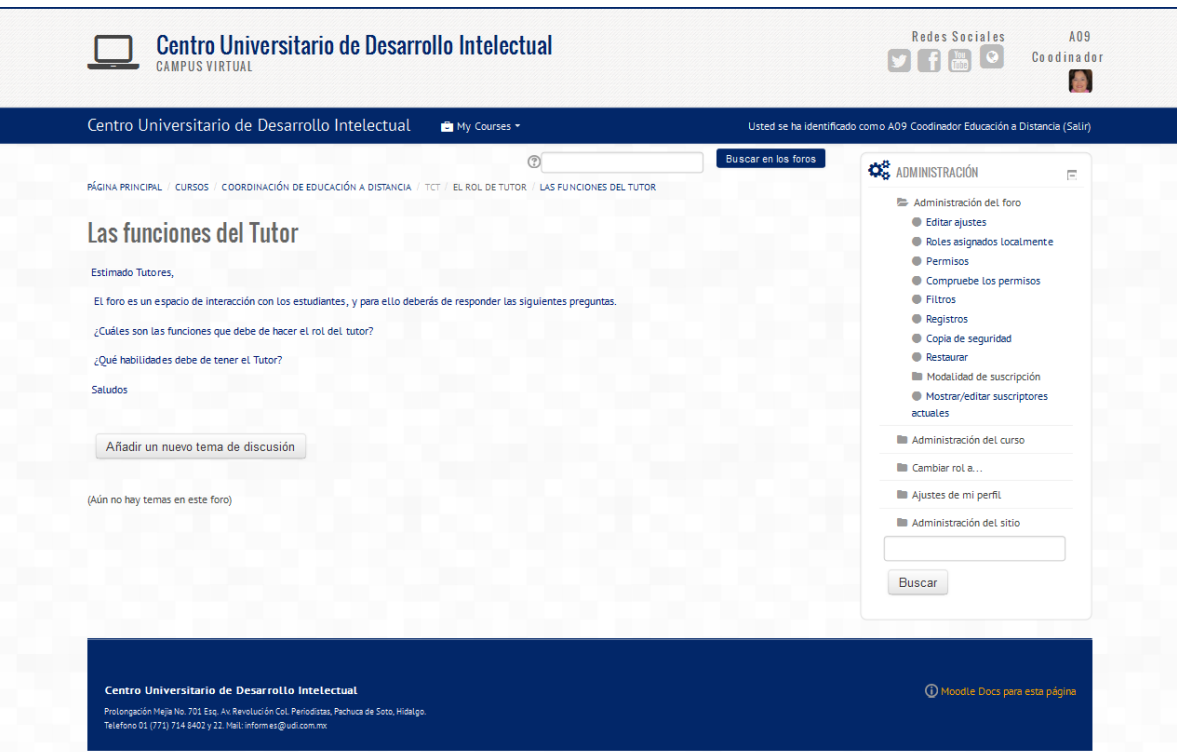

## **Anexo T. Cuestionario.**

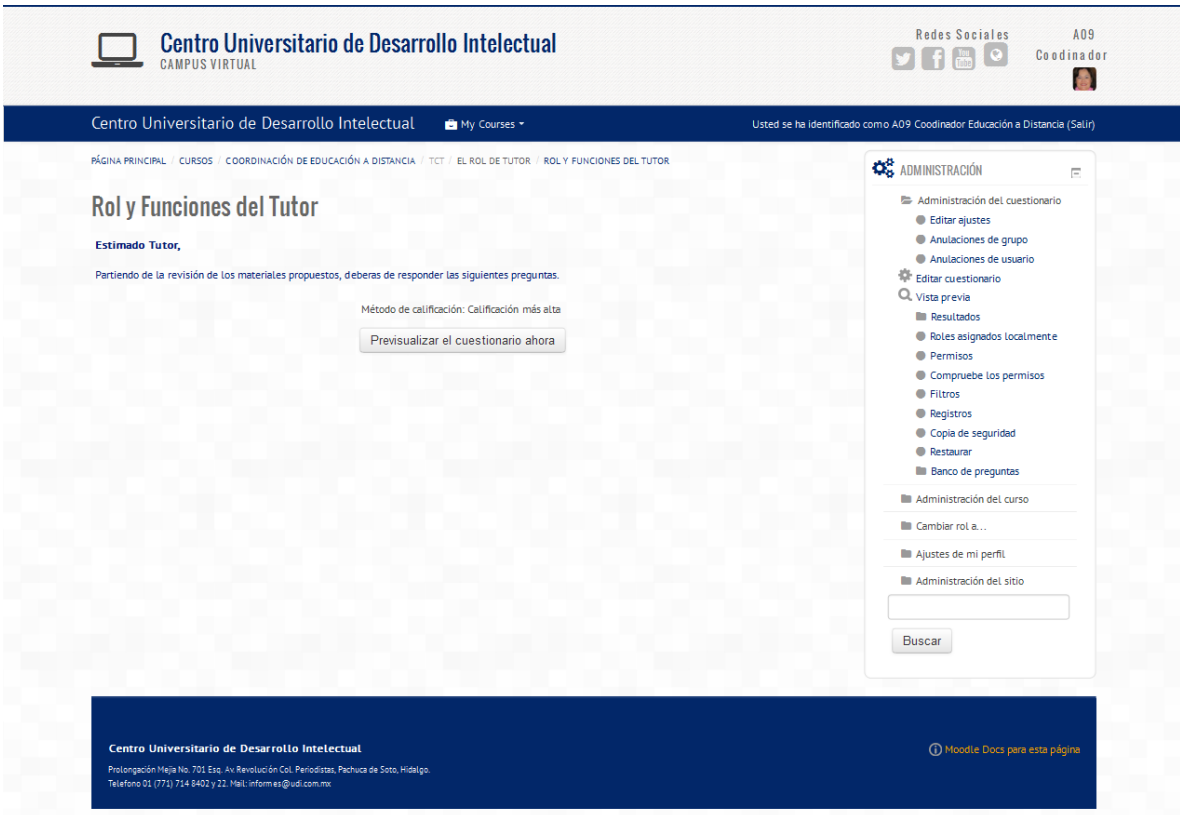

## **Anexo U. Cuestionario.**

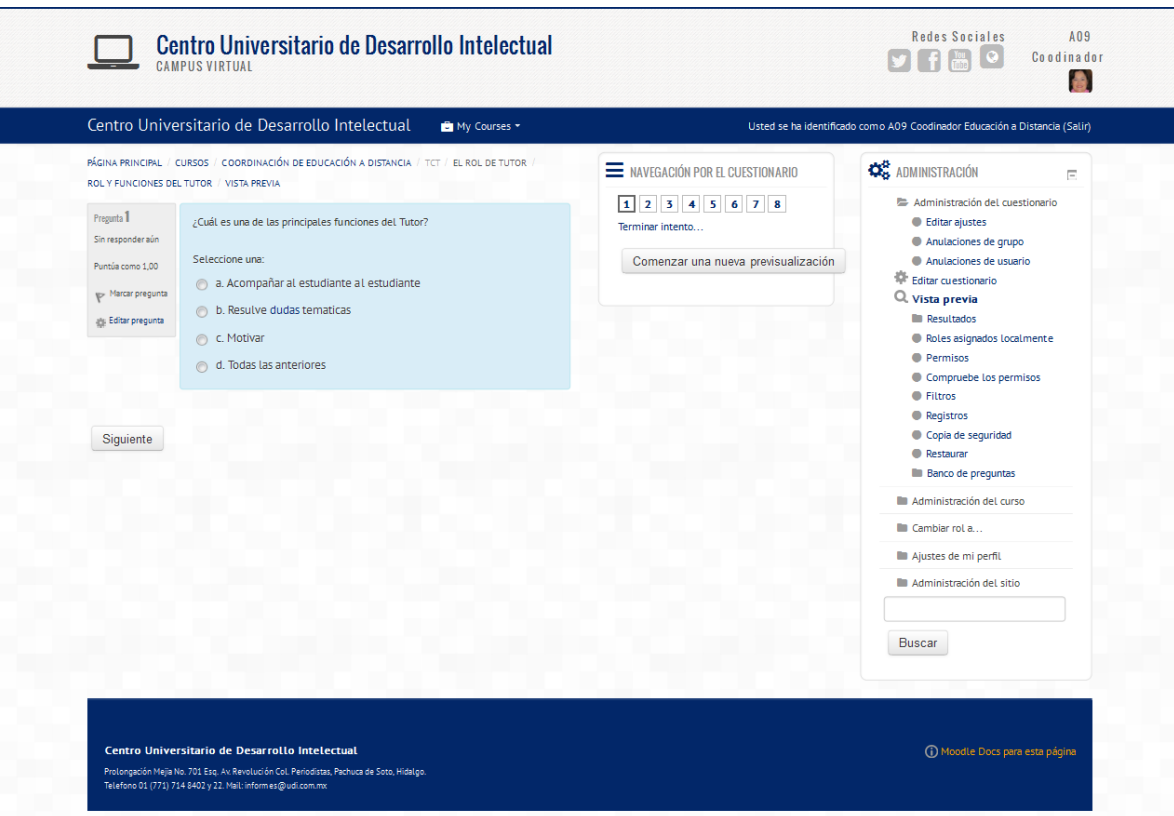

#### **Anexo V. Sesión 03.**

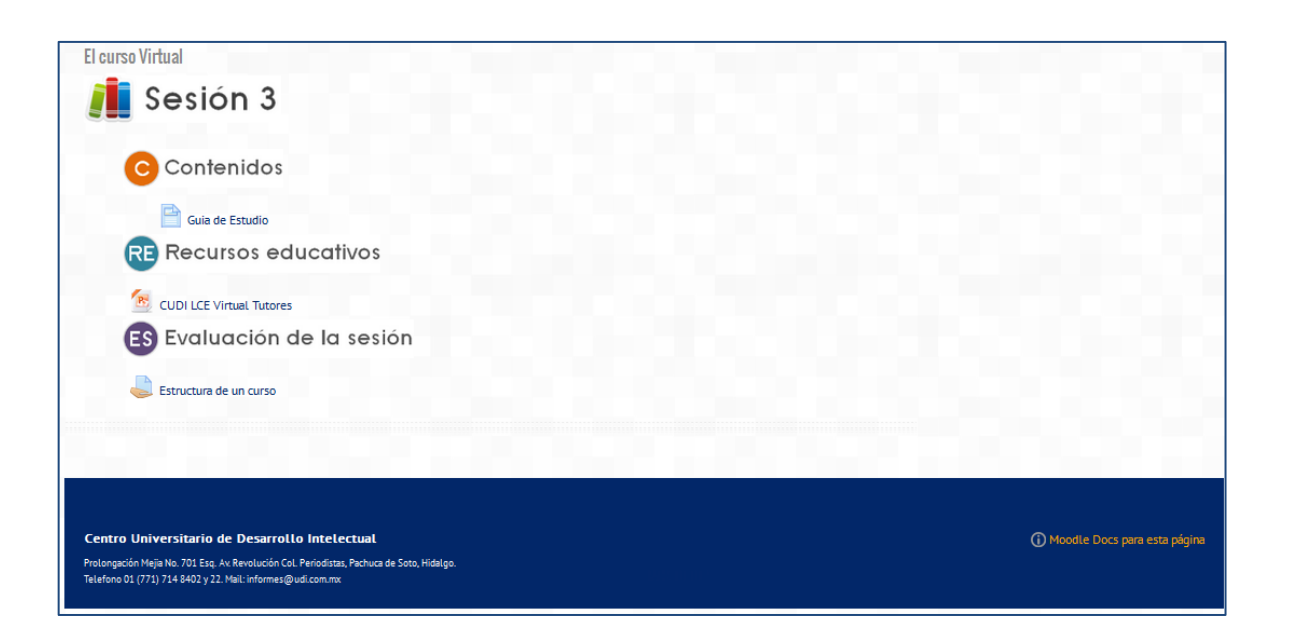

## **Anexo AA. Cuestionario sesión 03.**

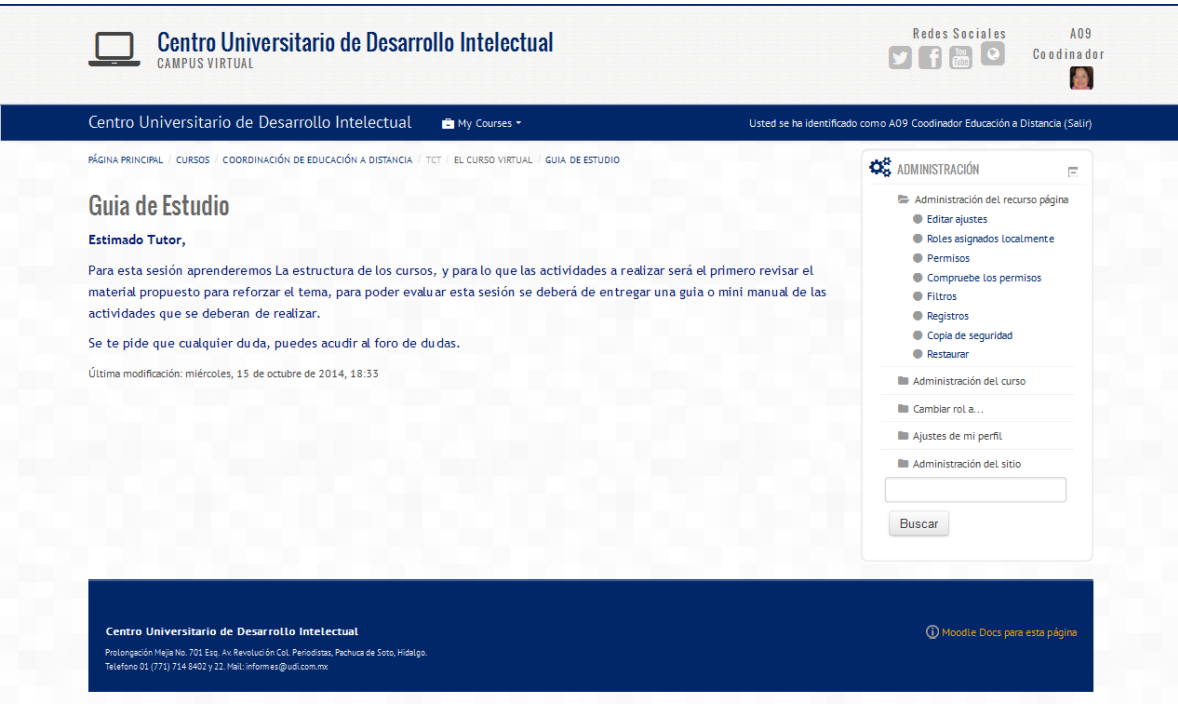

## **Anexo AB. Actividad 03.**

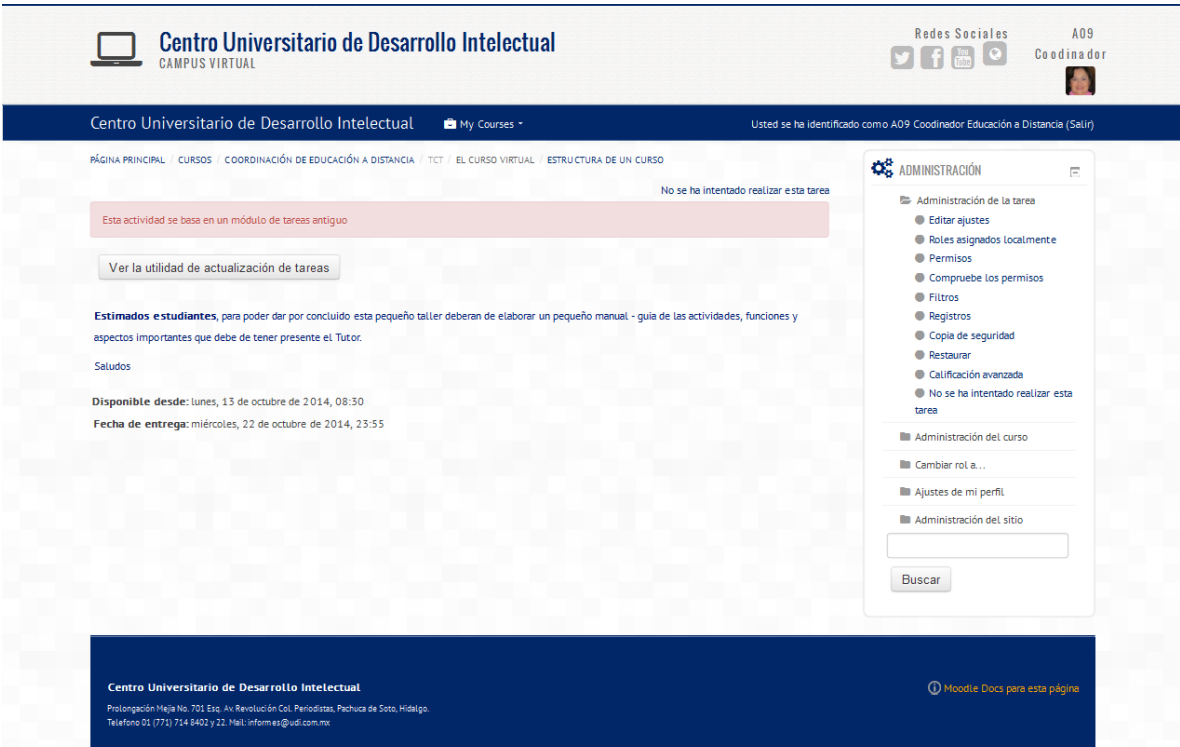

**Anexo AC. Presentación electrónica, aspectos administrativos.**

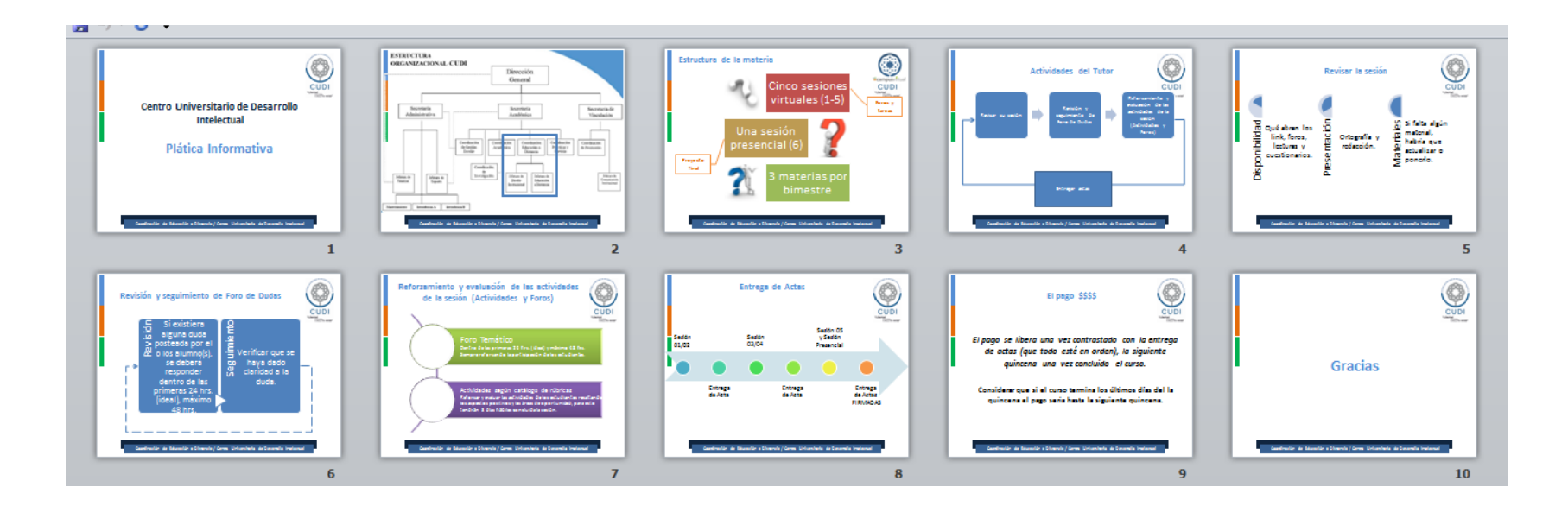

## **Anexo AD. Planeación académica.**

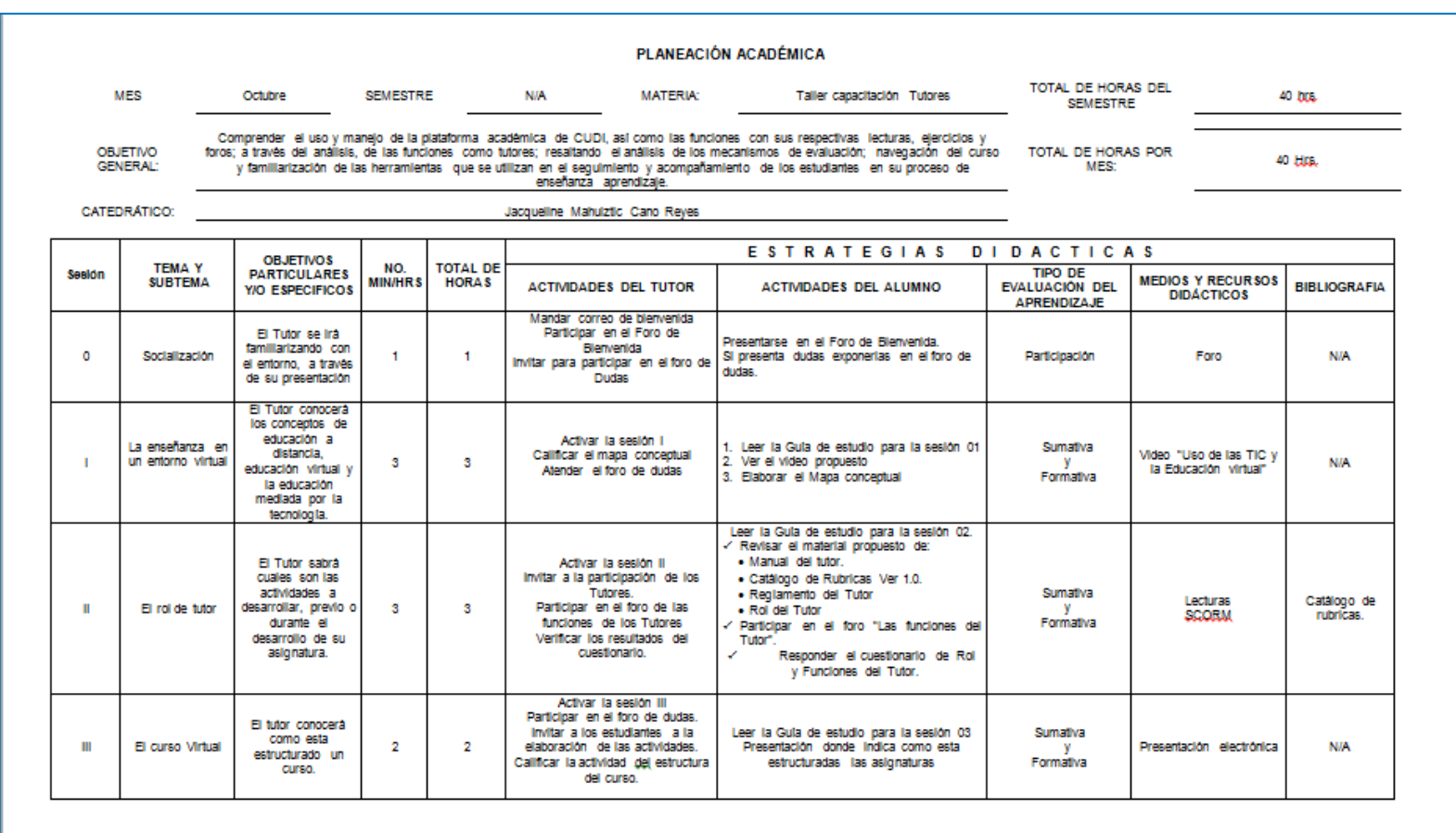

FIRMA DEL CATEDRÁTICO

VOLBO.

**DEL DEPARTAMENTO** 

**Anexo AE. Seguimiento estudiantes.**

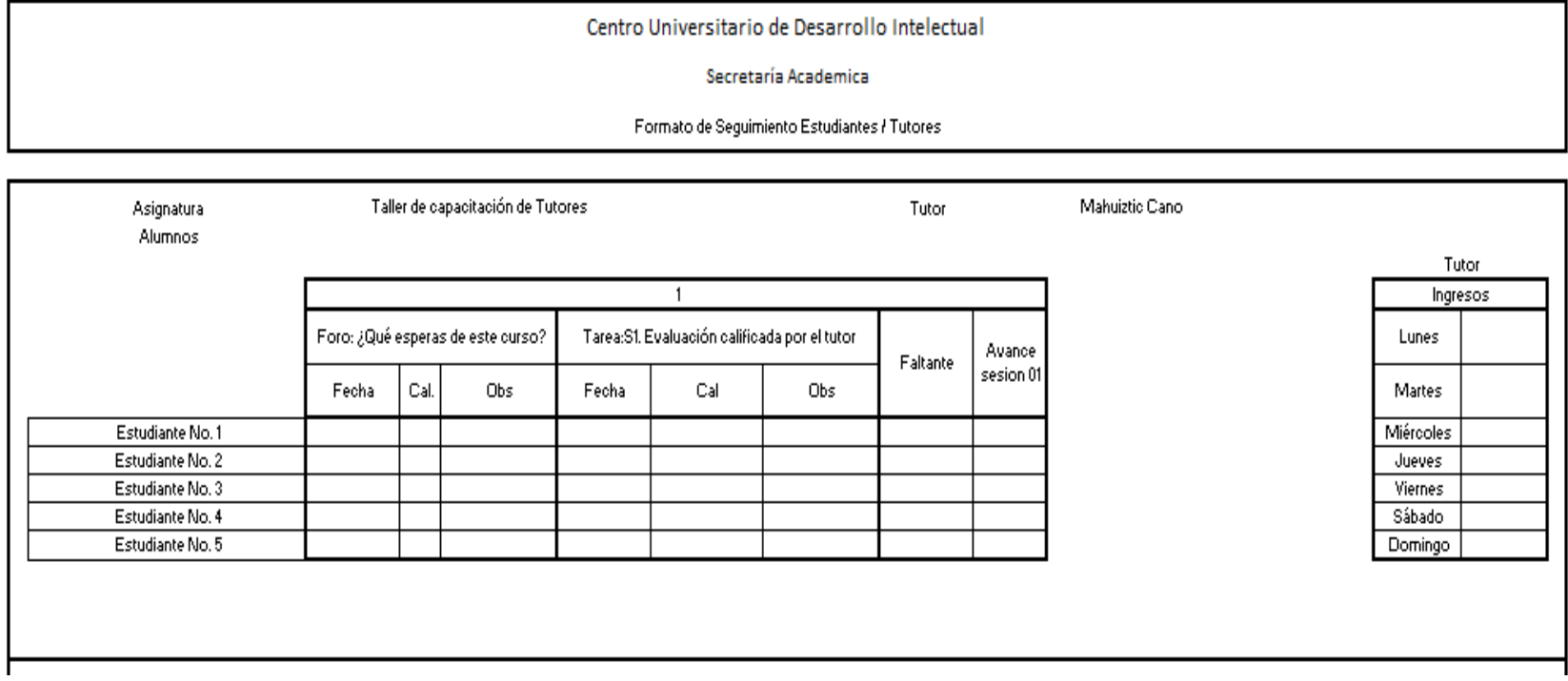

#### **Referencias:**

*Ambientes de aprendizaje constructivista - Introducción.* (s.f.). Obtenido de http://www.soludevt.com/site/index.php?option=com\_content&view=article&id=400%3Aambie ntes-de-aprendizaje-constructivista&catid=101%3Aeducacion-virtual&Itemid=511&limitstart=1

Area Moreira, M. (2009). *Introducción a la Tecnología Educativa.* Obtenido de http://webpages.ull.es/users/manarea/ebookte.pdf

Barberà, E. (2009). Opciones y Decisiones en la Innovación de la Enseñanza en Línea. Comunicación y Tecnología Educativas. Año 22-23, No. 47-48 http://tyce.ilce.edu.mx/tyce/47-48/39-49.pdf

Bosco Hernández, M. D. (2008 de Mayo de 2008). *Boletin SUAy ED.* Obtenido de http://www.cuaed.unam.mx/boletin/boletinesanteriores/boletinsuayed10/contexto.php

Bosco Hernández, M. D., & Barrón Soto, H. S. (19 de Mayo de 2008). *Boletín SUA y ED.* Obtenido de

http://www.cuaed.unam.mx/boletin/boletinesanteriores/boletinsuayed10/contexto.php

*Caroline.* (s.f.). Obtenido de http://www.claroline.net/

Castaño Garrido, C. (2009). *Web 2.0 El uso de la Web en la Sociedad del Conocimiento.* Obtenido de http://tecnologiaedu.us.es/tecnoedu/images/stories/castanio20.pdf

*Dokeos.* (s.f.). Obtenido de http://www.dokeos.com/es

Edel, R., García, A., & Tiburcio, A. (s.f.). *Revista Electrónica Iberoamericana sobre Calidad, Eficacia y Cambio en Educación.* Obtenido de La Modalidad a Distancia para la Educación Tecnológica de Postgrado: ¿Es de interés para los egresados?: http://redalyc.uaemex.mx/src/inicio/ArtPdfRed.jsp?iCve=55160110

Encinas, E. (Abril de 2010). *Manual de Usuario de usuario de ATutor 1.6.2.* Obtenido de http://atutor.ca/atutor/docs/Manual\_ATutor\_v1.1\_ES.pdf

Galindo, S. (2005). *LA FILOSOFÍA DEL CONSTRUCTIVISMO Y SU APLICACIÓN EN LA EDUCACIÓN A DISTANCIA.* Obtenido de http://espacio.uned.es/fez/eserv.php?pid=bibliuned:19735&dsID=n01galindo05.pdf

García Aretio, L. (2002). Las grandes etapas o generaciones en la educación a distancia. En L. G. Aretio, *La educación a distancia, De la teoría a la práctica.*

González Girón, G. (s.f.). *Características de la educación a distancia*. Obtenido de ORIGEN Y DESARROLLO DE LA EDUCACIÓN A DISTANCIA EN MÉXICO: http://espacio.uned.es/fez/eserv.php?pid=bibliuned:19527&dsID=n07gonzaz05.pdf

Leal, D. (15 de Abril de 2009). *Ambientes Personales de Aprendizaje.* Obtenido de http://www.diegoleal.org/social/blog/blogs/index.php/2009/04/15/ambientes-personales-deaprendizaje?blog=2

*LMS MOODLE.* (s.f.). Obtenido de Sistemas Informáticos Profesionales de Puebla: http://www.sippuebla.net/cms/index.php?option=com\_content&view=article&id=18&Itemid=40

López Meneses, E., & Infante Moro, A. (s.f.). *PRÁCTICAS EDUCATIVAS UNIVERSITARIAS EN ENTORNOS DIGITALES 2.0.* Obtenido de http://www.raco.cat/index.php/DIM/article/view/214696/284988

Marqués Graells, P. (1999). *LA TECNOLOGÍA EDUCATIVA: CONCEPTUALIZACIÓN, LÍNEAS DE INVESTIGACIÓN.* Obtenido de http://peremarques.pangea.org/tec.htm

*MOODLE.* (s.f.). Obtenido de http://moodle.org/?lang=es

Navales Coll, M. d., Omaña Cervantes, O., & Perrazzo, C. D. (s.f.). *Las tecnologías de la Información y la Comunicacion y su impacto en la educación.* Obtenido de http://bibliotecadigital.conevyt.org.mx/colecciones/documentos/somece/43.pdf

Ortega Escalante, E. (s.f.). *Qué es Tecnologia Educativa.* Obtenido de http://NOesis.usal.es/Documentos/ARTICULOS%20EDUCARE%202003/Qu%E9%20es%20 Tecnolog%EDa%20Educativa.pdf

*Programa de estudios.* (s.f.). Obtenido de Tecnologías de la Informacion y Comunicacion: http://www.dgeti-

intranet.sep.gob.mx/basicopropedeutico/historico/4/2007/programa%20de%20estudio/TICS.p df

*Revista Iberoamericana de Educacion a Distancia.* (Diciembre de 2001). Obtenido de http://200.0.31.66/ried/images/pdfs/volumen4-2.pdf

*Sistema de Gestion del Aprendizaje: MOODLE.* (s.f.). Obtenido de http://ares.cnice.mec.es/informes/16/contenido/47.htm

SISTEMAS DE GESTIÓN DEL APRENDIZAJE: MOODLE. (s.f.). http://ares.cnice.mec.es/informes/16/contenido/47.htm.

*Sistemas informaticos Profesionales de Puebla.* (s.f.). Recuperado el 20 de Mayo de 2012, de LMS MOODLE: http://www.sippuebla.net/cms/index.php?option=com\_content&view=article&id=18&Itemid=40

Telos, D. (Enero-Marzo de 2009). *Desafíos pedagógicos de la escuela virtual.* Obtenido de

http://sociedadinformacion.fundacion.telefonica.com/telos/articulocuaderno.asp@idarticulo=2 &rev=78.htm

UNESCO (2012), Discurso de la UNESCO en la Conferencia de Budapest sobre el Ciberespacio. Obtenido de http://portal.unesco.org/geography/es/ev.php-URL\_ID=16014&URL\_DO=DO\_TOPIC&URL\_SECTION=201.html

*WebCT.* (s.f.). Obtenido de http://revista.inie.ucr.ac.cr/articulos/2- 2009/archivos/virtuales.pdf